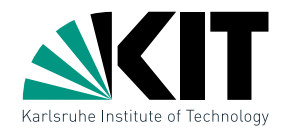

#### Computational Geometry · Lecture Range Searching

INSTITUT FÜR THEORETISCHE INFORMATIK · FAKULTÄT FÜR INFORMATIK

#### Tamara Mchedlidze · Darren Strash 18.11.2015

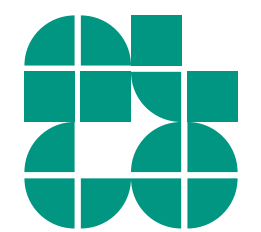

 $1$  Dr. Tamara Mchedlidze  $\cdot$  Dr. Darren Strash  $\cdot$  Computational Geometry Lecture  $\cdot$  Range Searching Searching Searching Searching Searching Searching Searching Searching Searching Searching Searching Searching Searc

# Geometry in Databases

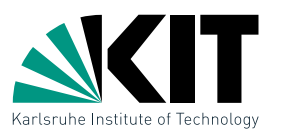

In a personnel database, the employees of a company are anonymized and their monthly income and birth year are saved. We now want to perform a search: which employees have an income between 2,000 and 3,000 Euro and were born between 1960 and 1980?

# Geometry in Databases

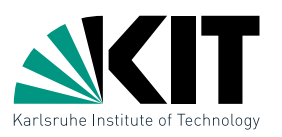

In a personnel database, the employees of a company are anonymized and their monthly income and birth year are saved. We now want to perform a search: which employees have an income between 2,000 and 3,000 Euro and were born between 1960 and 1980?

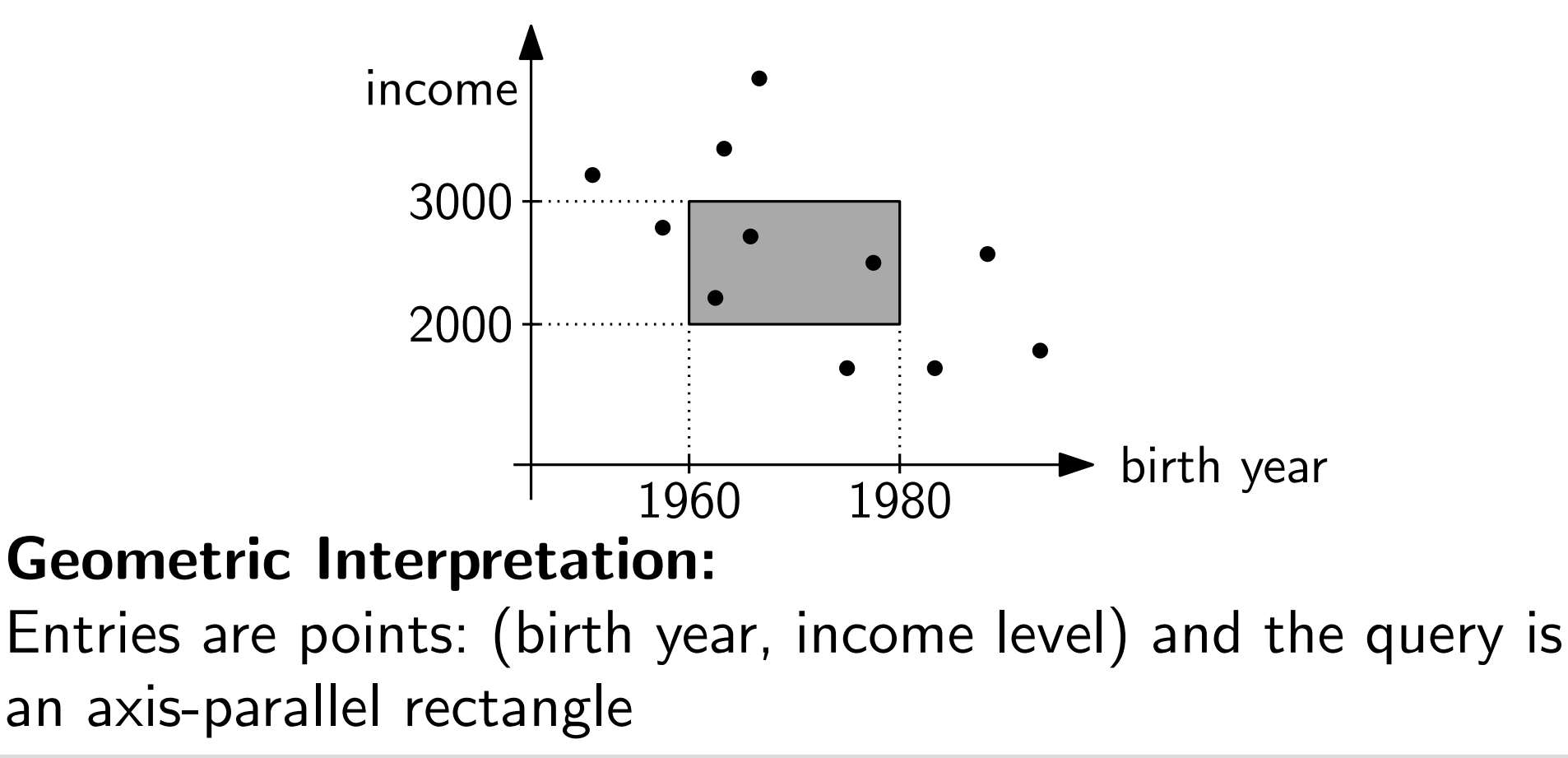

# Geometry in Databases

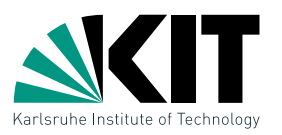

In a personnel database, the employees of a company are anonymized and their monthly income and birth year are saved. We now want to perform a search: which employees have an income between 2,000 and 3,000 Euro and were born between 1960 and 1980?

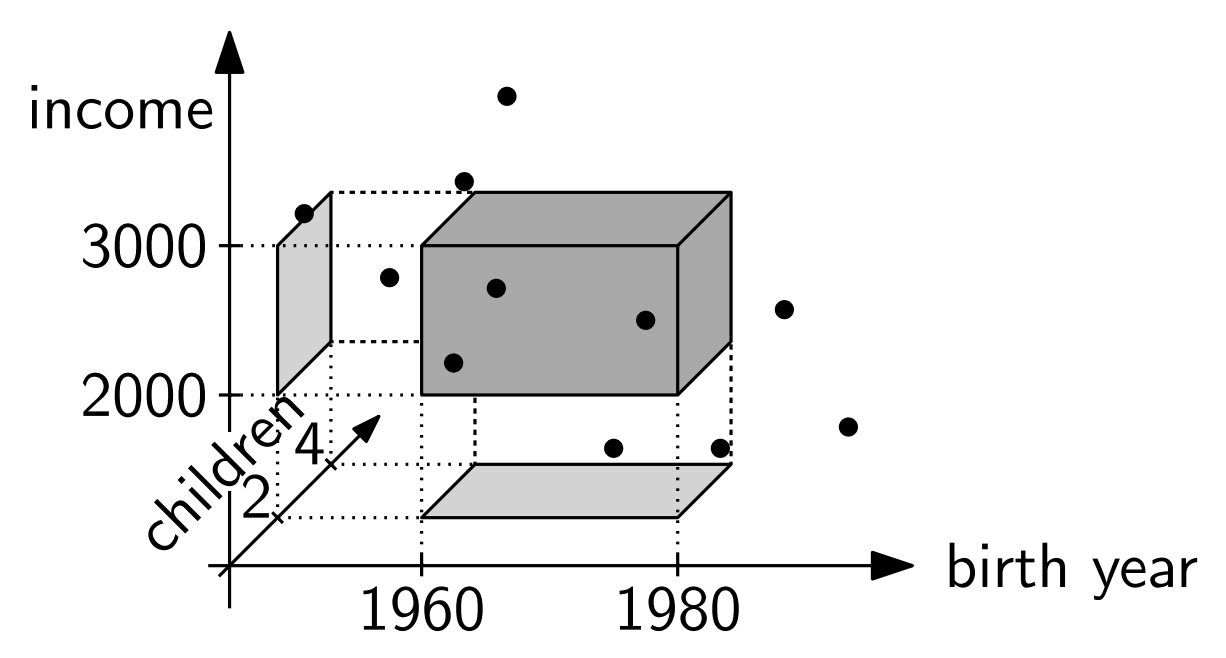

This problem can easily be generalized to  $d$  dimensions.

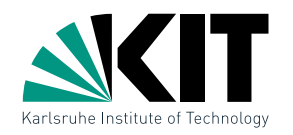

Given:  $n$  points in  $\mathbb{R}^d$ 

### **Output:** A data structure that efficiently answers queries of the form  $[a_1, b_1] \times \cdots \times [a_d, b_d]$

Given:  $n$  points in  $\mathbb{R}^d$ 

**Output:** A data structure that efficiently answers queries of the form  $[a_1, b_1] \times \cdots \times [a_d, b_d]$ 

**Problem:** Design a data structure for the case  $d = 1$ .

Given:  $n$  points in  $\mathbb{R}^d$ 

**Output:** A data structure that efficiently answers queries of the form  $[a_1, b_1] \times \cdots \times [a_d, b_d]$ 

**Problem:** Design a data structure for the case  $d = 1$ .

**Solution:** Balanced binary search tree:

- **Stores points in the leaves**
- **Internal node** v stores pivot value  $x_v$

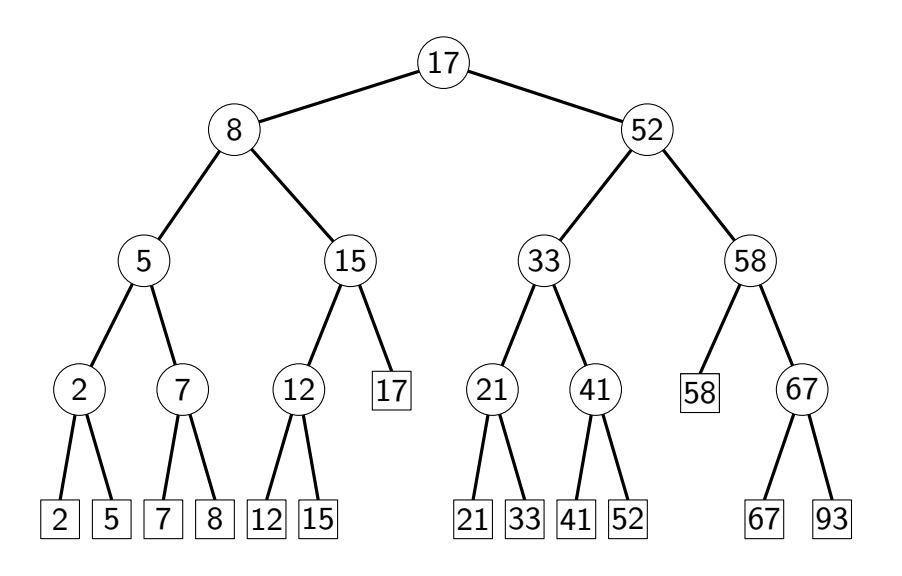

Given:  $n$  points in  $\mathbb{R}^d$ 

**Output:** A data structure that efficiently answers queries of the form  $[a_1, b_1] \times \cdots \times [a_d, b_d]$ 

**Problem:** Design a data structure for the case  $d = 1$ .

**Solution:** Balanced binary search tree:

- **Stores points in the leaves**
- **Internal node** v stores pivot value  $x_v$

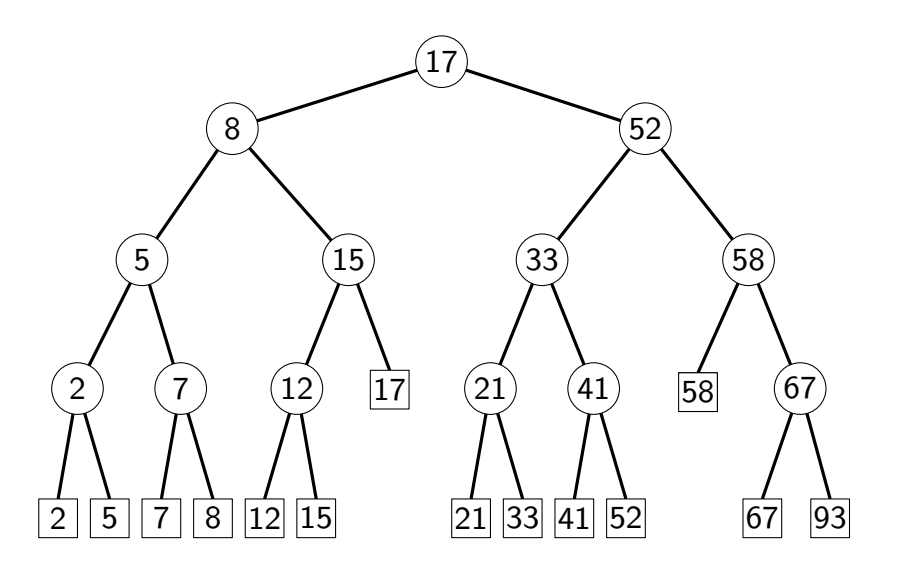

#### Example:

Given:  $n$  points in  $\mathbb{R}^d$ 

**Output:** A data structure that efficiently answers queries of the form  $[a_1, b_1] \times \cdots \times [a_d, b_d]$ 

**Problem:** Design a data structure for the case  $d = 1$ .

**Solution:** Balanced binary search tree:

- **Stores points in the leaves**
- **Internal node** v stores pivot value  $x_v$

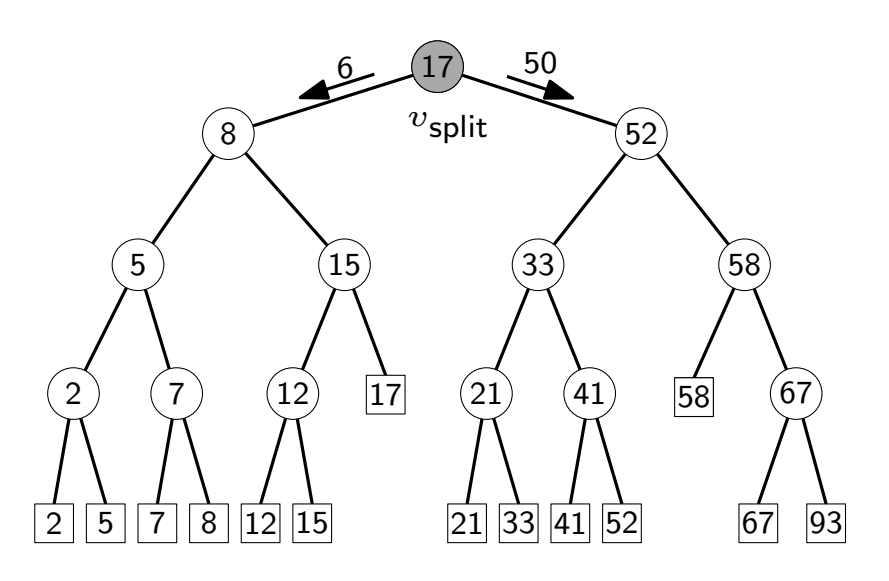

#### Example:

Given:  $n$  points in  $\mathbb{R}^d$ 

**Output:** A data structure that efficiently answers queries of the form  $[a_1, b_1] \times \cdots \times [a_d, b_d]$ 

**Problem:** Design a data structure for the case  $d = 1$ .

**Solution:** Balanced binary search tree:

- **Stores points in the leaves**
- **Internal node** v stores pivot value  $x_v$

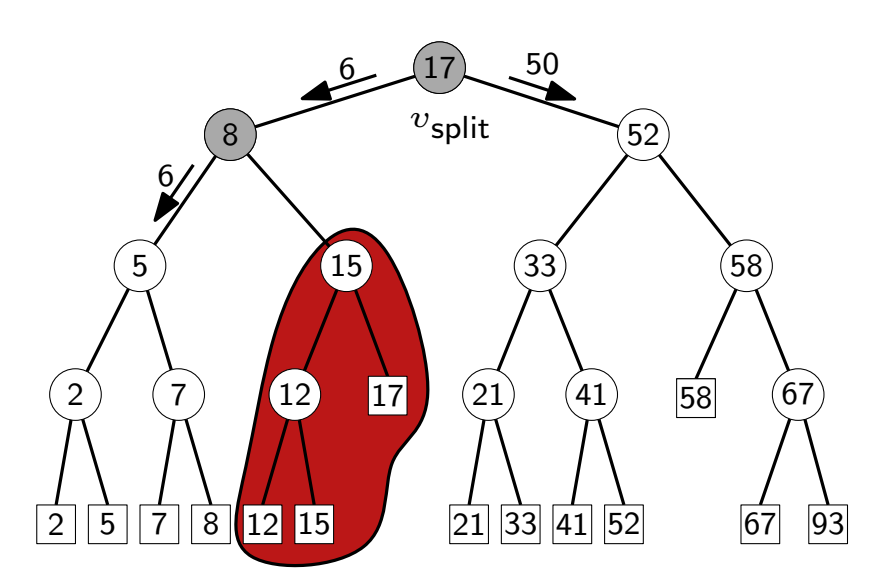

#### Example:

Given:  $n$  points in  $\mathbb{R}^d$ 

**Output:** A data structure that efficiently answers queries of the form  $[a_1, b_1] \times \cdots \times [a_d, b_d]$ 

**Problem:** Design a data structure for the case  $d = 1$ .

**Solution:** Balanced binary search tree:

- **Stores points in the leaves**
- **Internal node** v stores pivot value  $x_v$

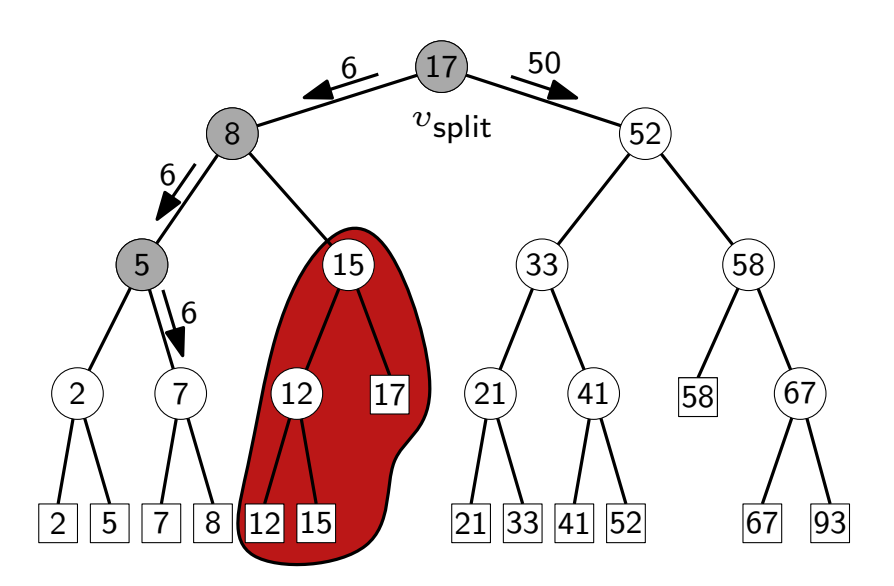

#### Example:

Given:  $n$  points in  $\mathbb{R}^d$ 

**Output:** A data structure that efficiently answers queries of the form  $[a_1, b_1] \times \cdots \times [a_d, b_d]$ 

**Problem:** Design a data structure for the case  $d = 1$ .

**Solution:** Balanced binary search tree:

- **Stores points in the leaves**
- **Internal node** v stores pivot value  $x_v$

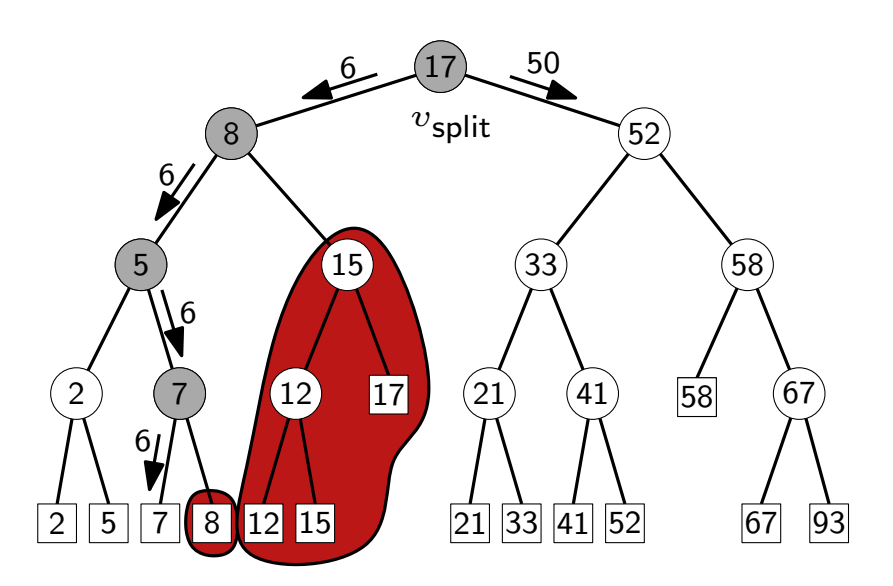

#### Example:

Given:  $n$  points in  $\mathbb{R}^d$ 

**Output:** A data structure that efficiently answers queries of the form  $[a_1, b_1] \times \cdots \times [a_d, b_d]$ 

**Problem:** Design a data structure for the case  $d = 1$ .

**Solution:** Balanced binary search tree:

- **Stores points in the leaves**
- **Internal node** v stores pivot value  $x_v$

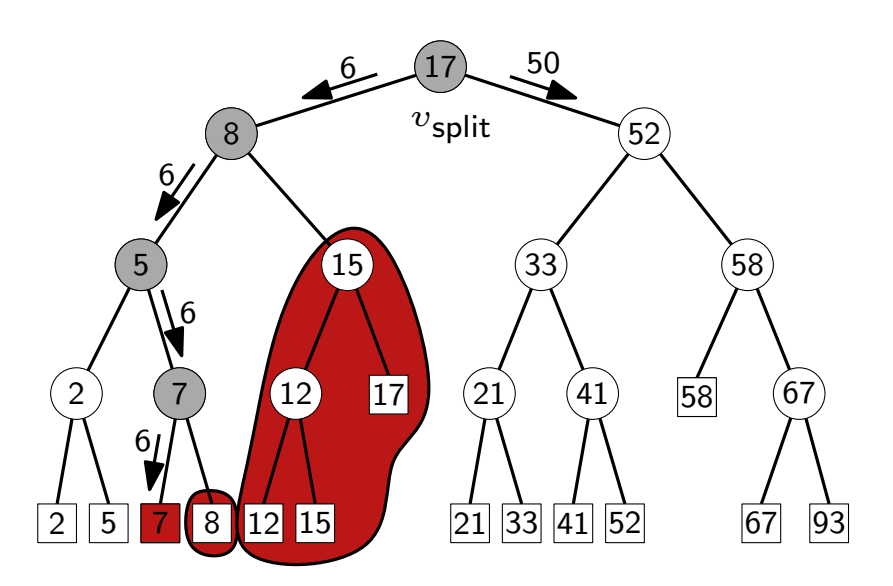

#### Example:

Given:  $n$  points in  $\mathbb{R}^d$ 

**Output:** A data structure that efficiently answers queries of the form  $[a_1, b_1] \times \cdots \times [a_d, b_d]$ 

**Problem:** Design a data structure for the case  $d = 1$ .

**Solution:** Balanced binary search tree:

- **Stores points in the leaves**
- **Internal node** v stores pivot value  $x_v$

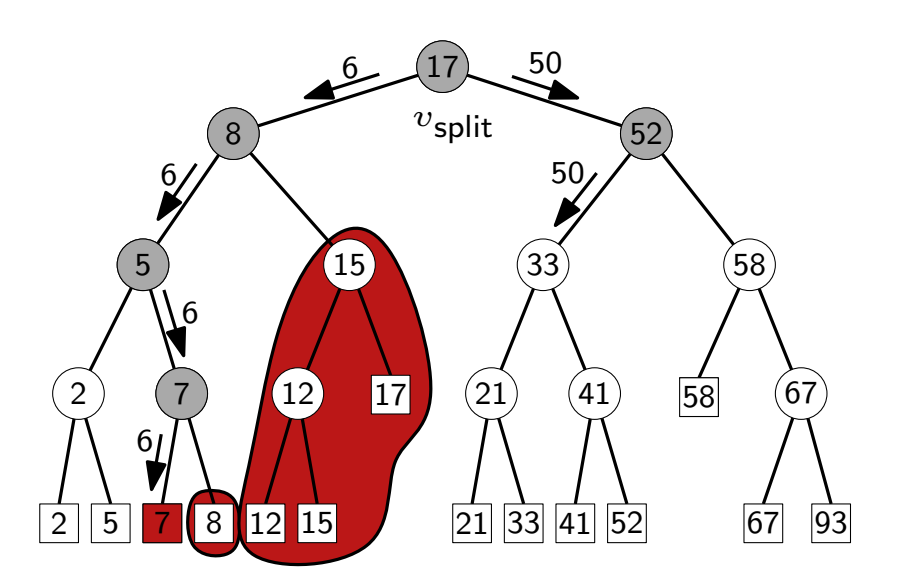

#### Example:

Given:  $n$  points in  $\mathbb{R}^d$ 

**Output:** A data structure that efficiently answers queries of the form  $[a_1, b_1] \times \cdots \times [a_d, b_d]$ 

**Problem:** Design a data structure for the case  $d = 1$ .

**Solution:** Balanced binary search tree:

- **Stores points in the leaves**
- **Internal node** v stores pivot value  $x_v$

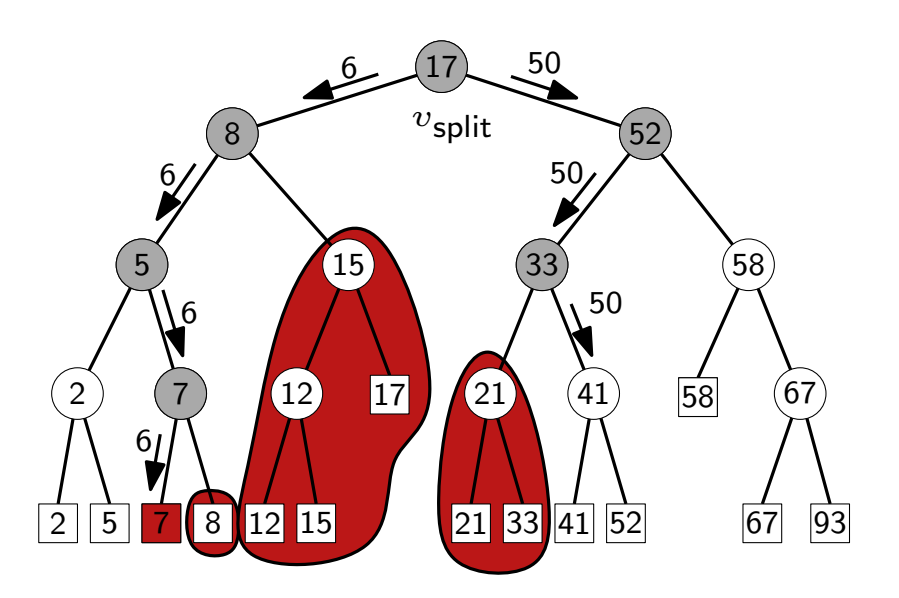

#### Example:

Given:  $n$  points in  $\mathbb{R}^d$ 

**Output:** A data structure that efficiently answers queries of the form  $[a_1, b_1] \times \cdots \times [a_d, b_d]$ 

**Problem:** Design a data structure for the case  $d = 1$ .

**Solution:** Balanced binary search tree:

- **Stores points in the leaves**
- **Internal node** v stores pivot value  $x_v$

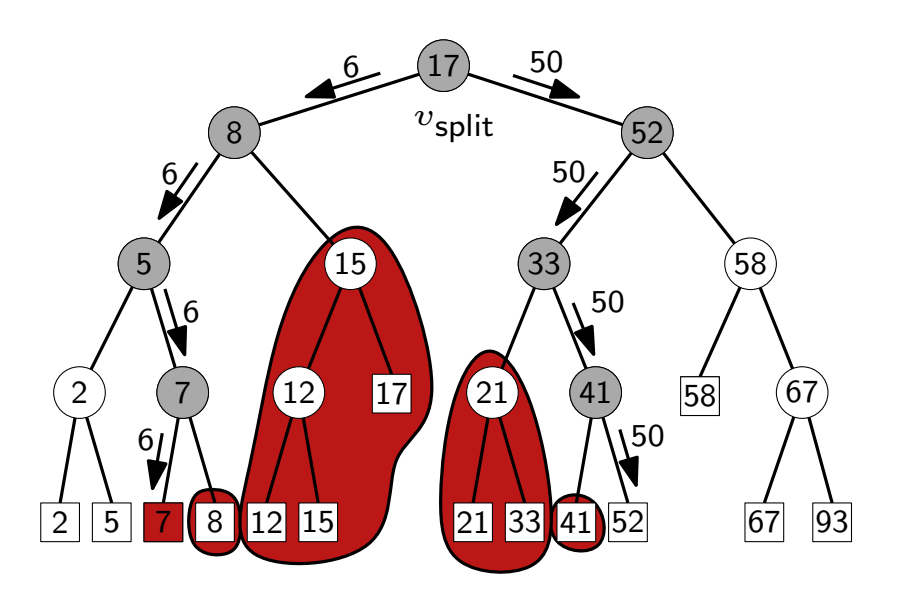

#### Example:

Given:  $n$  points in  $\mathbb{R}^d$ 

**Output:** A data structure that efficiently answers queries of the form  $[a_1, b_1] \times \cdots \times [a_d, b_d]$ 

**Problem:** Design a data structure for the case  $d = 1$ .

**Solution:** Balanced binary search tree:

- **Stores points in the leaves**
- **Internal node** v stores pivot value  $x_v$

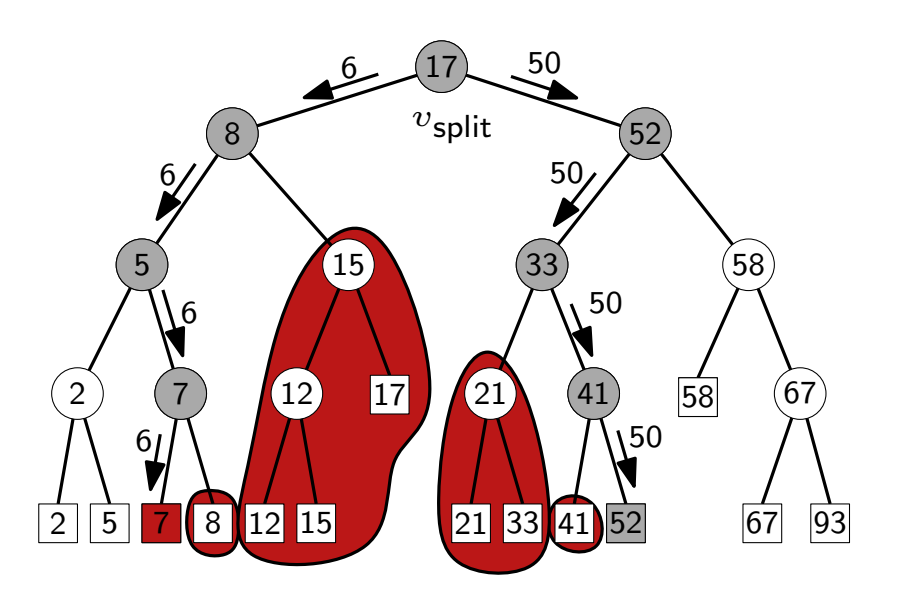

#### Example:

Given:  $n$  points in  $\mathbb{R}^d$ 

**Output:** A data structure that efficiently answers queries of the form  $[a_1, b_1] \times \cdots \times [a_d, b_d]$ 

**Problem:** Design a data structure for the case  $d = 1$ .

Solution: Balanced binary search tree:

- **Stores points in the leaves**
- **Internal node** v stores pivot value  $x_v$

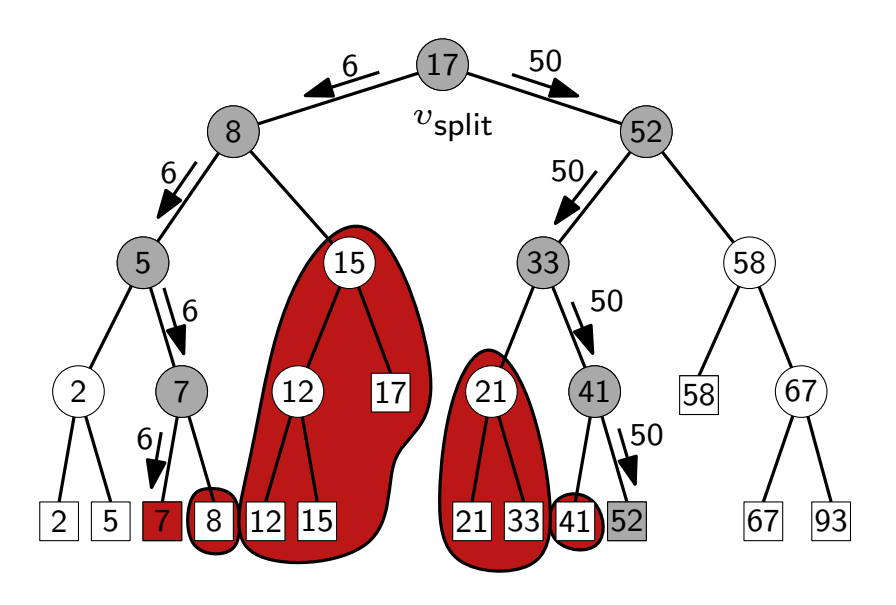

#### Example:

Search for all points in [6,50]

#### Answer:

Points in the leaves between the search paths, (i.e.,  $\{7, 8, 12, 15, 17, 21, 33, 41\}$ 

Dr. Tamara Mchedlidze · Dr. Darren Strash · Computational Geometry Lecture Range Searching Searching Range Searching 3

# 1dRangeQuery

### FindSplitNode $(T, x, x')$

$$
v \leftarrow \text{root}(T)
$$
\nwhile  $v$  not a leaf and  $(x' \leq x_v \text{ or } x > x_v)$  do

\n[ if  $x' \leq x_v$  then  $v \leftarrow \text{lc}(v)$  else  $v \leftarrow \text{rc}(v)$  return  $v$ 

#### $1$ dRangeQuery $(T, x, x')$

 $v_\mathsf{split} \leftarrow \mathsf{FindSplitNode}(T, x, x')$ if  $v_{split}$  is leaf then report  $v_{split}$ else

$$
v \leftarrow \text{lc}(v_{\text{split}})
$$
\nwhile  $v$  not a leaf do

\nif  $x \leq x_v$  then

\n|  $\text{ReportSubtree}(rc(v))$ ;  $v \leftarrow \text{lc}(v)$ 

\nelse  $v \leftarrow rc(v)$ 

\nreport  $v$ 

\n|  $\sqrt[25]{\frac{15}{15}}$ 

\n|  $\sqrt[50]{\frac{15}{15}}$ 

\n|  $\sqrt[50]{\frac{15}{15}}$ 

\n|  $\sqrt[50]{\frac{15}{15}}$ 

\n|  $\sqrt[50]{\frac{15}{15}}$ 

\n|  $\sqrt[50]{\frac{15}{15}}$ 

\n|  $\sqrt[50]{\frac{15}{15}}$ 

\n|  $\sqrt[50]{\frac{15}{15}}$ 

\n|  $\sqrt[50]{\frac{15}{15}}$ 

\n|  $\sqrt[50]{\frac{15}{15}}$ 

\n|  $\sqrt[50]{\frac{15}{15}}$ 

\n|  $\sqrt[50]{\frac{15}{15}}$ 

\n|  $\sqrt[50]{\frac{15}{15}}$ 

\n|  $\sqrt[51]{\frac{15}{15}}$ 

\n|  $\sqrt[50]{\frac{15}{15}}$ 

\n|  $\sqrt[51]{\frac{15}{15}}$ 

\n|  $\sqrt[50]{\frac{15}{15}}$ 

\n|  $\sqrt[51]{\frac{15}{15}}$ 

\n|  $\sqrt[51]{\frac{15}{15}}$ 

\n|  $\sqrt[52]{\frac{15}{15}}$ 

\n|  $\sqrt[53]{\frac{15}{15}}$ 

\n|  $\sqrt[54]{\frac{15}{15}}$ 

\n|  $\sqrt[56]{\frac{15}{15}}$ 

\n|  $\sqrt[57]{\frac{15}{15}}$ 

\n|  $\sqrt[57]{\frac{15}{15}}$ 

\n|  $\sqrt[57]{\frac{15}{15}}$ 

\n|  $\sqrt[57]{\frac{1$ 

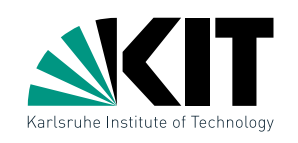

93

# 1dRangeQuery

#### FindSplitNode $(T, x, x')$  $v \leftarrow \text{root}(T)$ while  $v$  not a leaf and  $(x' \leq x_v$  or  $x > x_v)$  do if  $x' \leq x_v$  then  $v \leftarrow \mathsf{lc}(v)$  else  $v \leftarrow \mathsf{rc}(v)$ return  $v$ 1dRangeQuery $(T, x, x')$  $v_\mathsf{split} \leftarrow \mathsf{FindSplitNode}(T, x, x')$ if  $v_{split}$  is leaf then report  $v_{split}$ else  $v \leftarrow \mathsf{lc}(v_{\mathsf{split}})$ while  $v$  not a leaf do if  $x\leq x_v$  then  $\mathsf{ReportSubtree}(\mathsf{rc}(v))\text{; }v\leftarrow \mathsf{lc}(v)$ else  $v \leftarrow \text{rc}(v)$ report  $v$ // analog. for  $x'$  and  $rc(v_{split})$ 2 5 8 12 15 2 67 93 **17**  $21$ 58  $\begin{array}{|c|c|c|c|c|}\n \hline\n 12 & 17 & 21 & 41 & 58 & 67\n \hline\n \end{array}$ 15  $v_{\rm split}$  $6 - (17) - 50$ 8 6 5 6 7 6 7 52 50 33 50 41 50 52 Can find canonical subset in linear time 93

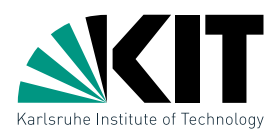

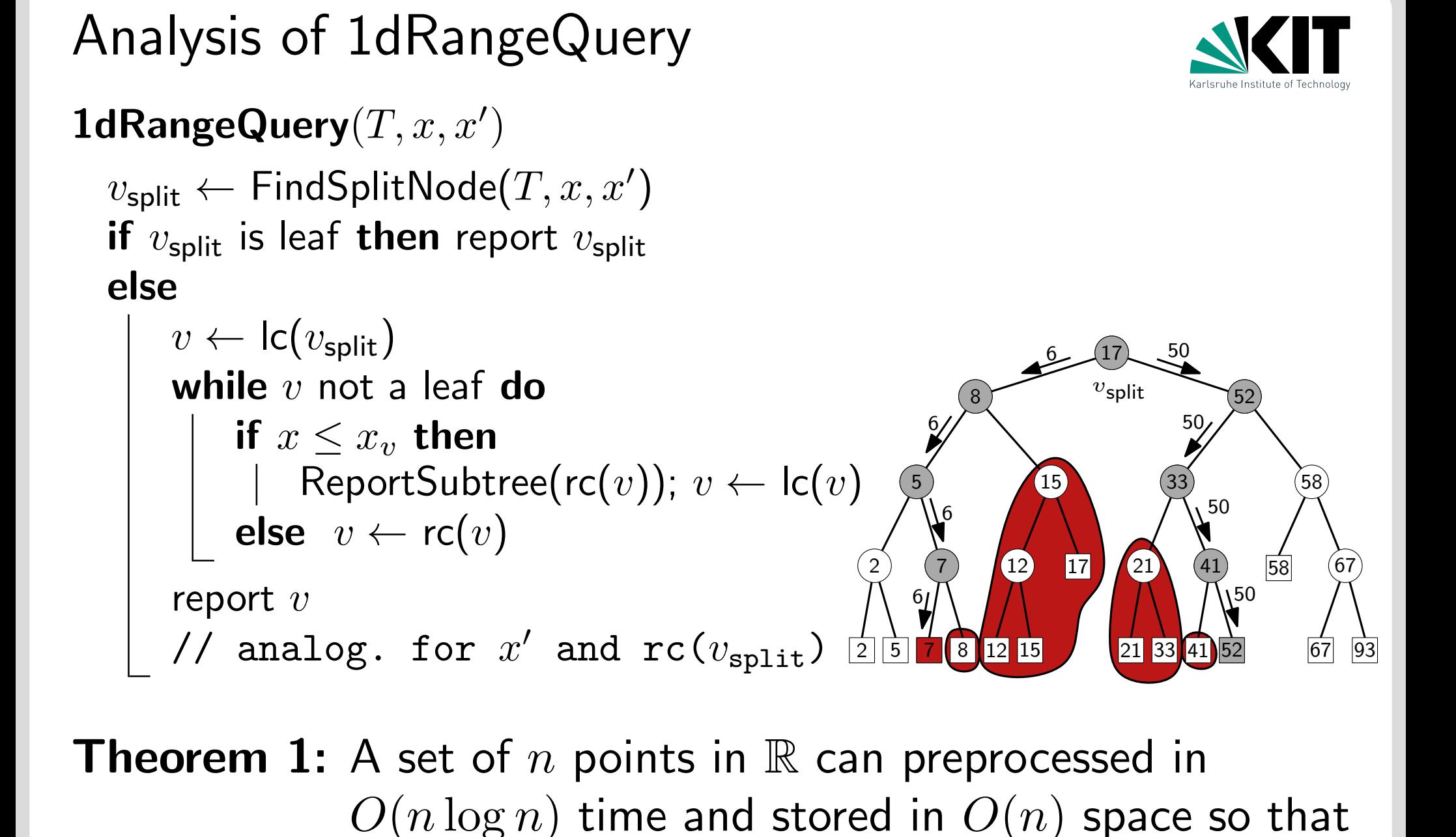

we can answer range queries in  $O(k + \log n)$ 

time, where  $k$  is the number of reported points.

Orthogonal Range Queries for  $d = 2$ 

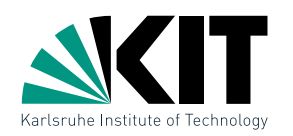

Given: Set  $P$  of  $n$  points in  $\mathbb{R}^2$ 

## Goal: A data structure to efficiently answer range queries of the form  $R=[x,x']\times[y,y']$

Dr. Tamara Mchedlidze · Dr. Darren Strash · Computational Geometry Lecture Range Searching Searching Searching 6

Orthogonal Range Queries for  $d=2$ 

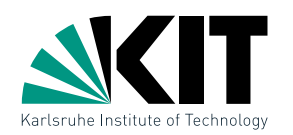

Given: Set  $P$  of  $n$  points in  $\mathbb{R}^2$ 

Goal: A data structure to efficiently answer range queries of the form  $R=[x,x']\times[y,y']$ 

Ideas for generalizing the 1d case?

Orthogonal Range Queries for  $d=2$ 

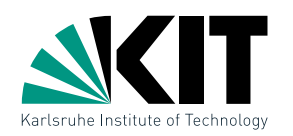

Given: Set  $P$  of  $n$  points in  $\mathbb{R}^2$ 

Goal: A data structure to efficiently answer range queries of the form  $R=[x,x']\times[y,y']$ 

#### Ideas for generalizing the 1d case?

#### Solutions:

- one search tree, alternate search for  $x$  and  $y$  coordinates  $\rightarrow$  kd-Tree
- **•** *primary* search tree on  $x$ -coordinates, several secondary search trees on  $y$ -coordinates  $\rightarrow$  Range Tree

Orthogonal Range Queries for  $d=2$ 

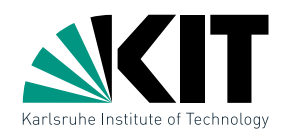

Given: Set  $P$  of  $n$  points in  $\mathbb{R}^2$ 

Goal: A data structure to efficiently answer range queries of the form  $R=[x,x']\times[y,y']$ 

#### Ideas for generalizing the 1d case?

### Solutions:

• one search tree, alternate search for  $x$  and  $y$  coordinates  $\rightarrow$  kd-Tree

**Part in primary search tree on x-coordinates,** several secondary search trees on  $y$ -coordinates  $\rightarrow$  Range Tree

**Temporary assumption:** general position, that is no two points have the same  $x$ - or  $y$ -coordinates

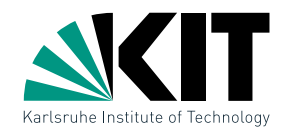

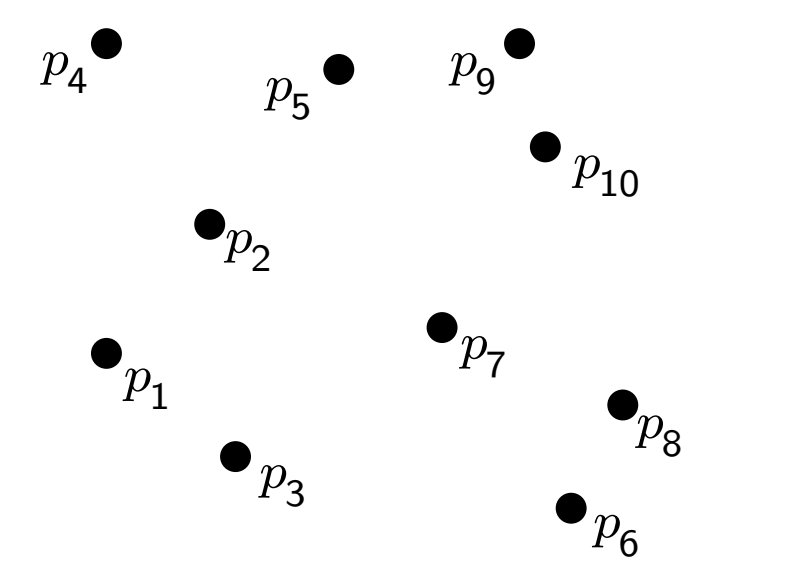

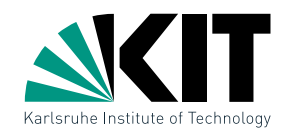

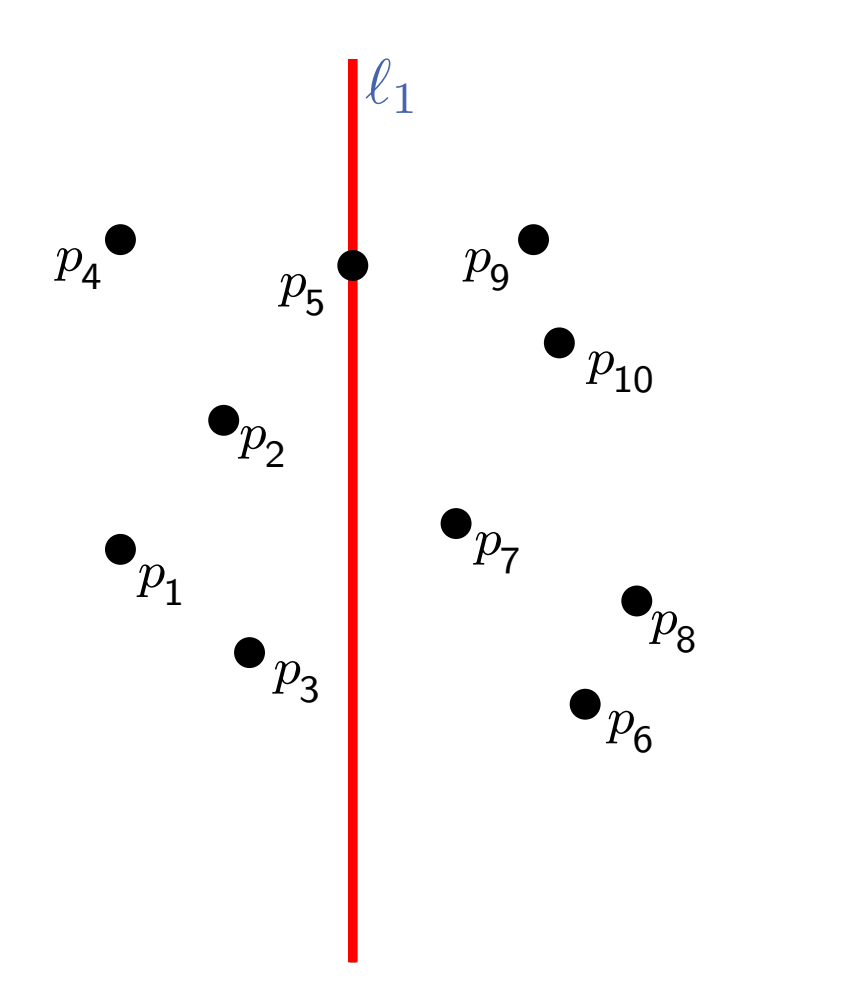

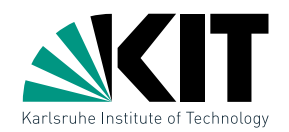

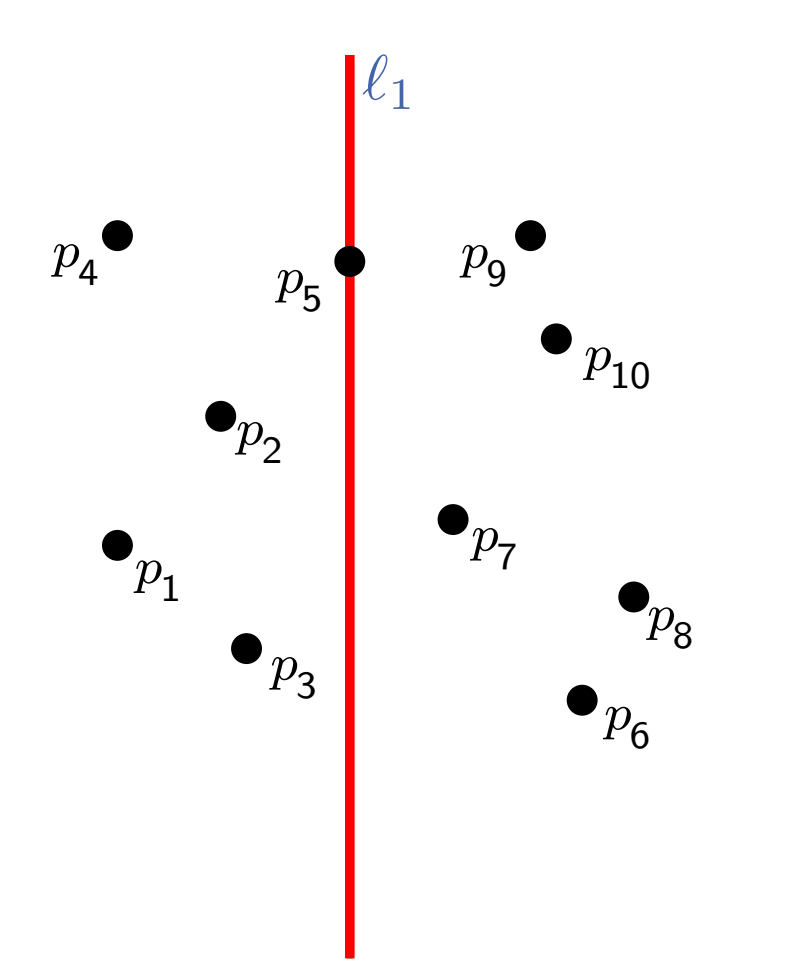

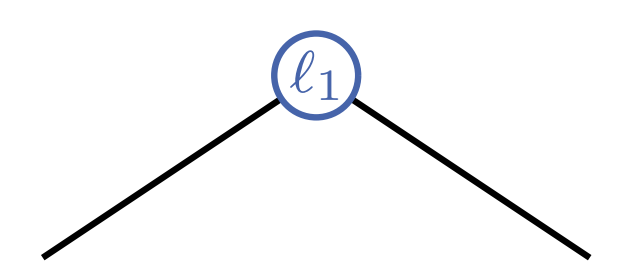

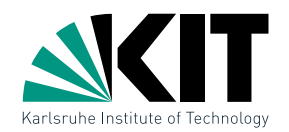

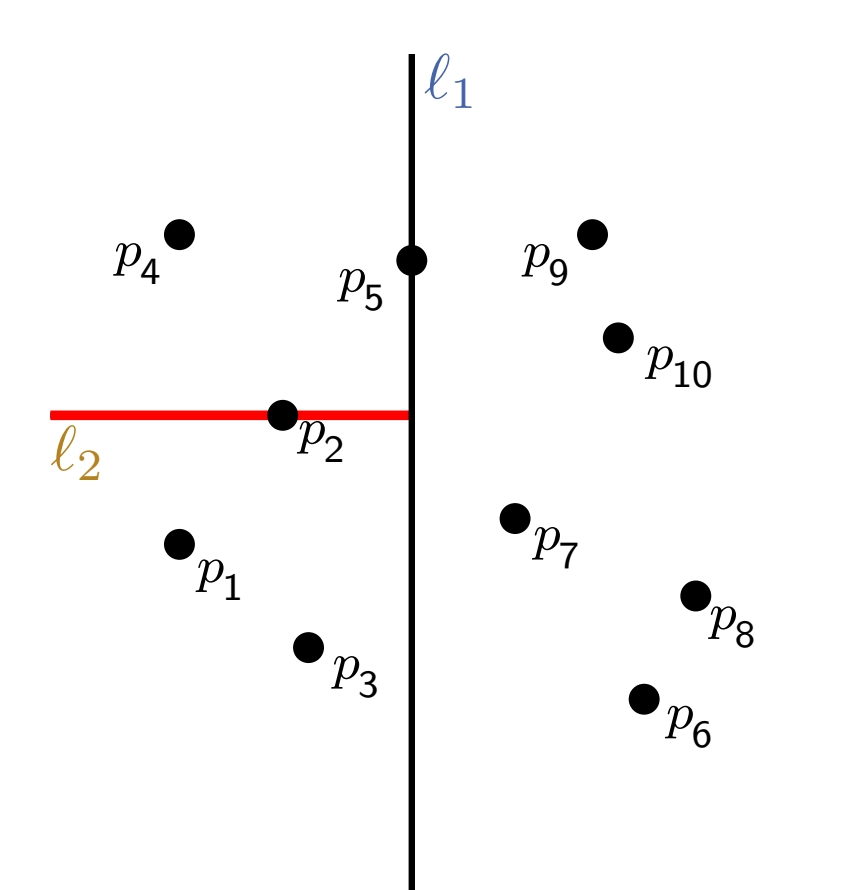

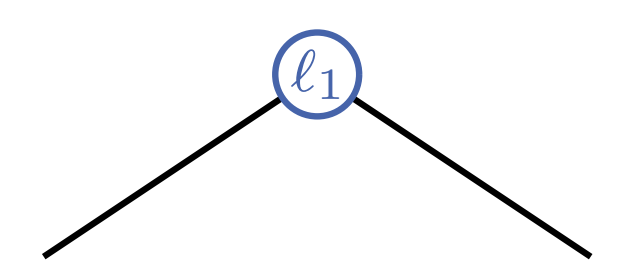

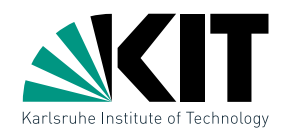

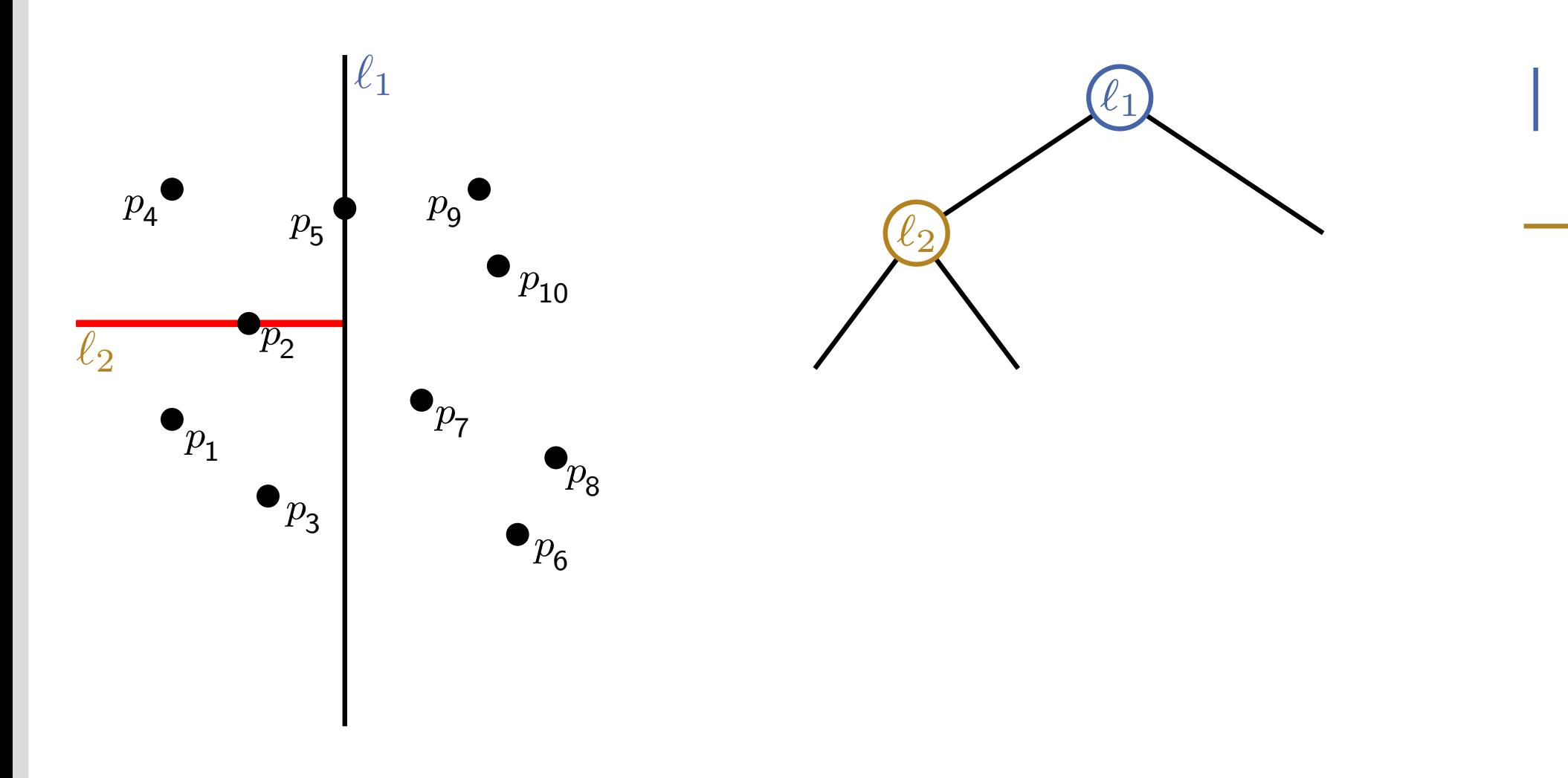

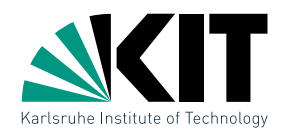

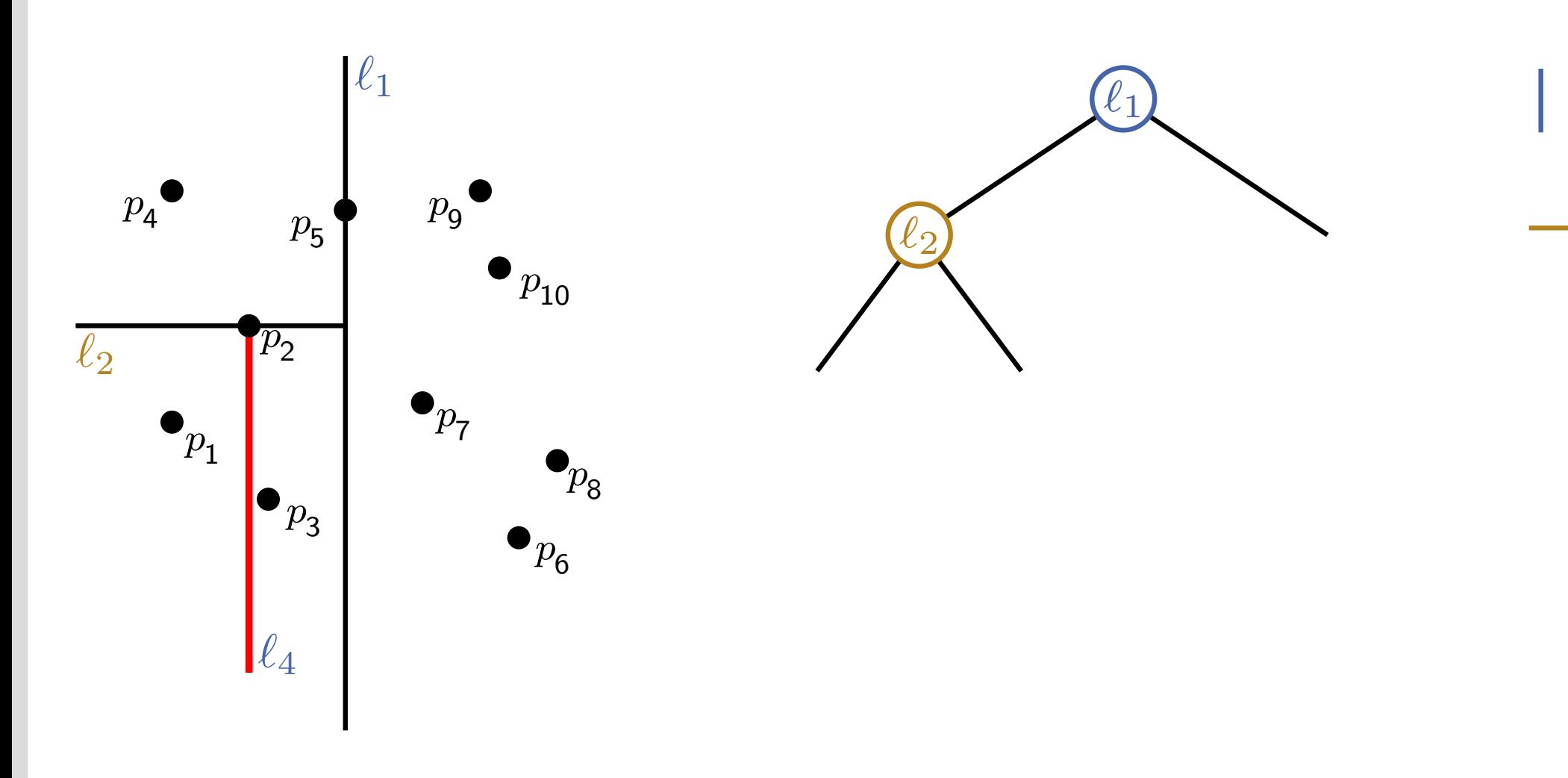

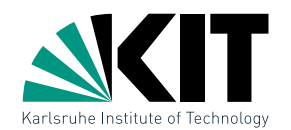

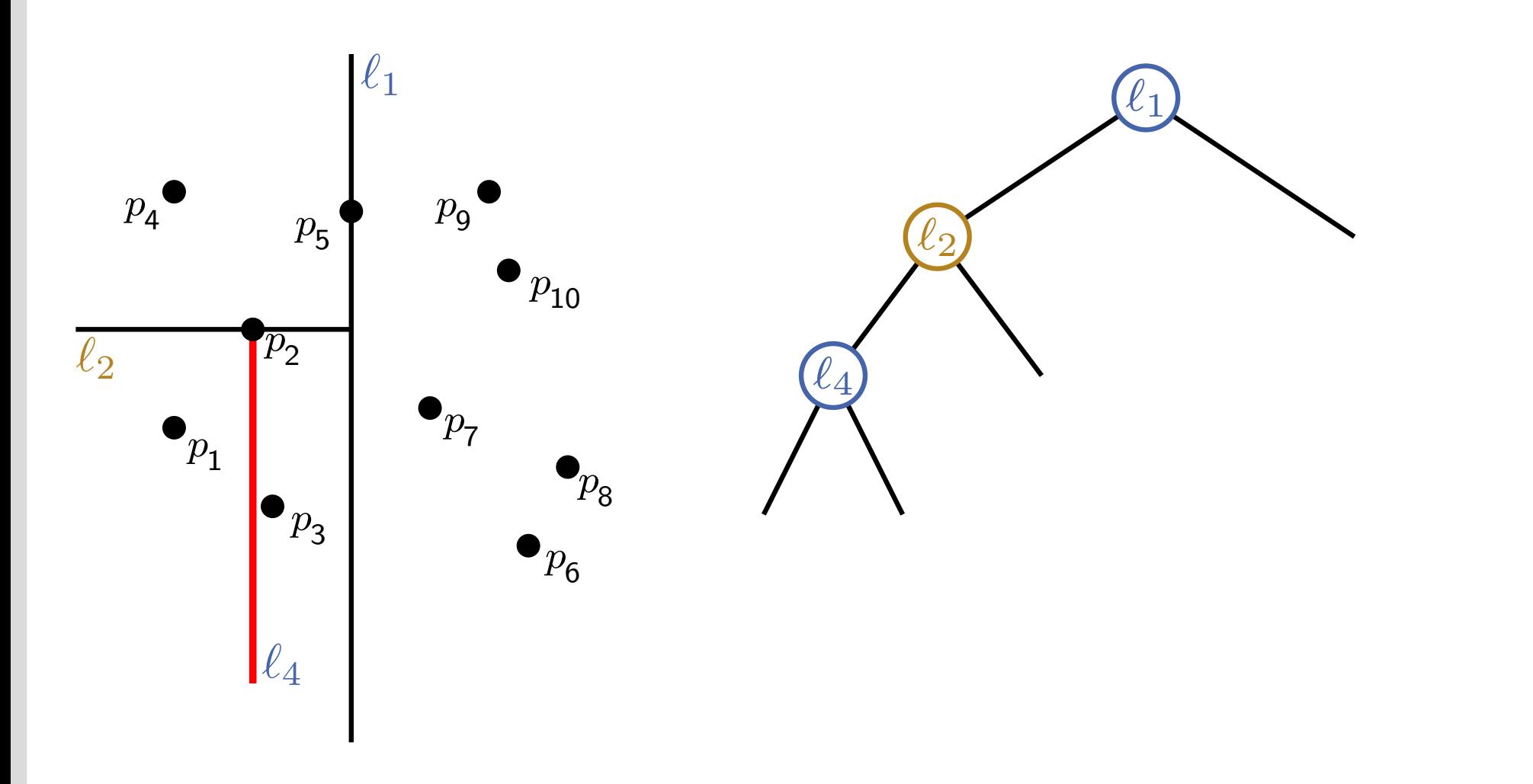

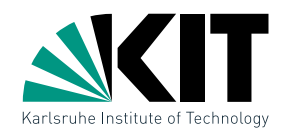

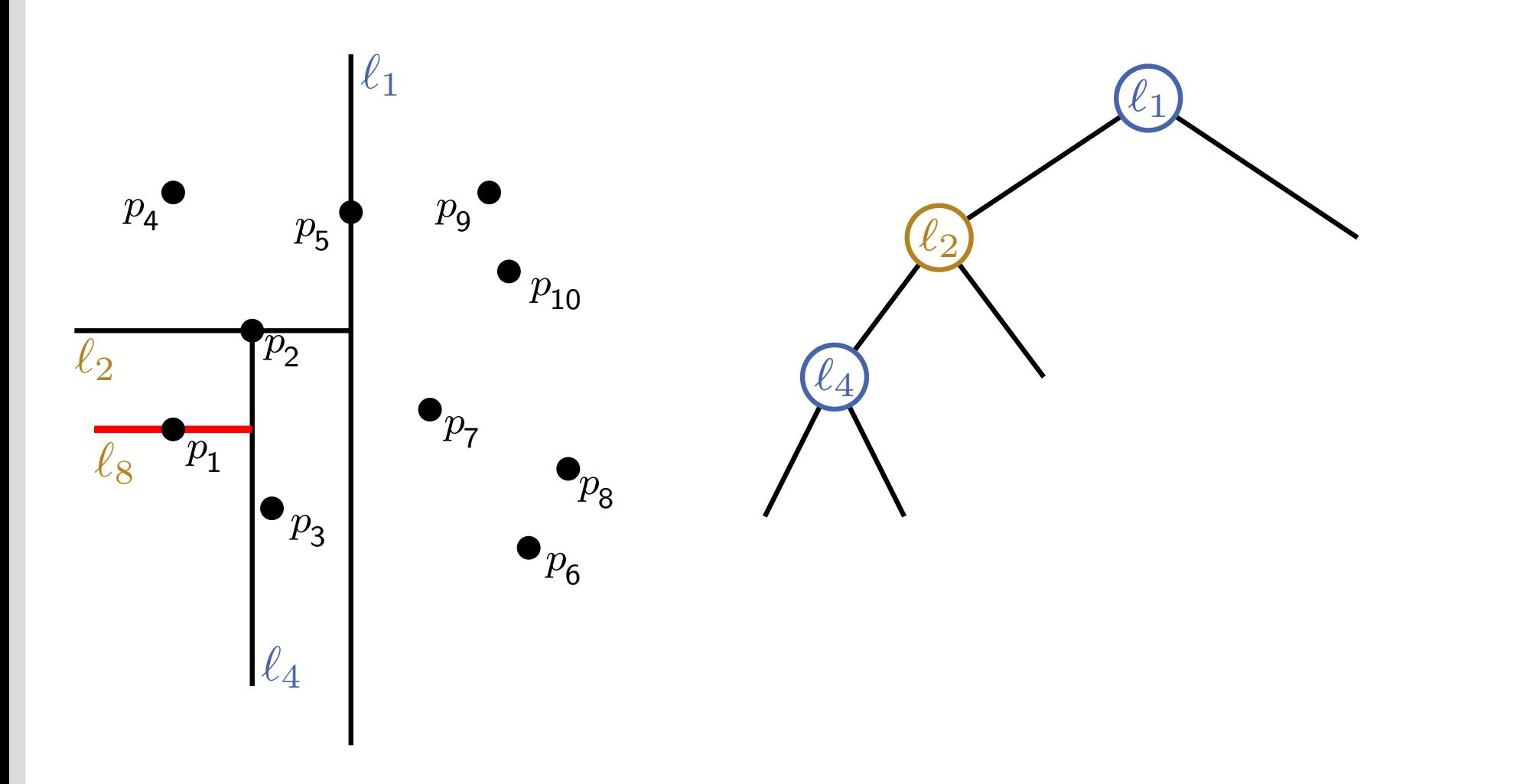

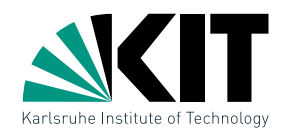

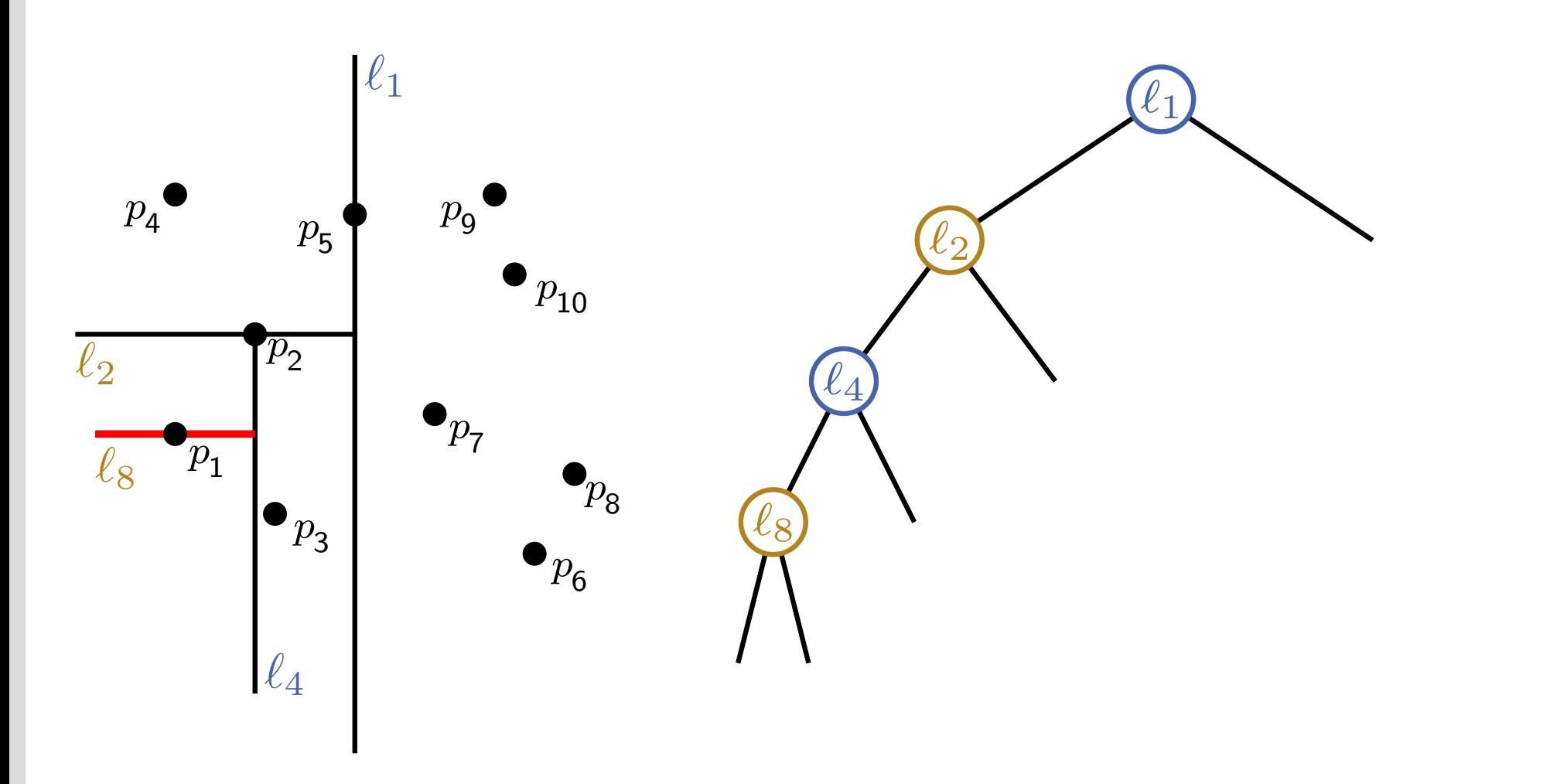

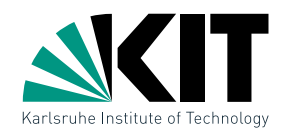

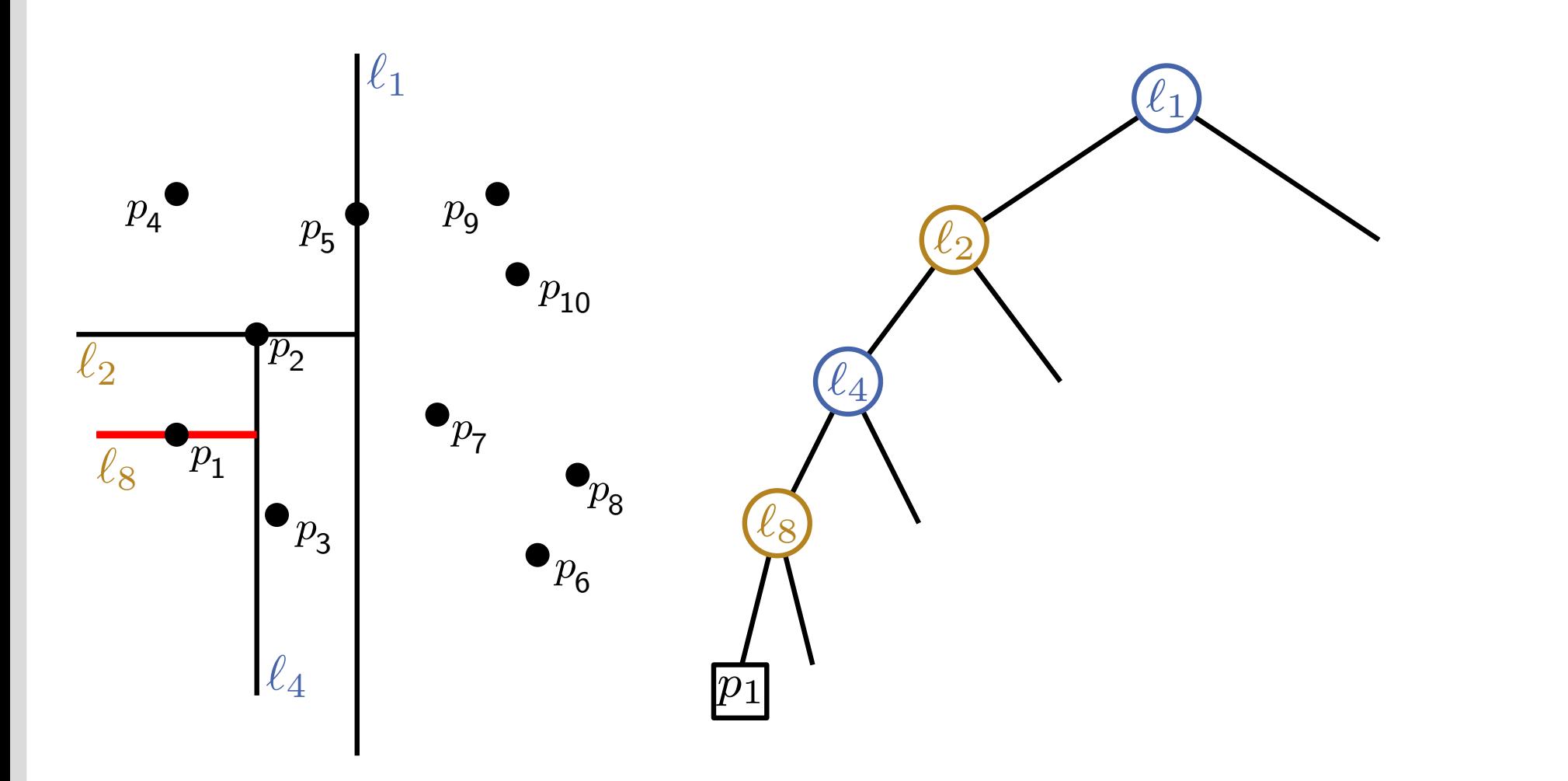

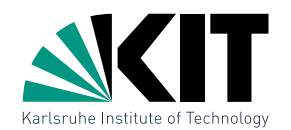

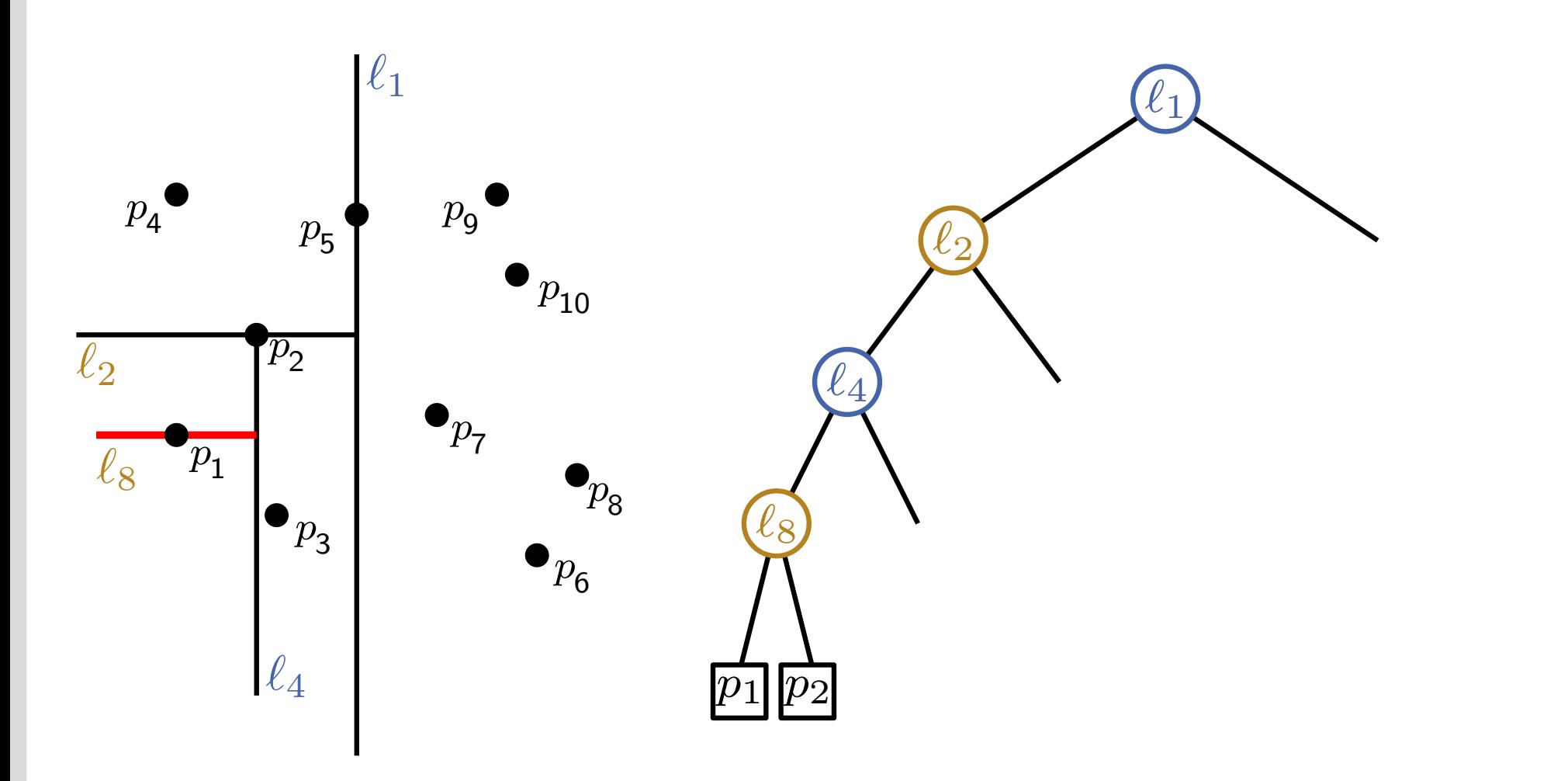
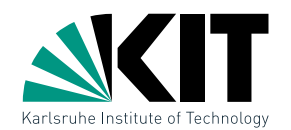

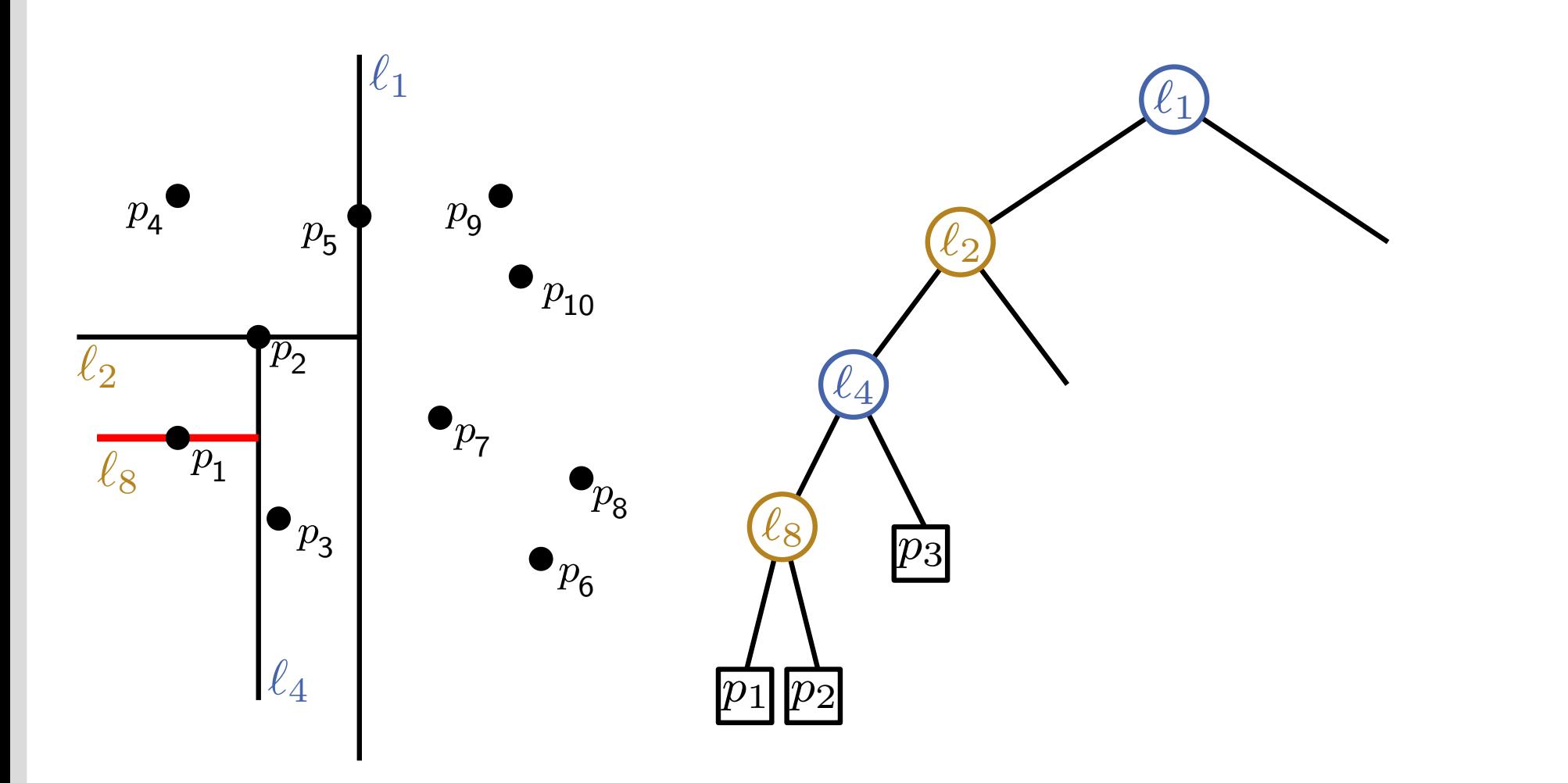

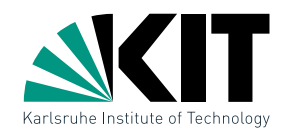

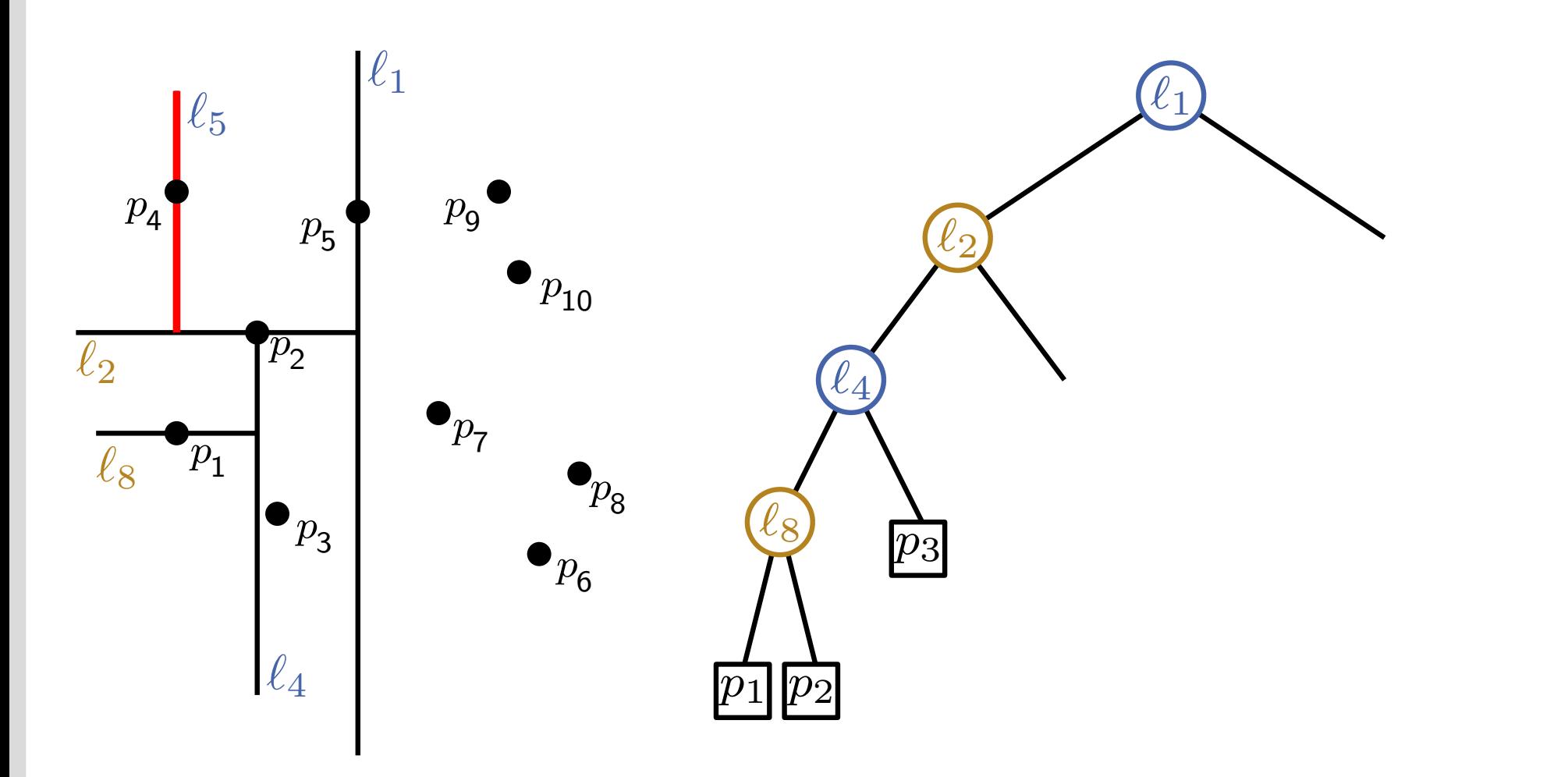

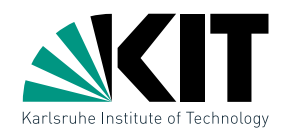

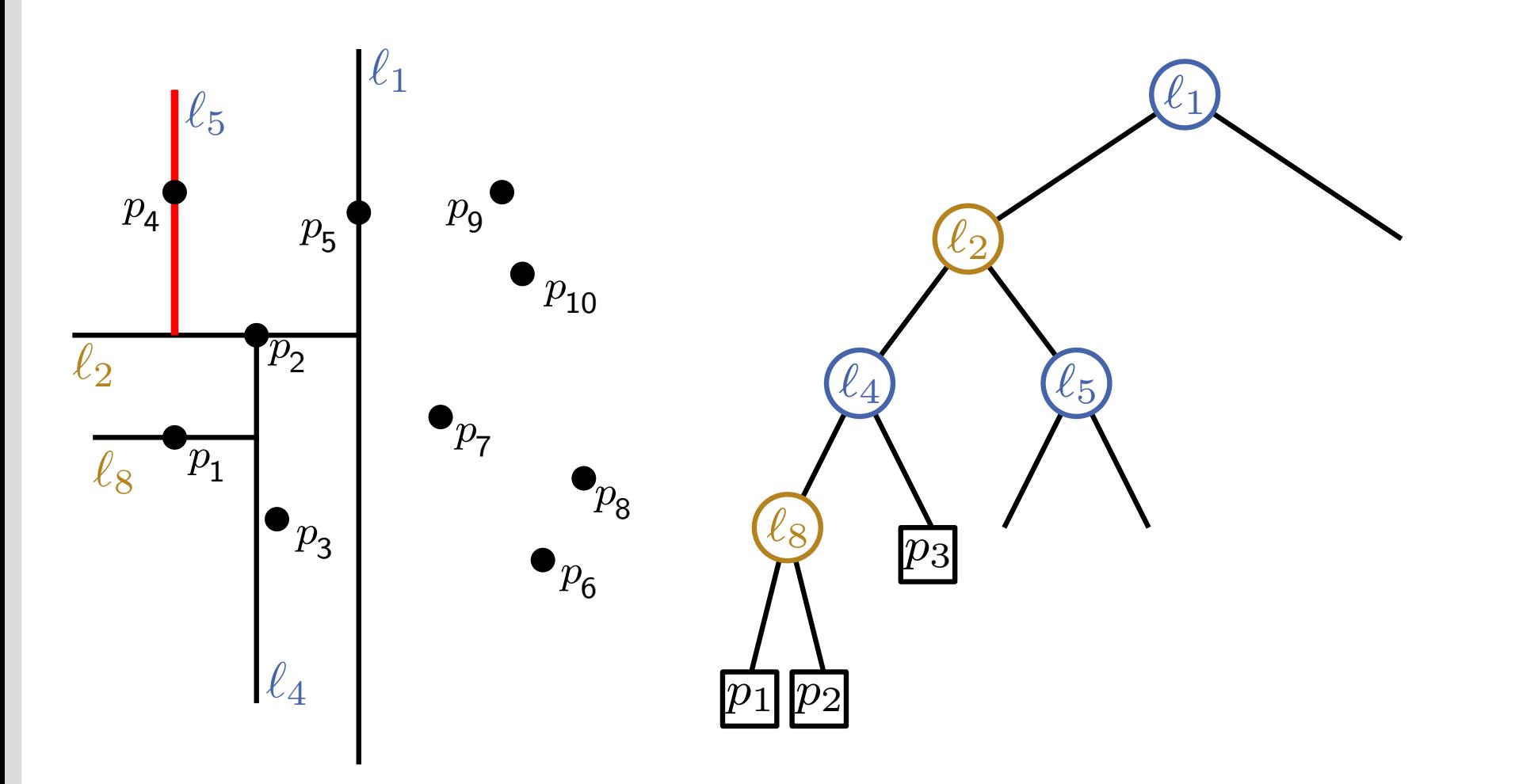

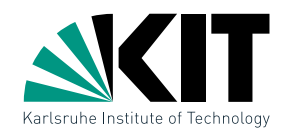

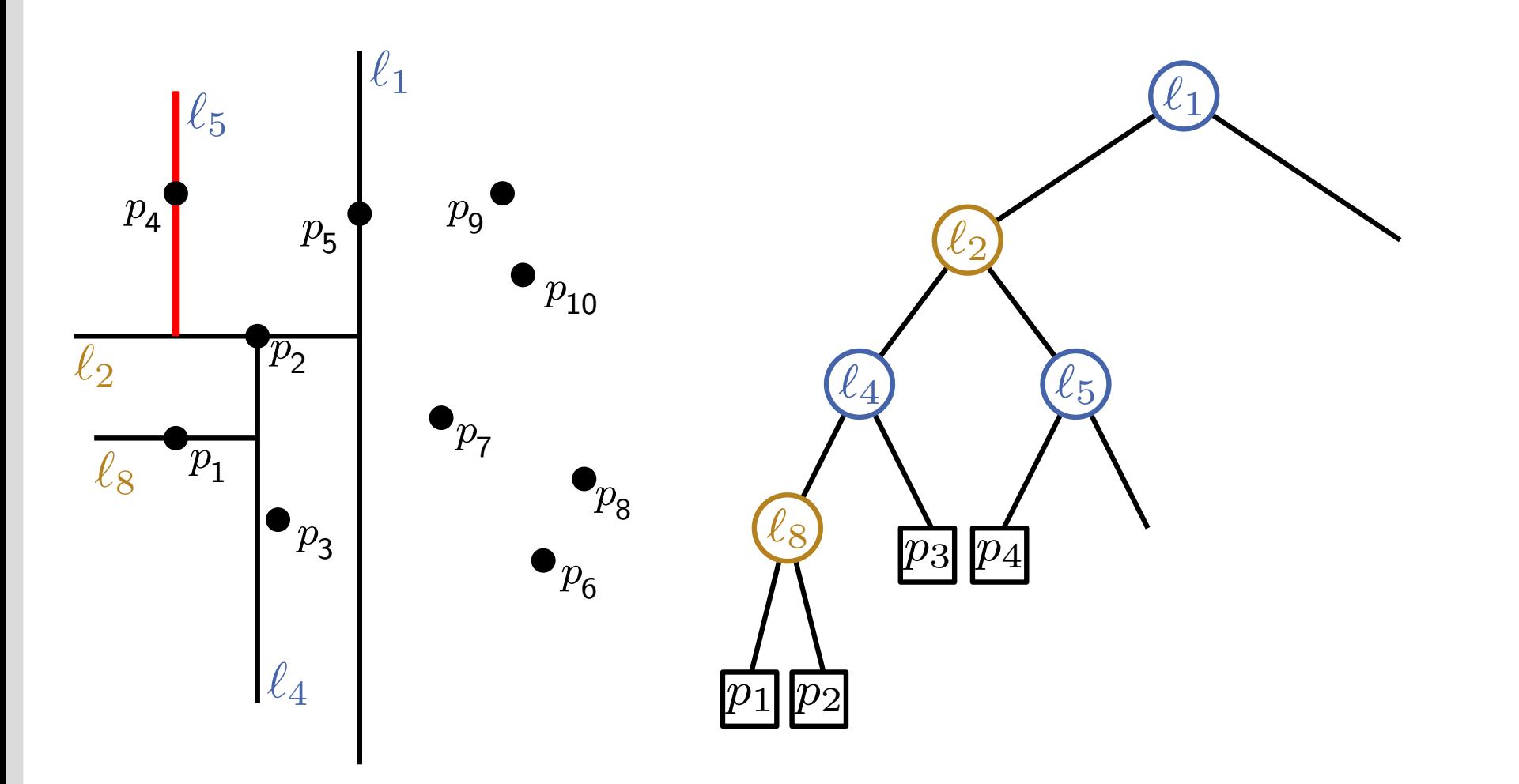

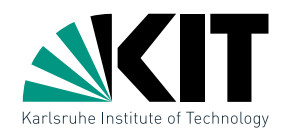

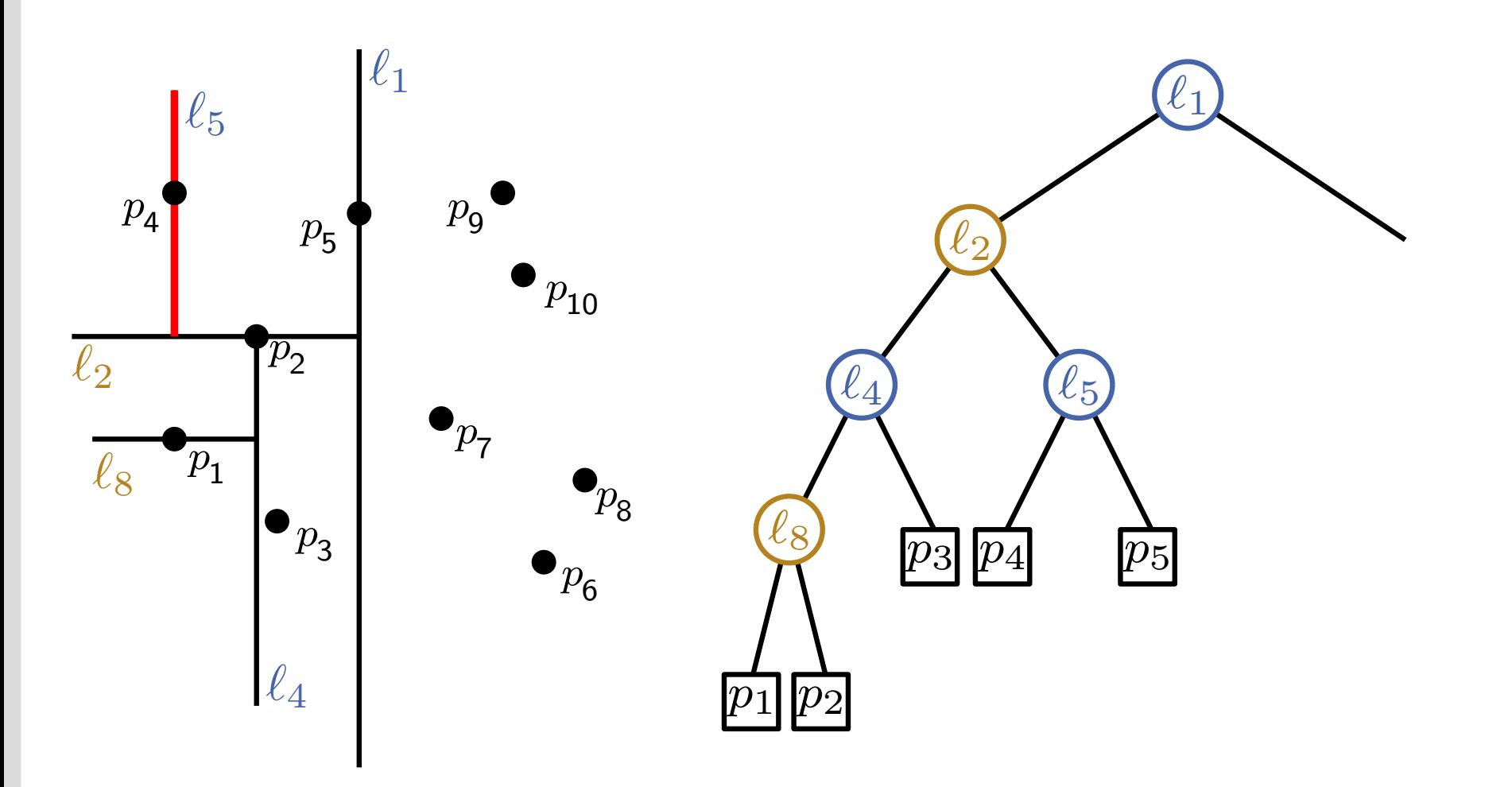

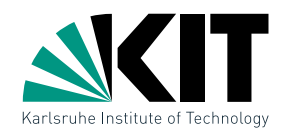

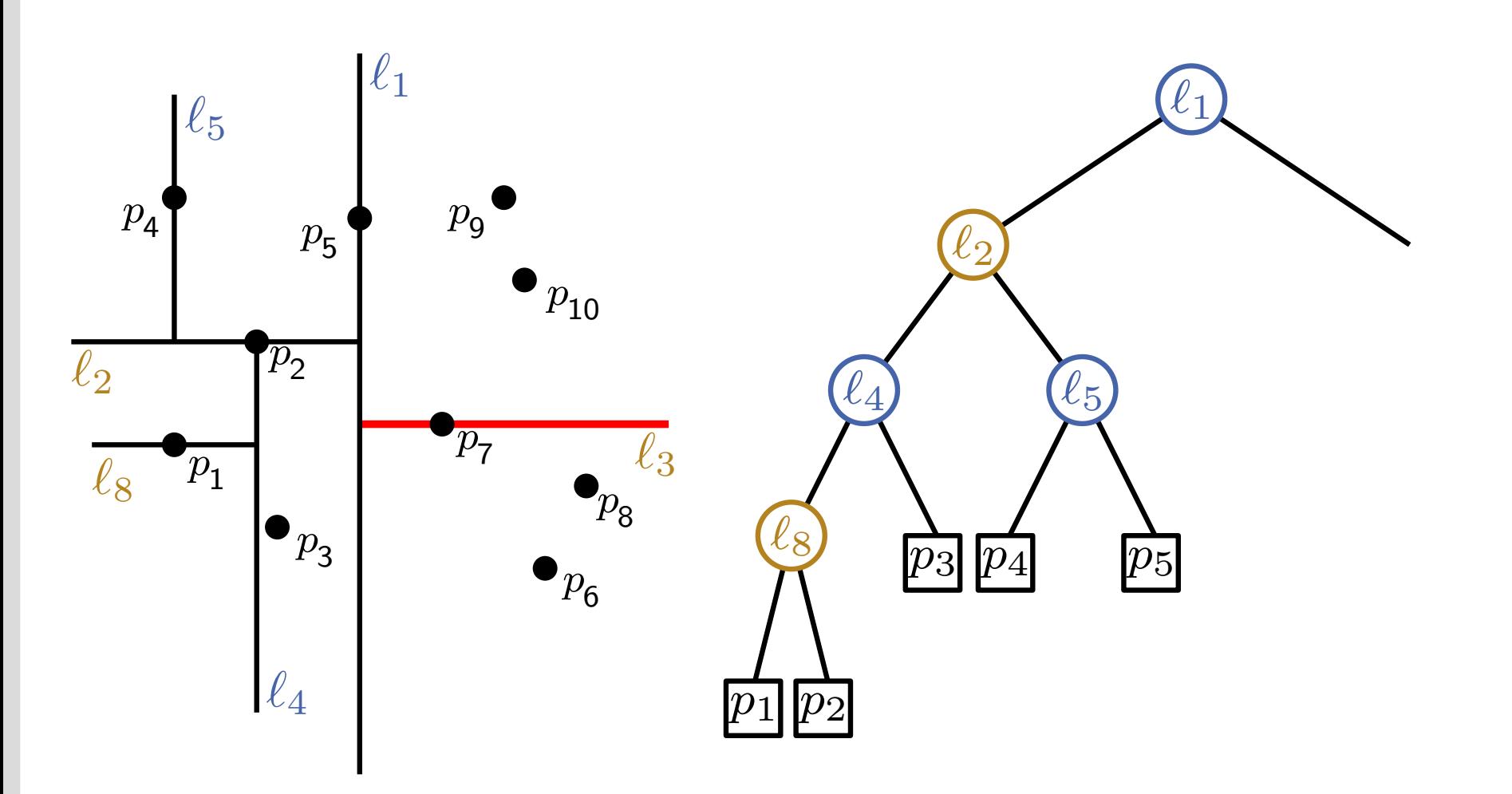

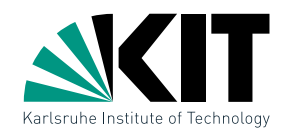

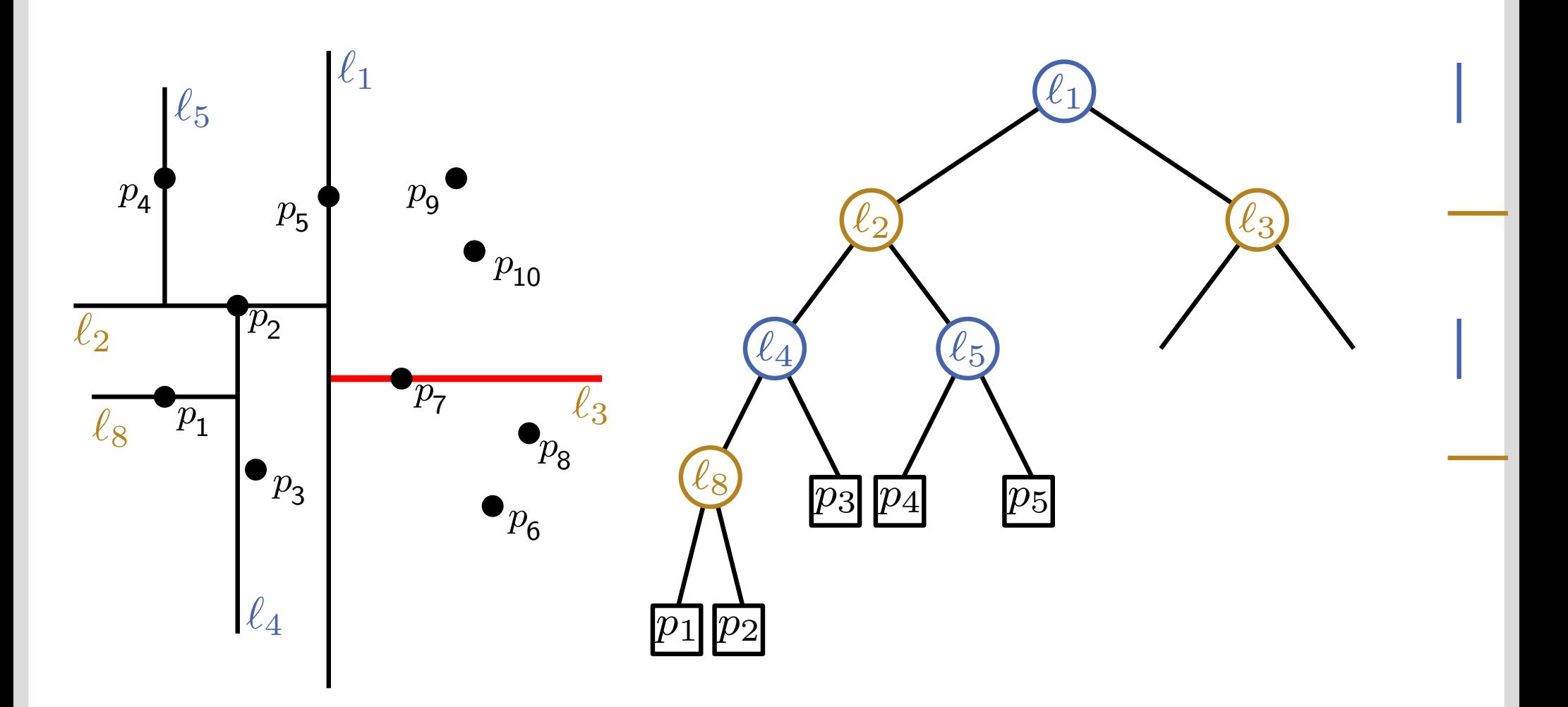

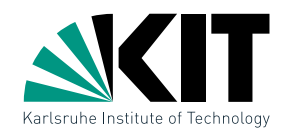

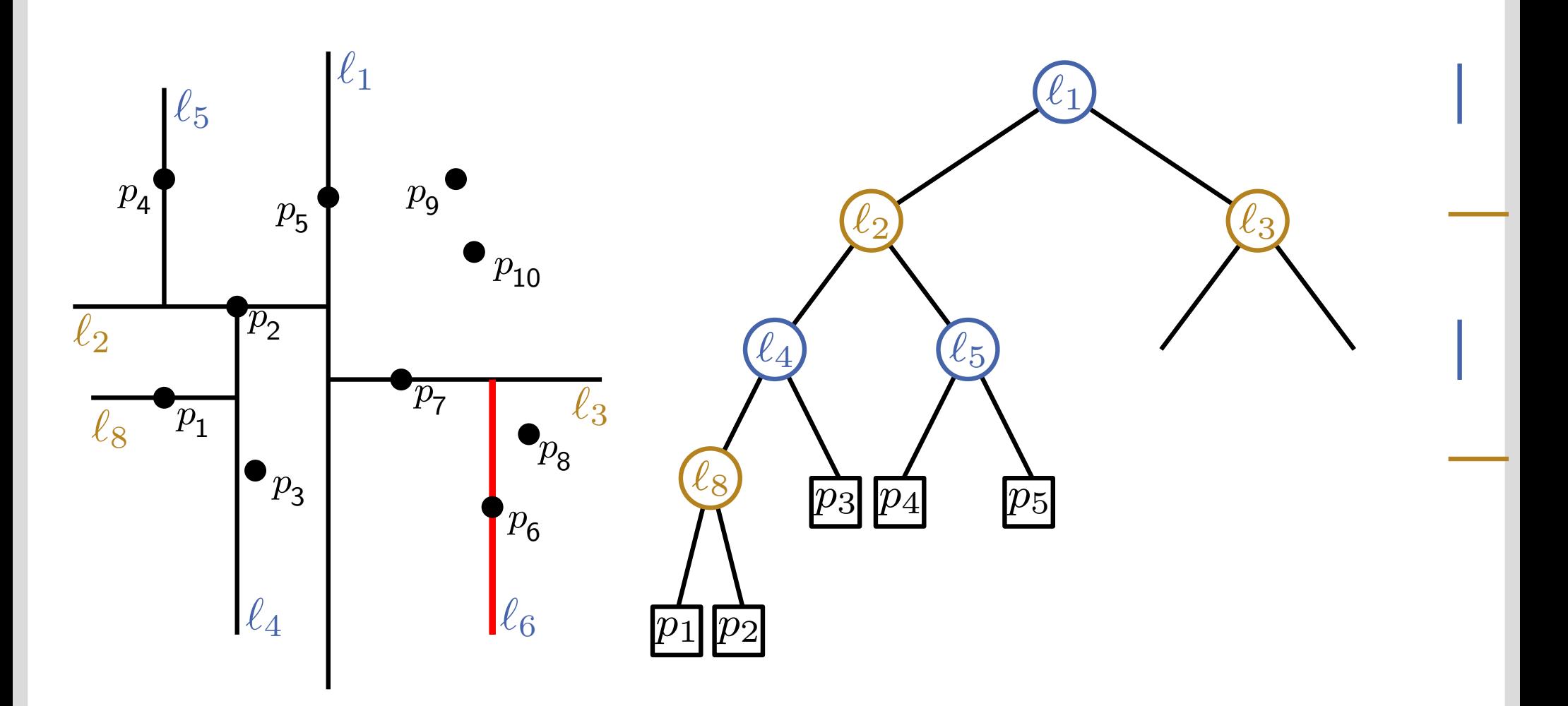

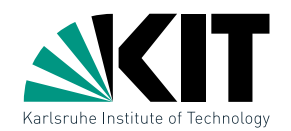

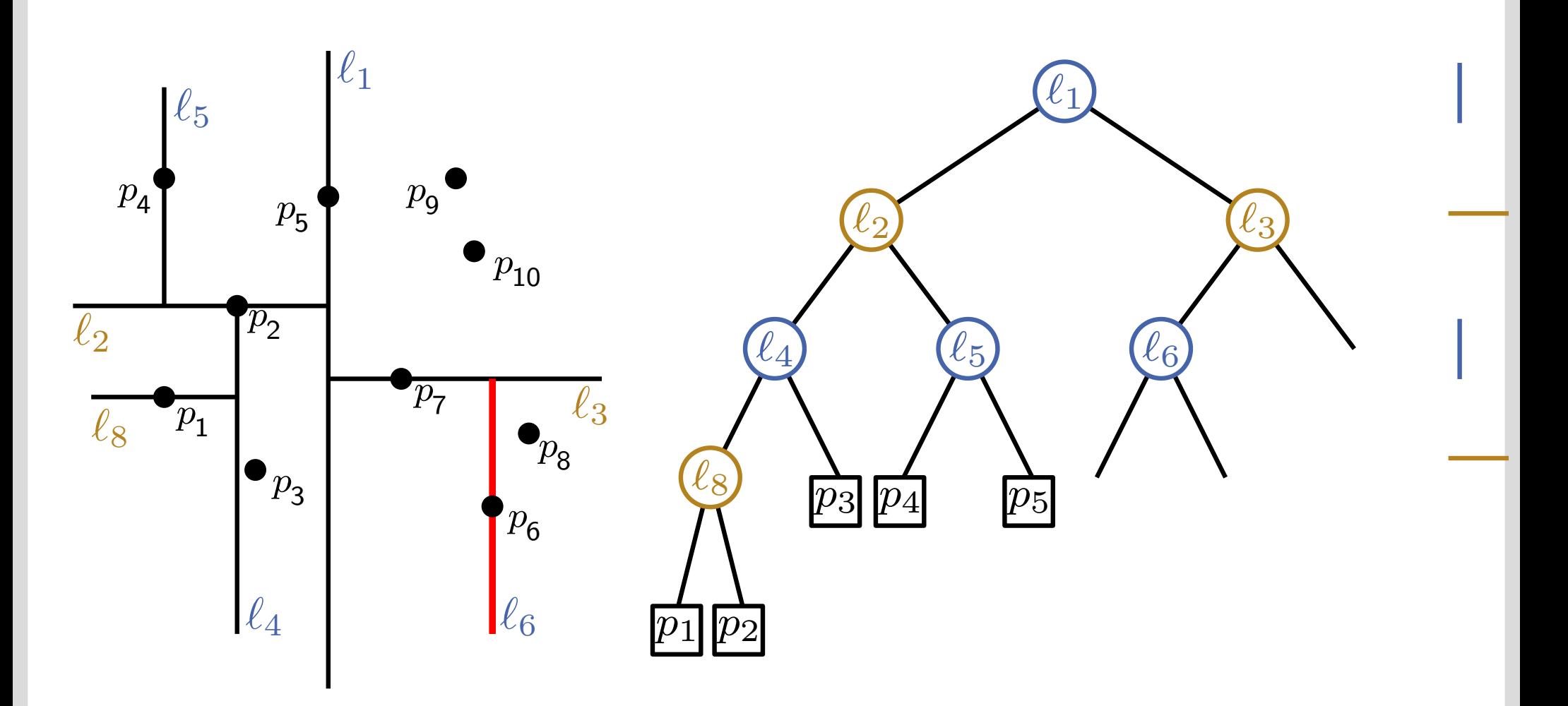

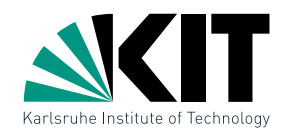

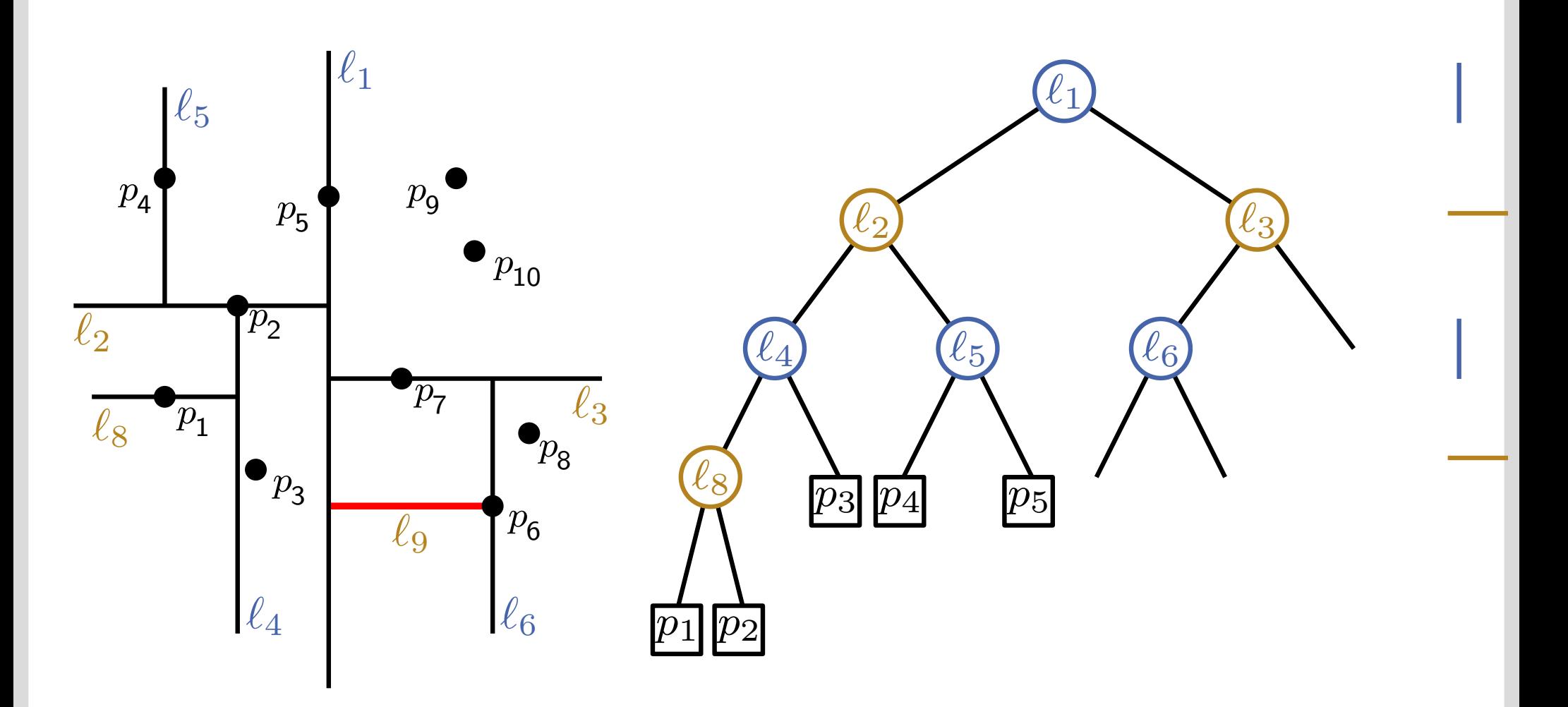

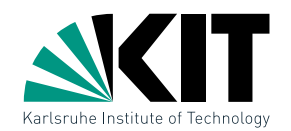

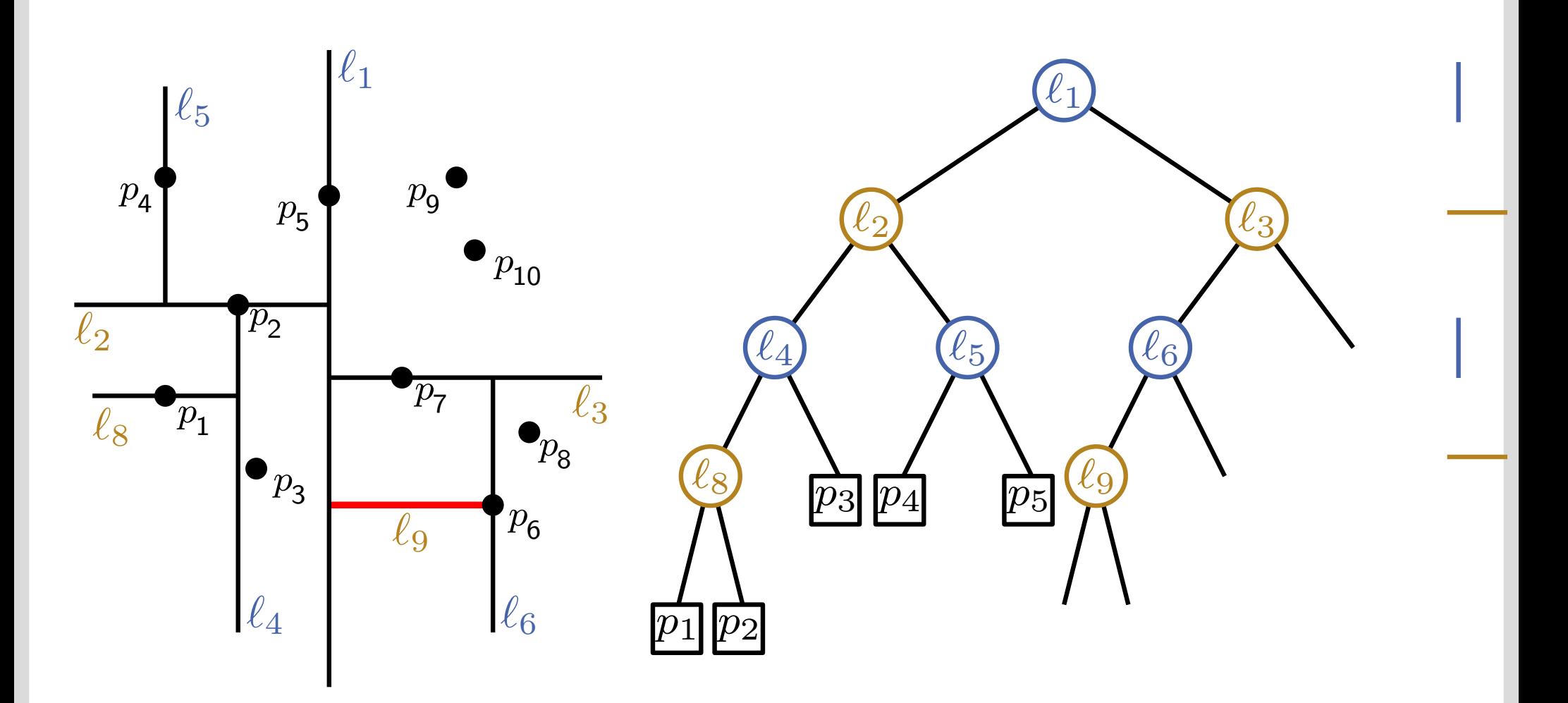

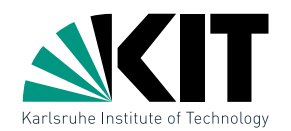

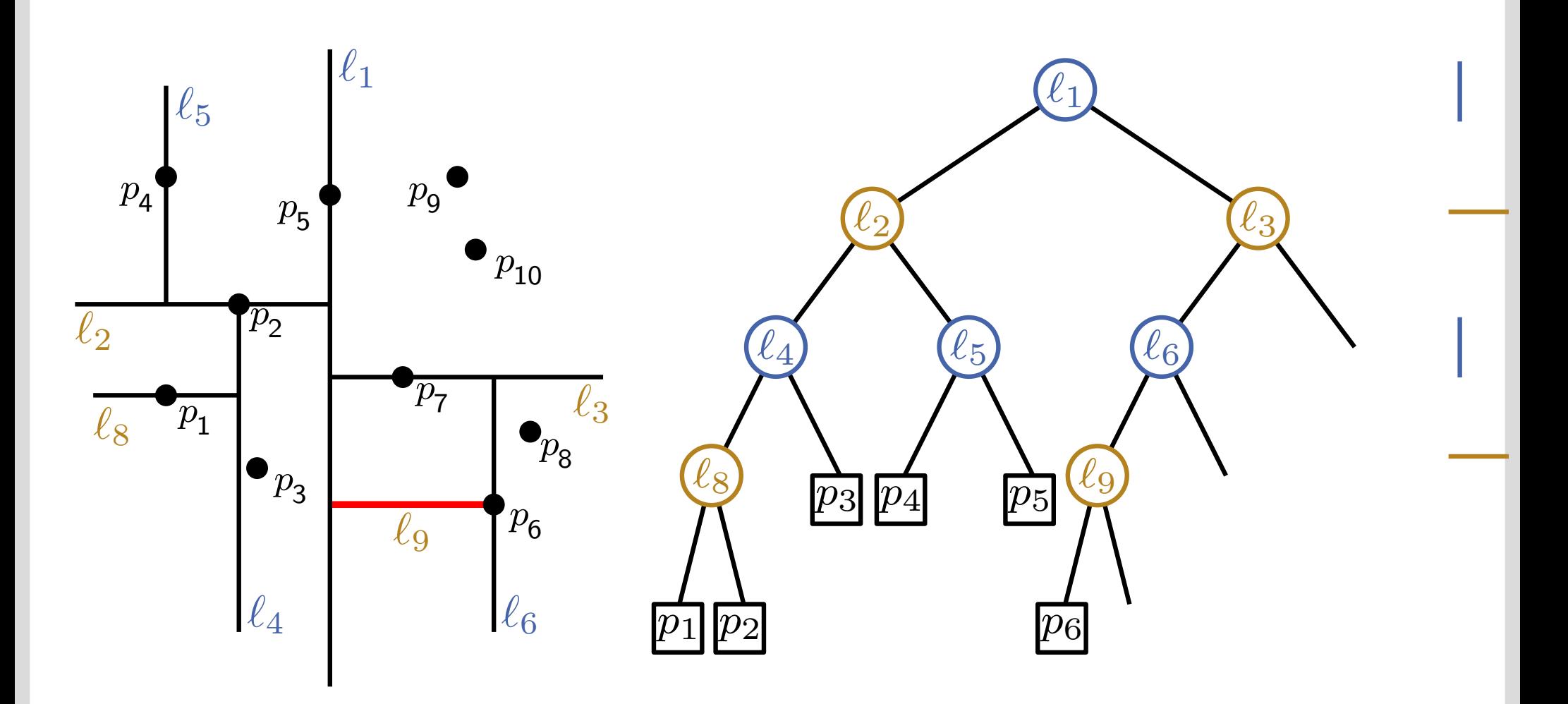

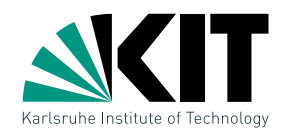

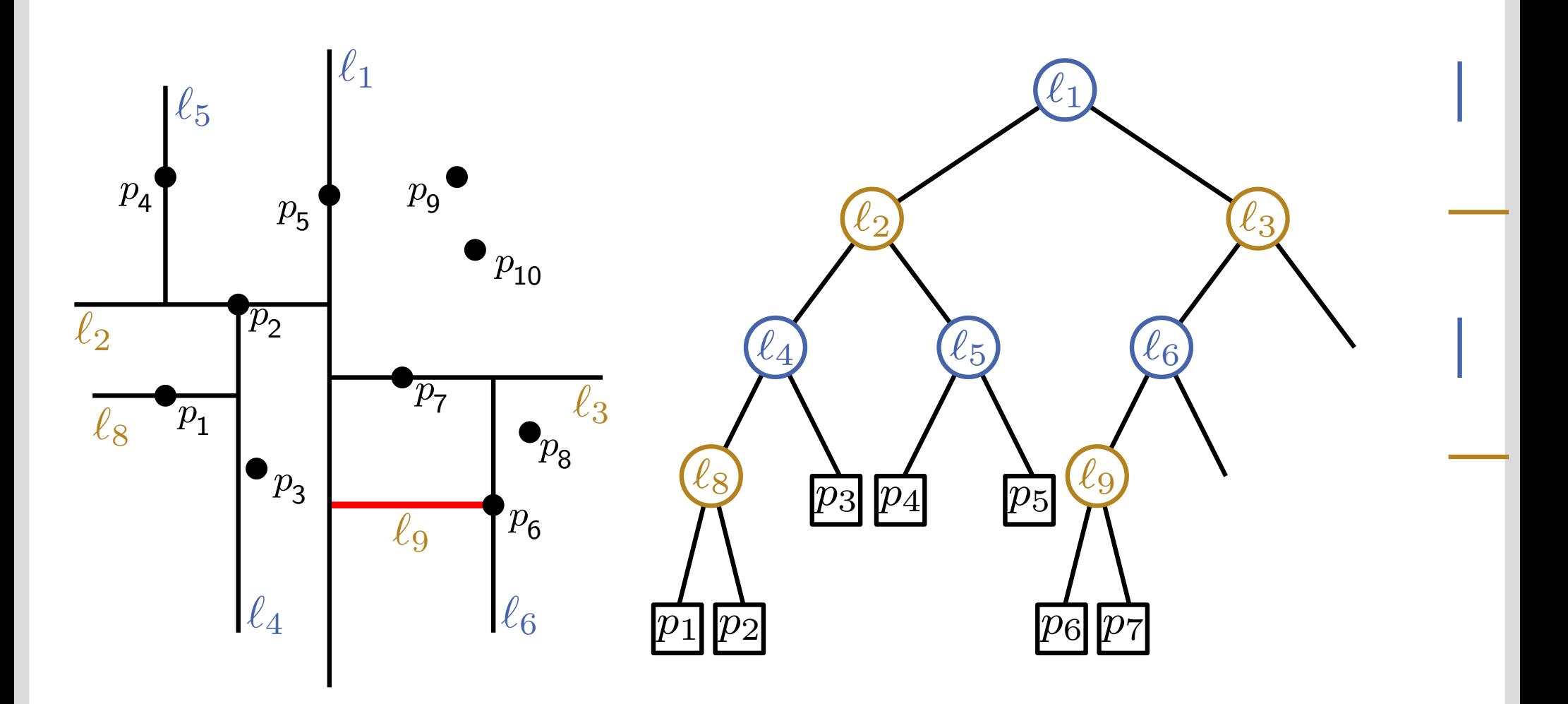

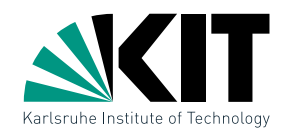

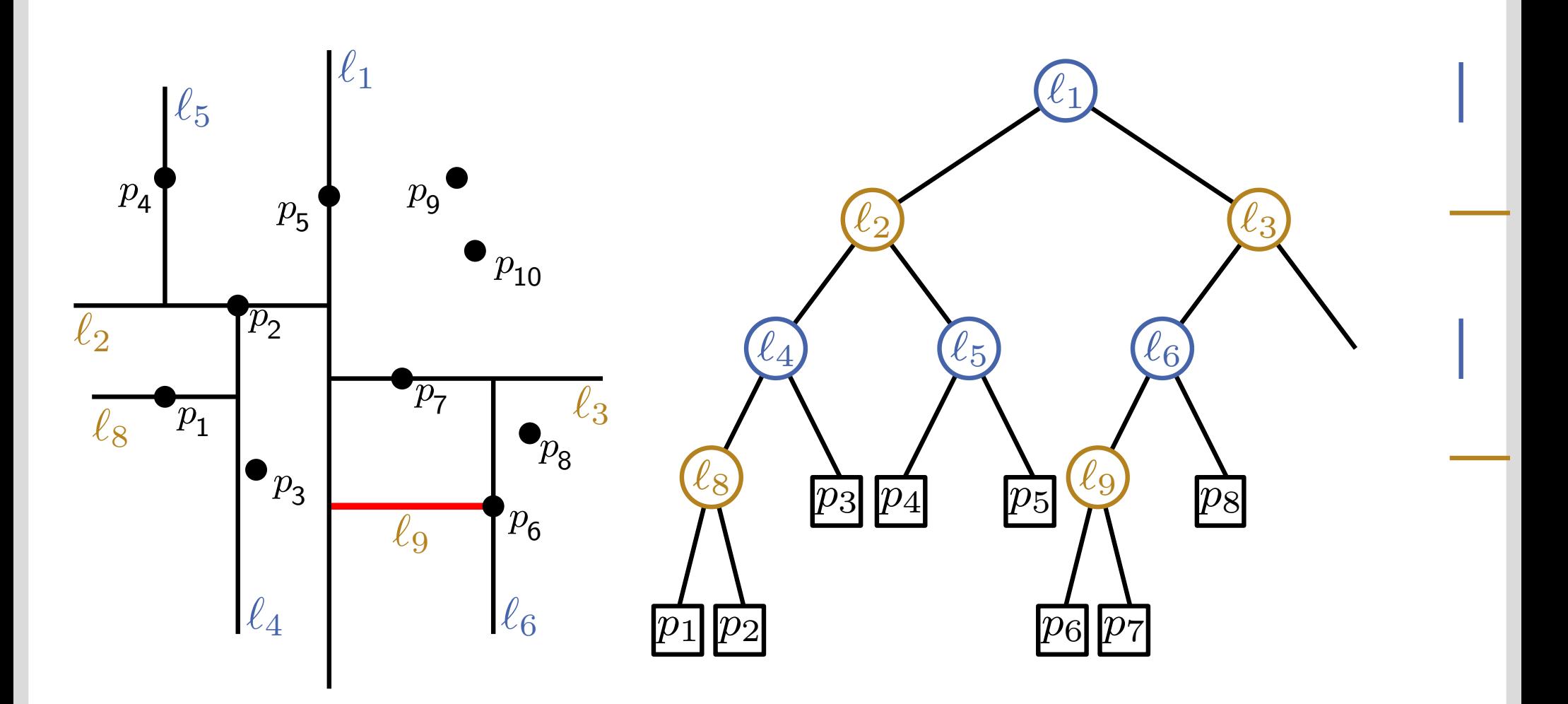

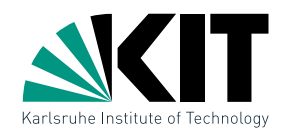

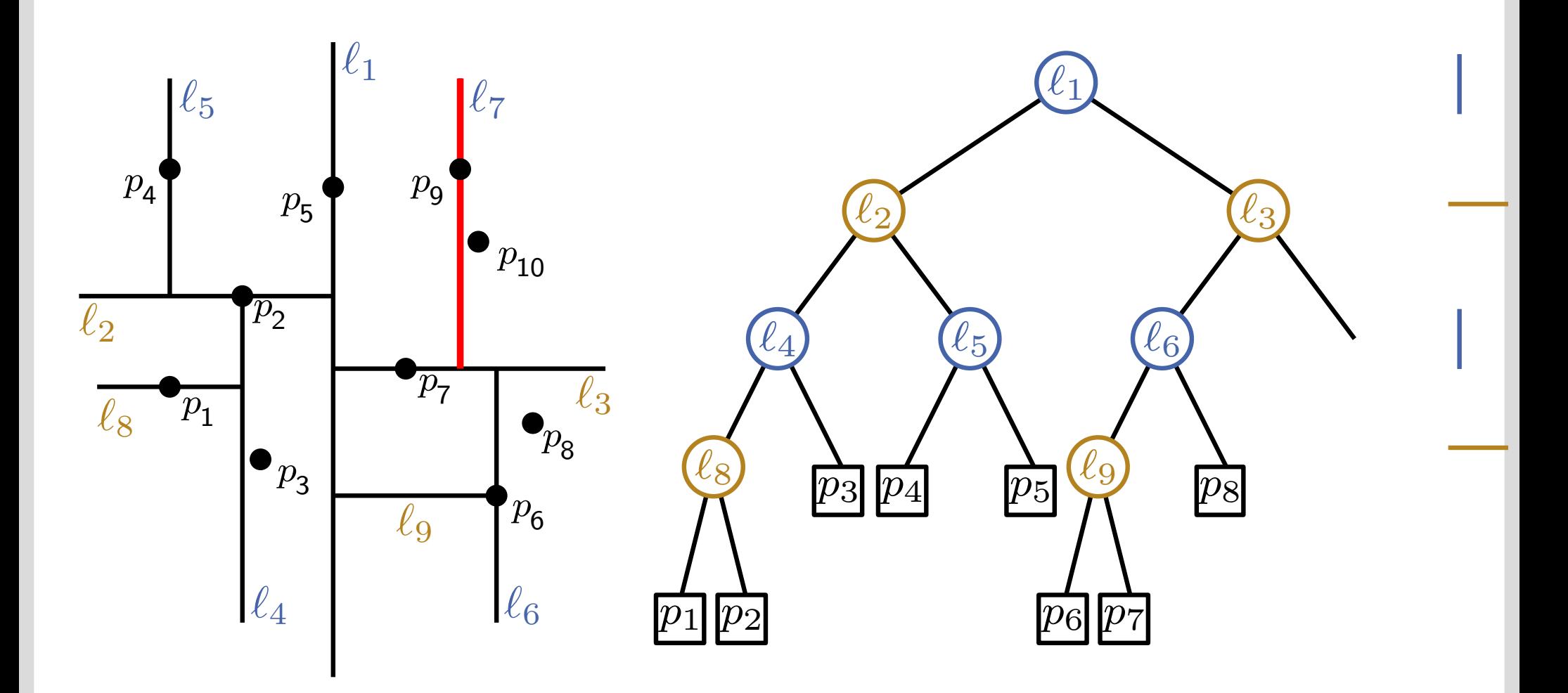

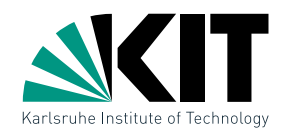

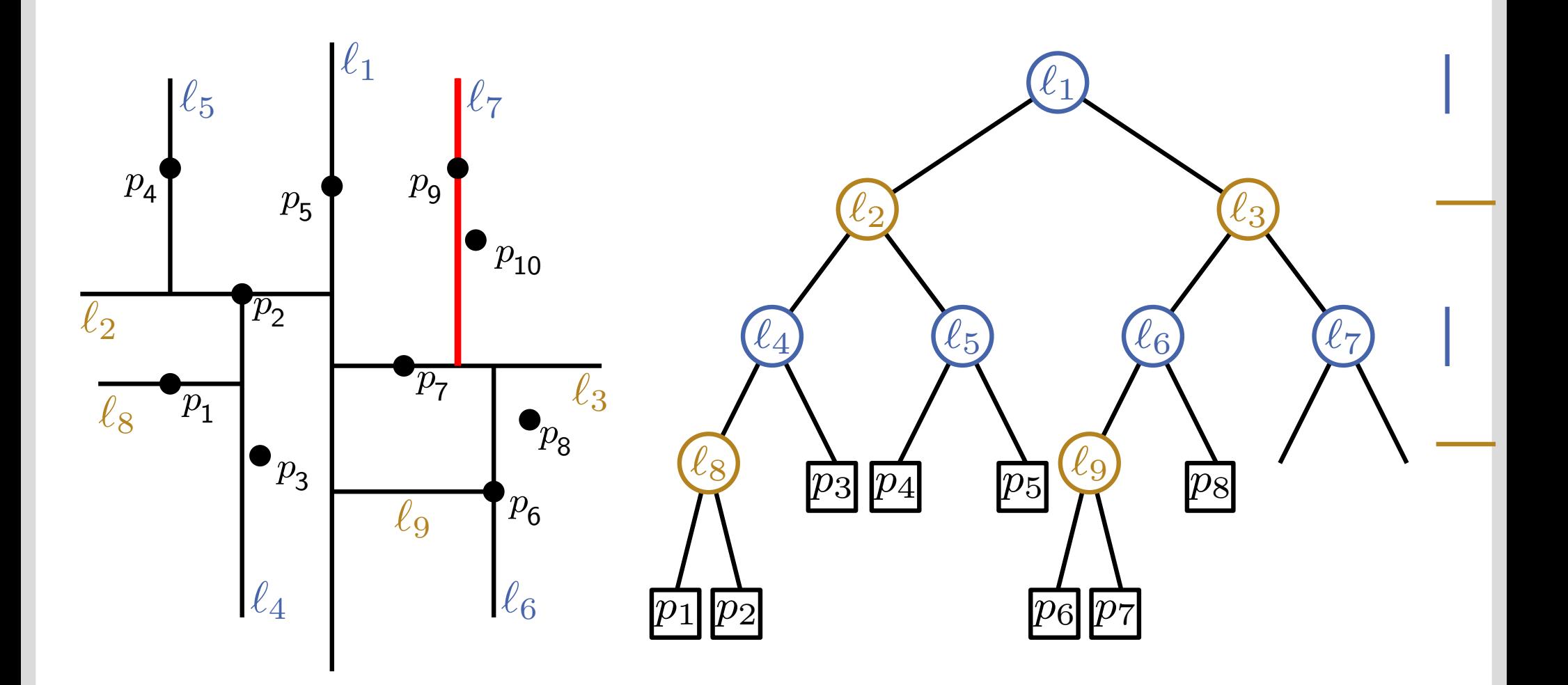

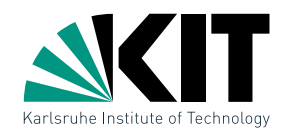

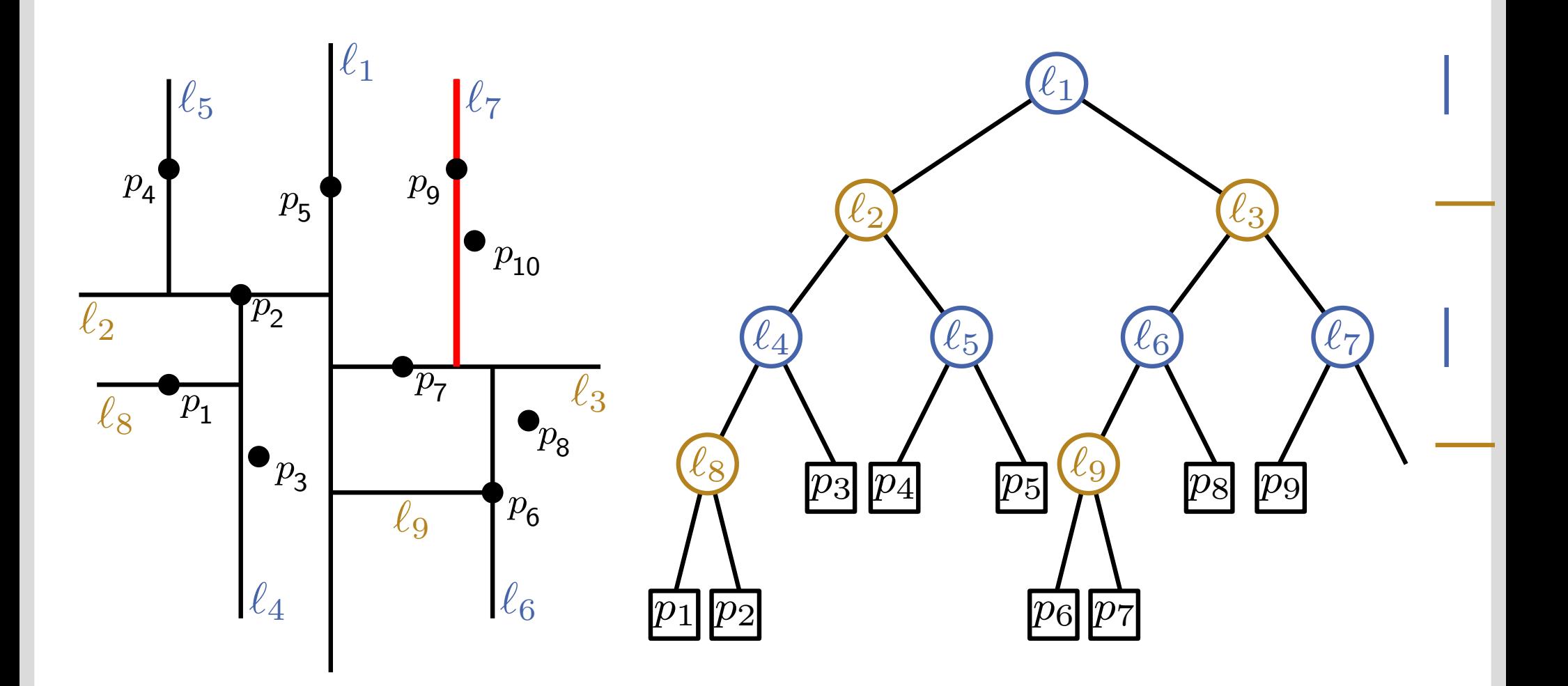

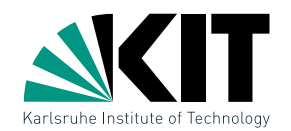

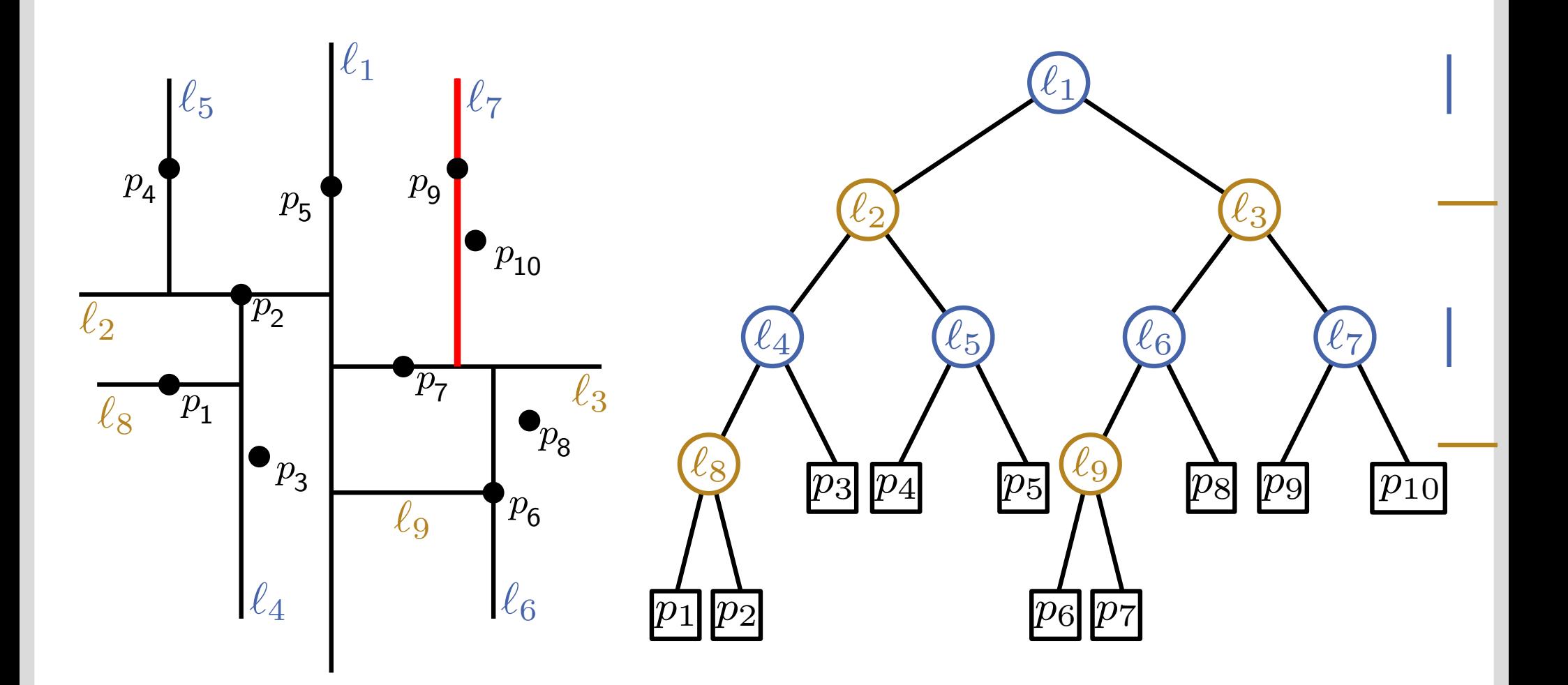

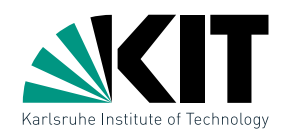

#### BuildKd $Tree(P, depth)$

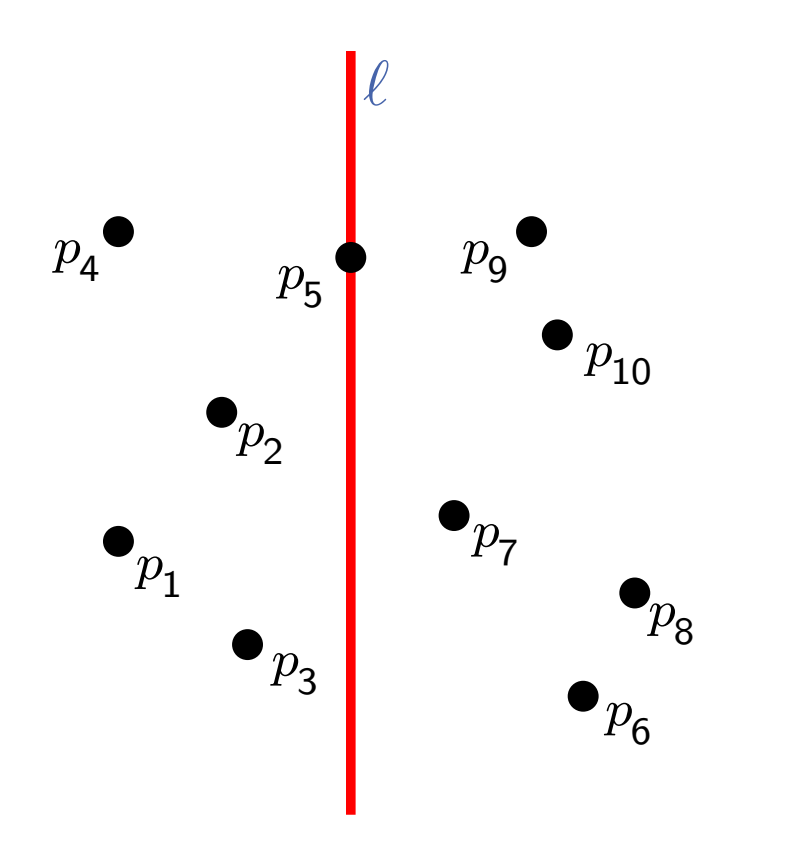

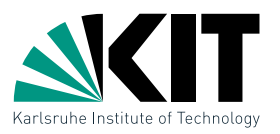

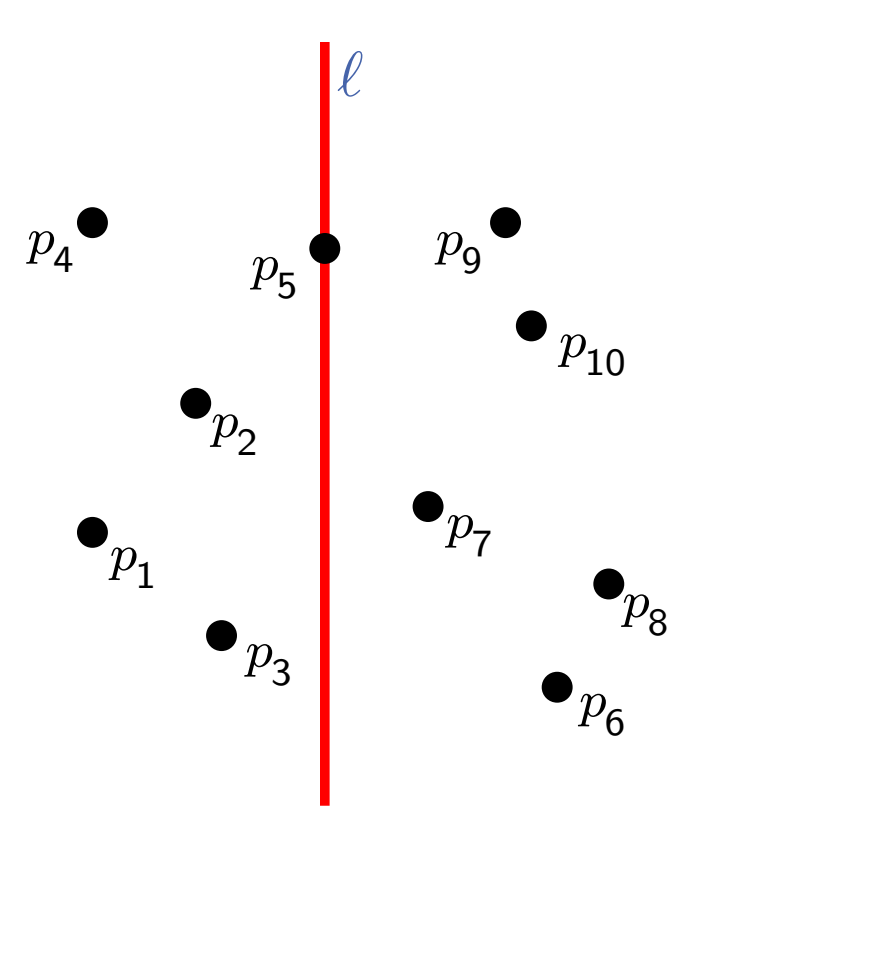

BuildKdTree(*P*, *depth*)

\nif 
$$
|P| = 1
$$
 then

\n| return leaf with a point in *P*

\nelse

\n|

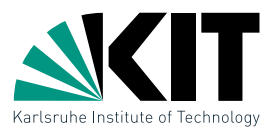

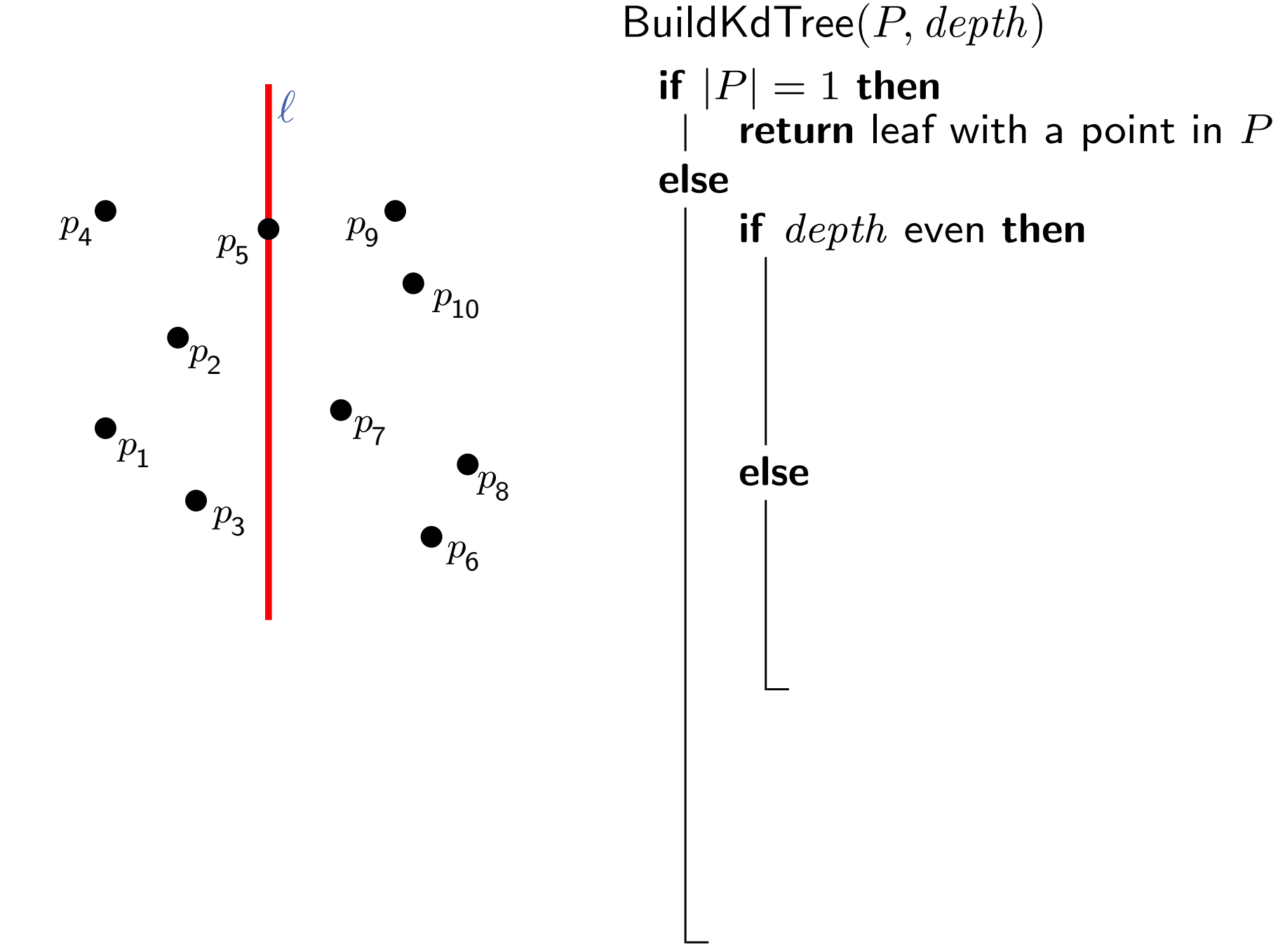

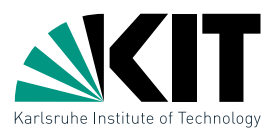

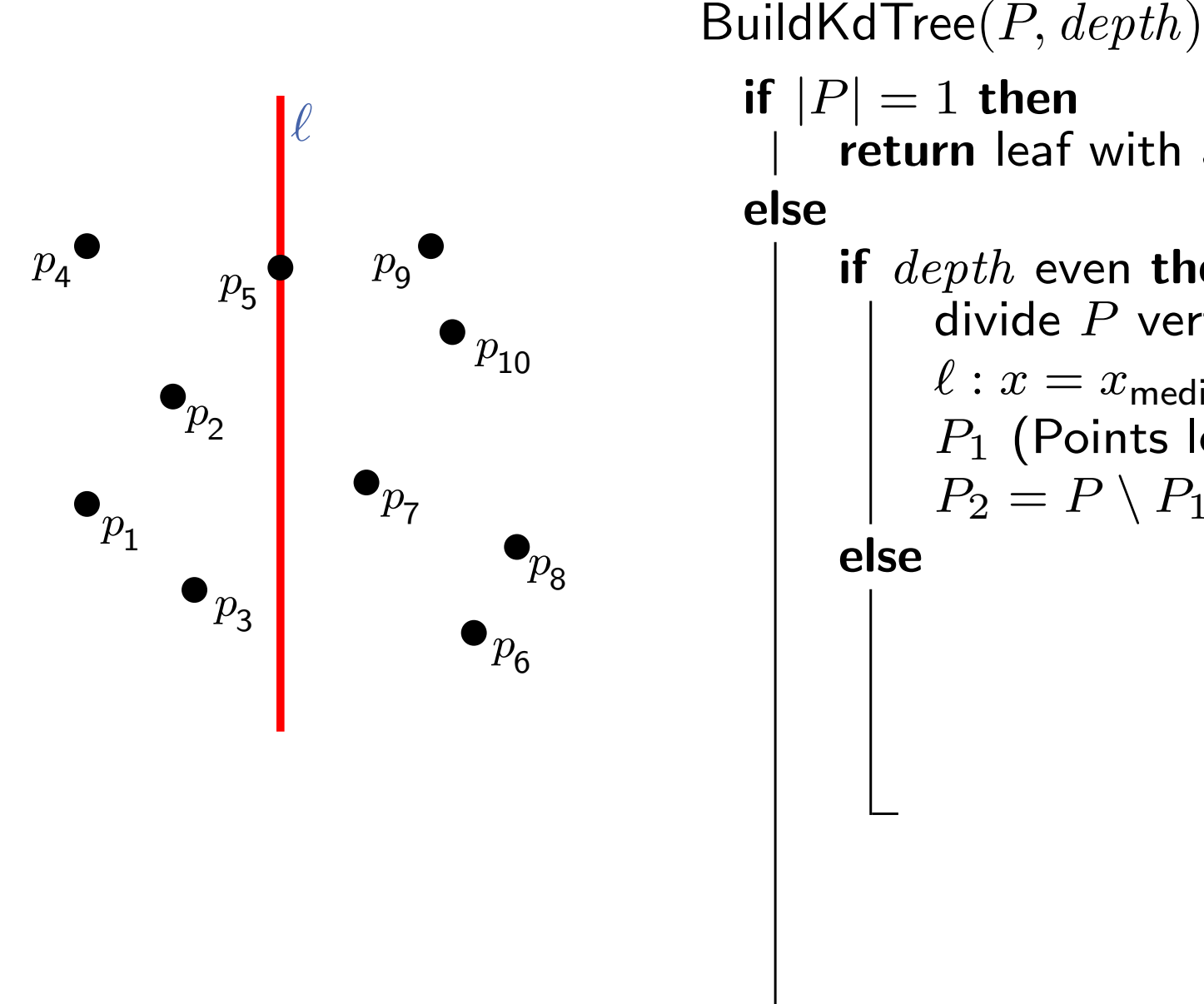

if  $|P|=1$  then return leaf with a point in P if  $depth$  even then divide  $P$  vertically  $\sqrt{4}$  $\ell : x = x_{\mathsf{median}(P)}$  in  $P_1$  (Points left of or on  $\ell$ ) and  $P_2 = P \setminus P_1$  $|point$ 

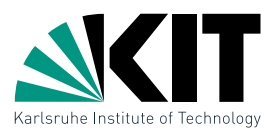

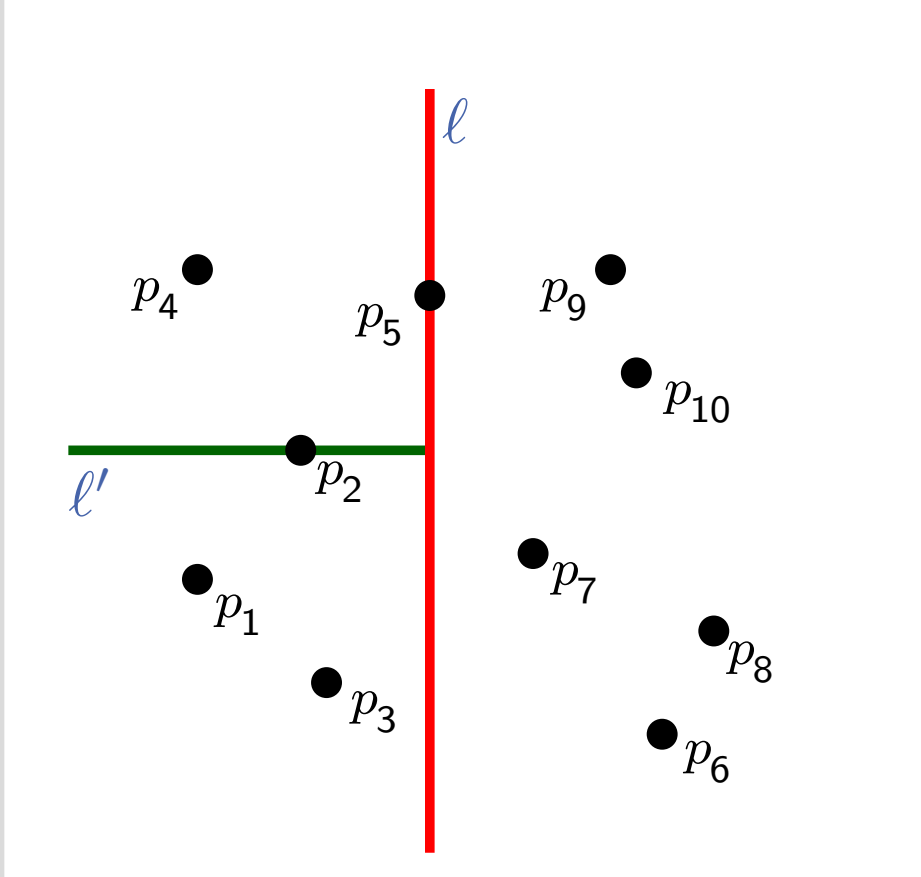

BuildKd $Tree(P, depth)$ 

if  $|P|=1$  then return leaf with a point in  $P$ else

> if  $depth$  even then divide  $P$  vertically at  $\ell: x = x_{\mathsf{median}(P)}$  in  $P_1$  (Points left of or on  $\ell$ ) and  $P_2 = P \setminus P_1$

else

divide  $P$  horizontal at  $\ell: y = y_{\mathsf{median}(P)}$  in  $P_1$  (points above or on  $\ell$ ) and  $P_2 = P \setminus P_1$ 

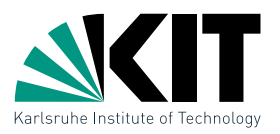

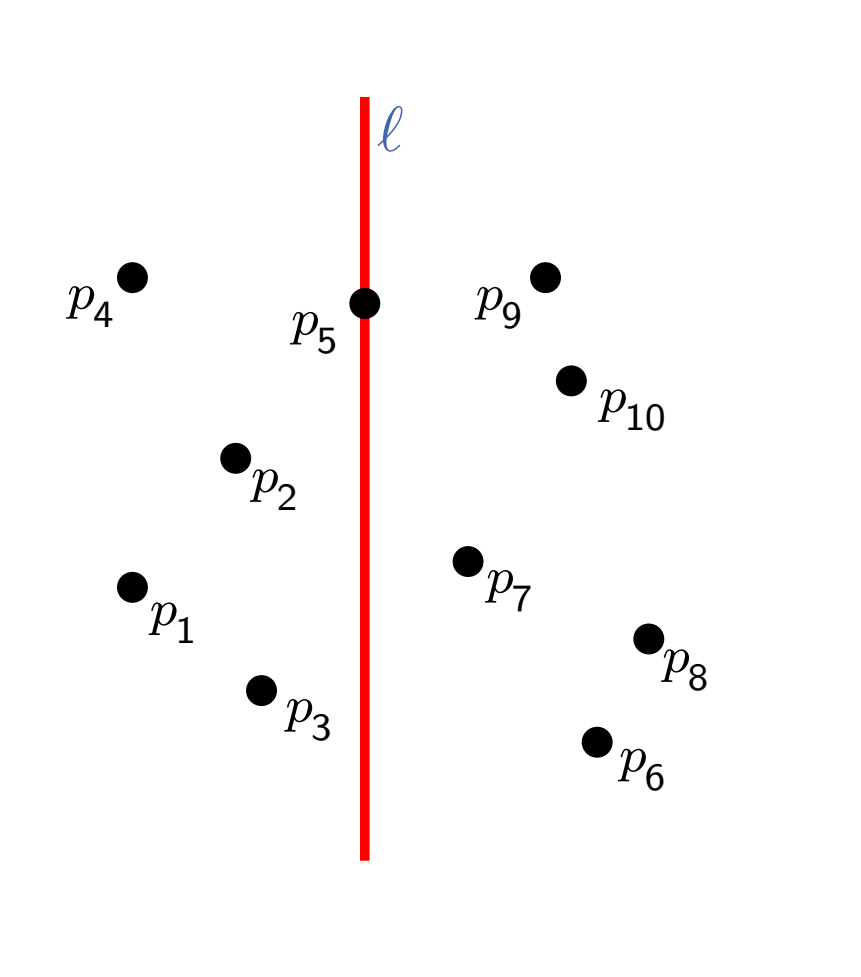

#### BuildKdTree $(P, depth)$

if  $|P|=1$  then return leaf with a point in P else if  $depth$  even then

divide  $P$  vertically at  $\ell: x = x_{\mathsf{median}(P)}$  in  $P_1$  (Points left of or on  $\ell$ ) and  $P_2 = P \setminus P_1$ 

#### else

divide  $P$  horizontal at  $\ell: y = y_{\mathsf{median}(P)}$  in  $P_1$  (points above or on  $\ell$ ) and  $P_2 = P \setminus P_1$ 

 $v_{\text{left}} \leftarrow$  BuildKdTree $(P_1, depth + 1)$  $v_{\text{right}} \leftarrow \text{BuildKdTree}(P_2, depth + 1)$ 

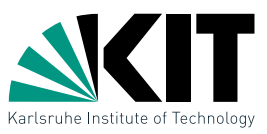

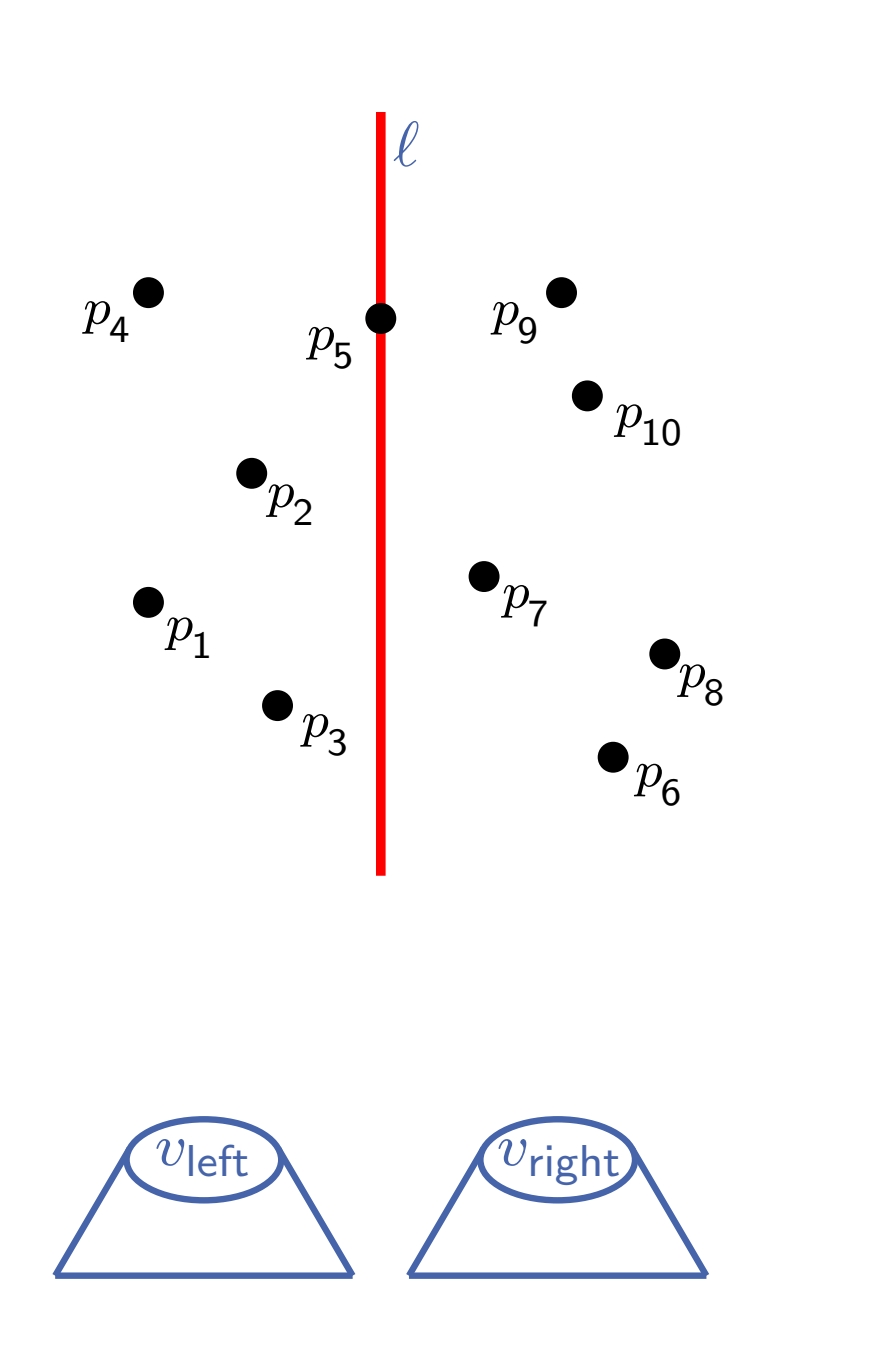

BuildKd $Tree(P, depth)$ if  $|P|=1$  then return leaf with a point in  $P$ else if  $depth$  even then divide  $P$  vertically at  $\ell: x = x_{\mathsf{median}(P)}$  in  $P_1$  (Points left of or on  $\ell$ ) and  $P_2 = P \setminus P_1$ else divide  $P$  horizontal at  $\ell: y = y_{\mathsf{median}(P)}$  in

 $P_1$  (points above or on  $\ell$ ) and  $P_2 = P \setminus P_1$ 

 $v_{\text{left}} \leftarrow$  BuildKdTree $(P_1, depth + 1)$  $v_{\text{right}} \leftarrow \text{BuildKdTree}(P_2, depth + 1)$ 

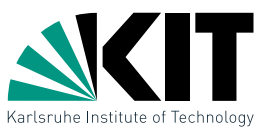

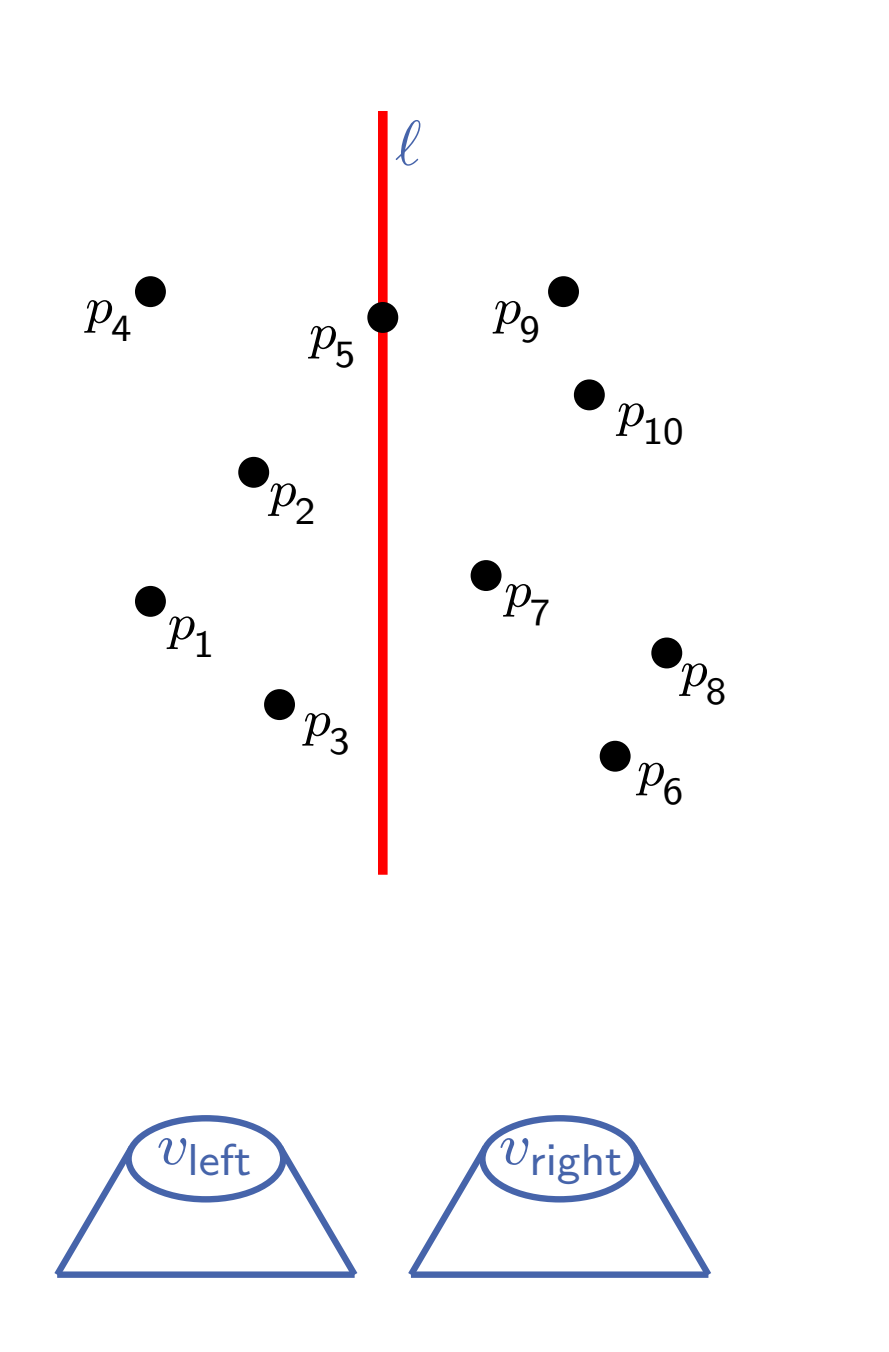

BuildKd $Tree(P, depth)$ if  $|P|=1$  then return leaf with a point in  $P$ else if  $depth$  even then divide  $P$  vertically at  $\ell: x = x_{\mathsf{median}(P)}$  in  $P_1$  (Points left of or on  $\ell$ ) and  $P_2 = P \setminus P_1$ else divide  $P$  horizontal at  $\ell: y = y_{\mathsf{median}(P)}$  in

 $P_1$  (points above or on  $\ell$ ) and  $P_2 = P \setminus P_1$ 

 $v_{\text{left}} \leftarrow$  BuildKdTree( $P_1, depth + 1$ )  $v_{\text{right}} \leftarrow \text{BuildKdTree}(P_2, depth + 1)$ Create node  $v$ , which stores  $\ell$ 

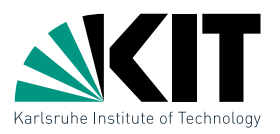

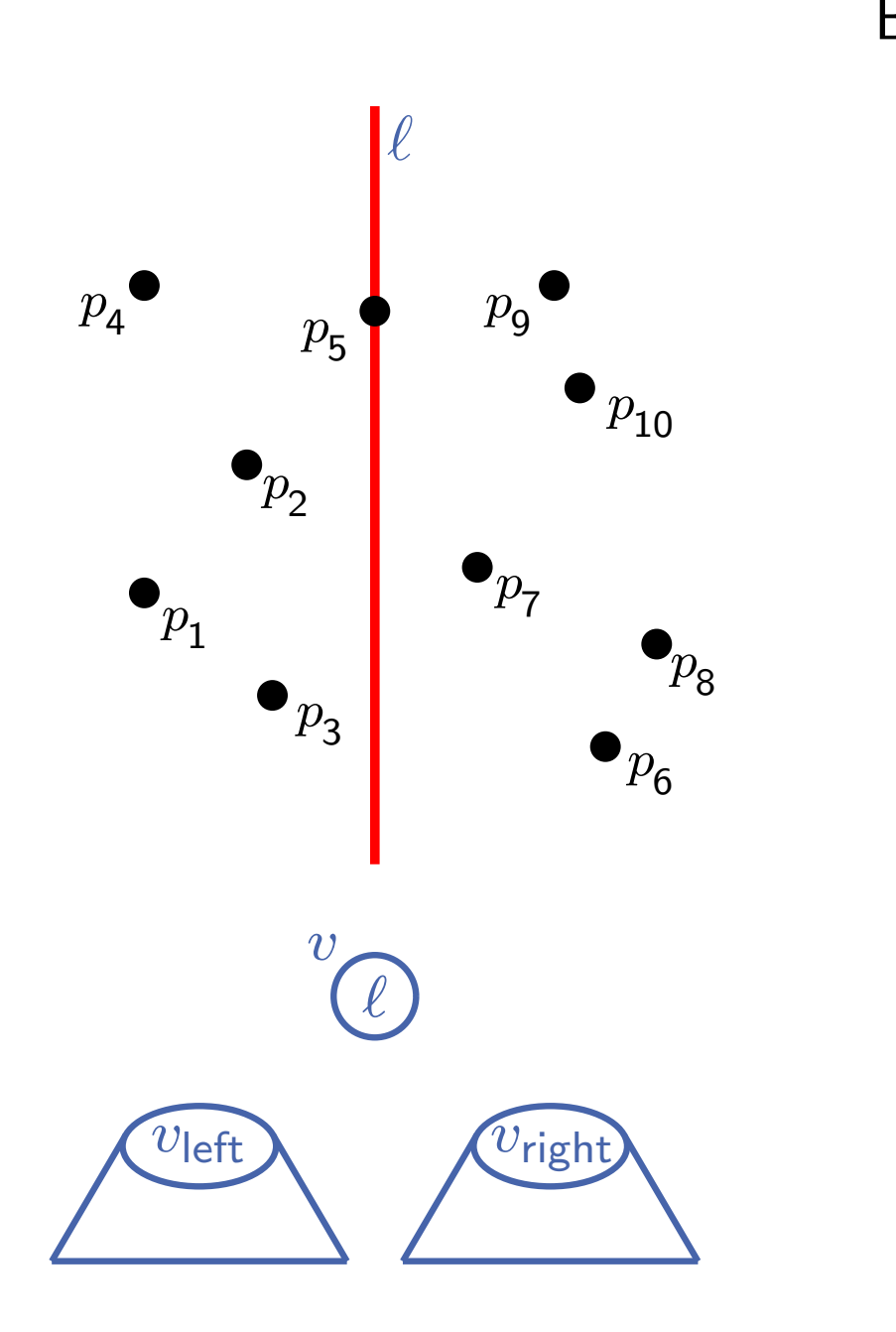

BuildKd $Tree(P, depth)$ if  $|P|=1$  then return leaf with a point in  $P$ else if  $depth$  even then divide  $P$  vertically at  $\ell: x = x_{\mathsf{median}(P)}$  in  $P_1$  (Points left of or on  $\ell$ ) and  $P_2 = P \setminus P_1$ else divide  $P$  horizontal at

 $\ell: y = y_{\mathsf{median}(P)}$  in  $P_1$  (points above or on  $\ell$ ) and  $P_2 = P \setminus P_1$ 

 $v_{\text{left}} \leftarrow$  BuildKdTree( $P_1, depth + 1$ )  $v_{\text{right}} \leftarrow \text{BuildKdTree}(P_2, depth + 1)$ Create node  $v$ , which stores  $\ell$ 

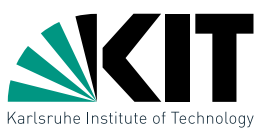

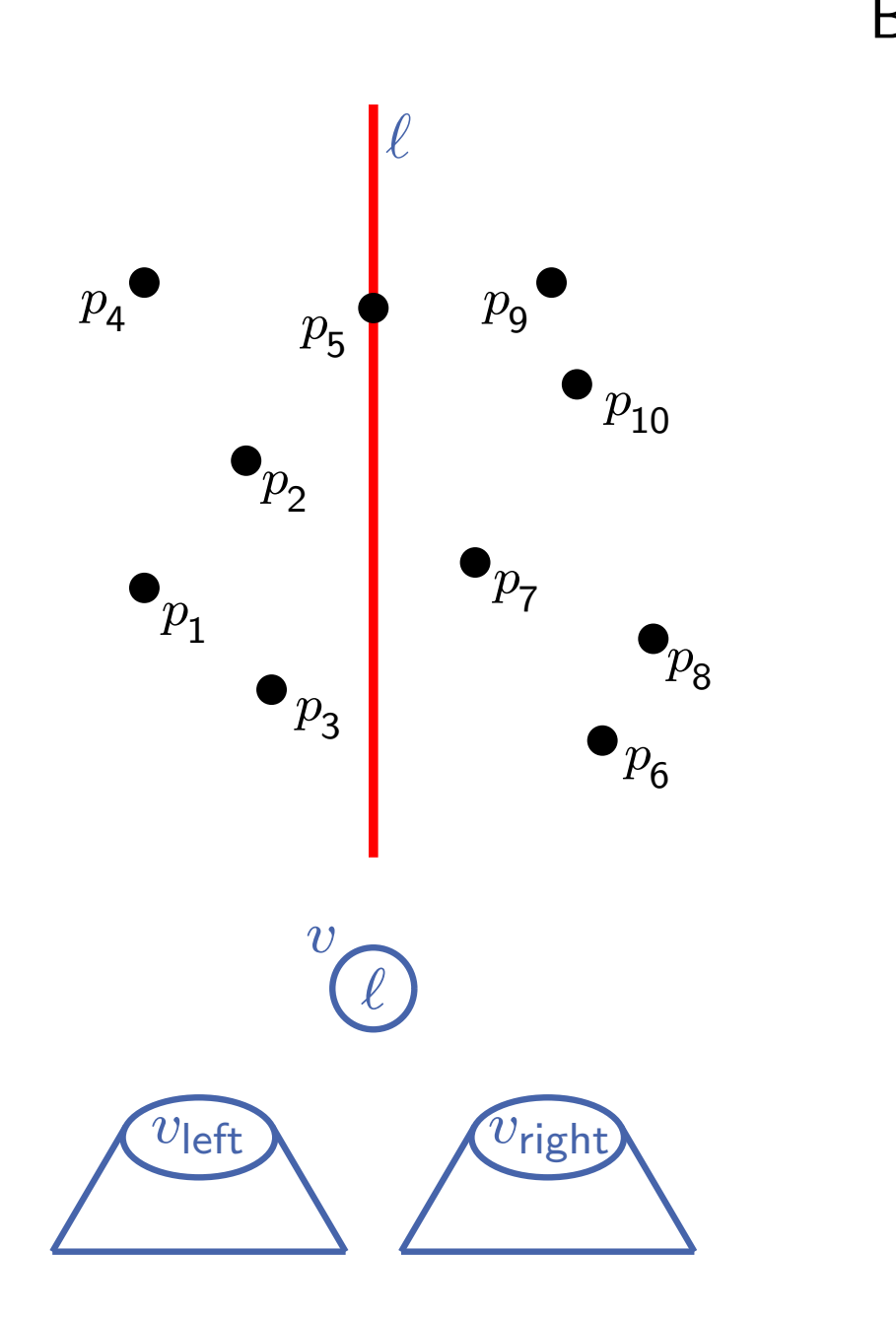

#### BuildKd $Tree(P, depth)$ if  $|P|=1$  then return leaf with a point in  $P$ else if  $depth$  even then divide  $P$  vertically at  $\ell: x = x_{\mathsf{median}(P)}$  in  $P_1$  (Points left of or on  $\ell$ ) and  $P_2 = P \setminus P_1$

else

divide  $P$  horizontal at  $\ell: y = y_{\mathsf{median}(P)}$  in  $P_1$  (points above or on  $\ell$ ) and  $P_2 = P \setminus P_1$ 

 $v_{\text{left}} \leftarrow$  BuildKdTree( $P_1, depth + 1$ )  $v_{\text{right}} \leftarrow \text{BuildKdTree}(P_2, depth + 1)$ Create node  $v$ , which stores  $\ell$ make  $v_{\text{left}}$  and  $v_{\text{right}}$  children of  $v$ 

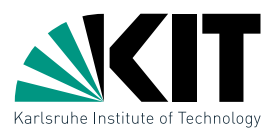

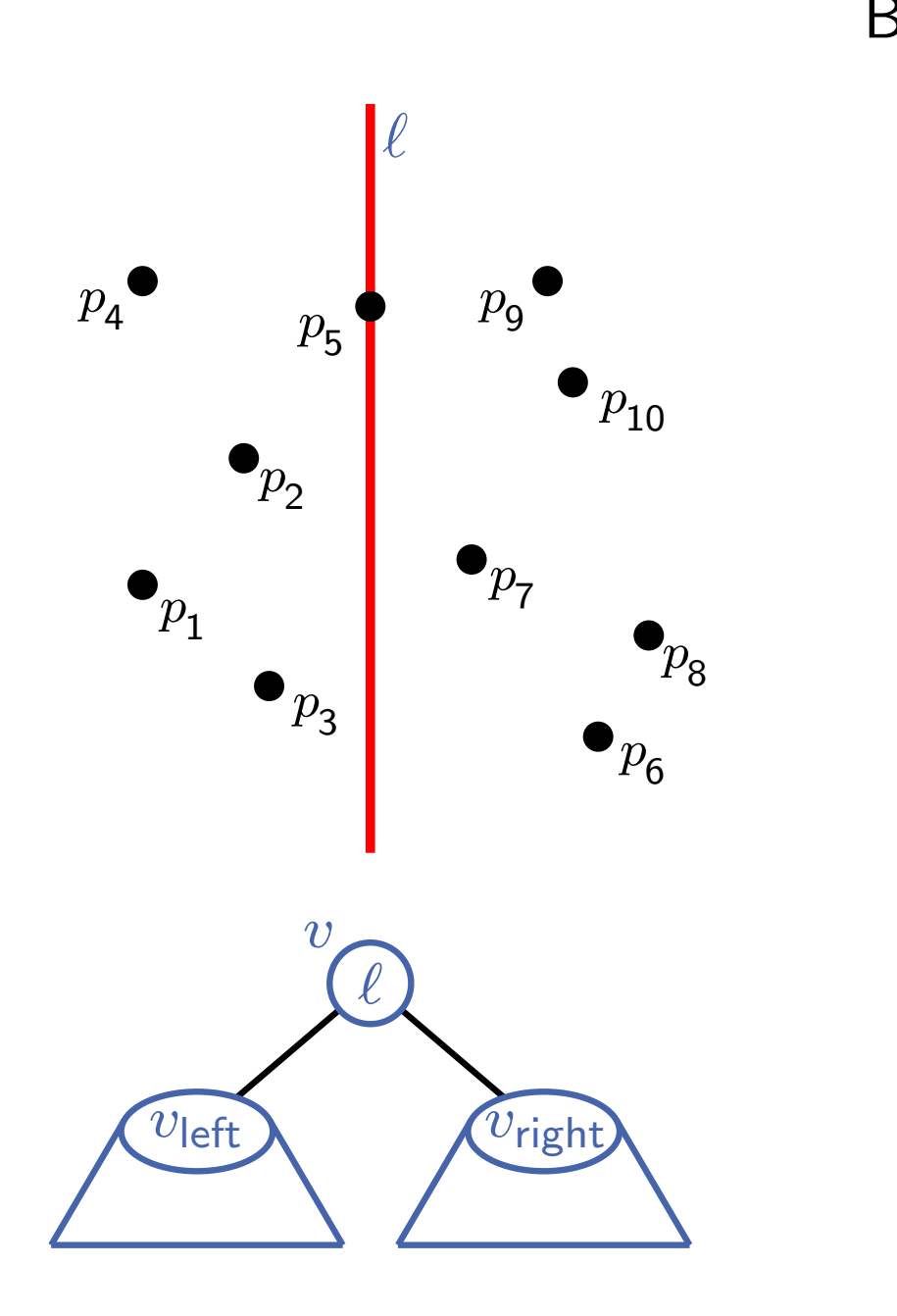

#### BuildKd $Tree(P, depth)$ if  $|P|=1$  then return leaf with a point in  $P$ else if  $depth$  even then divide  $P$  vertically at  $\ell: x = x_{\mathsf{median}(P)}$  in  $P_1$  (Points left of or on  $\ell$ ) and  $P_2 = P \setminus P_1$ else divide  $P$  horizontal at  $\ell: y = y_{\mathsf{median}(P)}$  in  $P_1$  (points above or on  $\ell$ ) and  $P_2 = P \setminus P_1$

 $v_{\text{left}} \leftarrow$  BuildKdTree( $P_1, depth + 1$ )  $v_{\text{right}} \leftarrow \text{BuildKdTree}(P_2, depth + 1)$ Create node  $v$ , which stores  $\ell$ make  $v_{\text{left}}$  and  $v_{\text{right}}$  children of  $v$ 

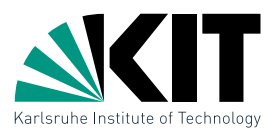

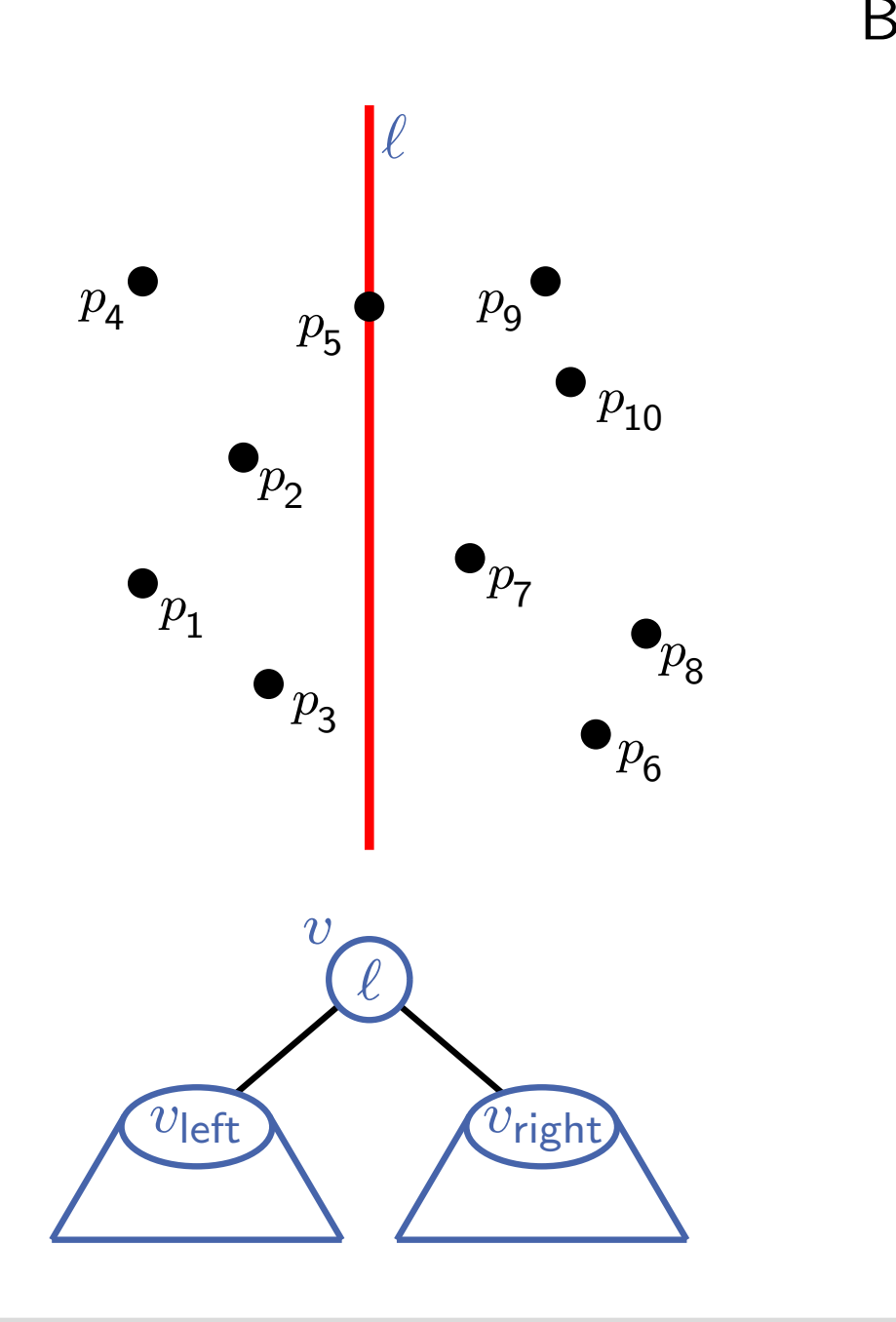

BuildKd $Tree(P, depth)$ if  $|P|=1$  then return leaf with a point in  $P$ else if  $depth$  even then divide  $P$  vertically at  $\ell: x = x_{\mathsf{median}(P)}$  in  $P_1$  (Points left of or on  $\ell$ ) and  $P_2 = P \setminus P_1$ else divide  $P$  horizontal at

> $\ell: y = y_{\mathsf{median}(P)}$  in  $P_1$  (points above or on  $\ell$ ) and  $P_2 = P \setminus P_1$

 $v_{\text{left}} \leftarrow$  BuildKdTree( $P_1, depth + 1$ )  $v_{\text{right}} \leftarrow \text{BuildKdTree}(P_2, depth + 1)$ Create node  $v$ , which stores  $\ell$ make  $v_{\text{left}}$  and  $v_{\text{right}}$  children of  $v$ return  $v$ 

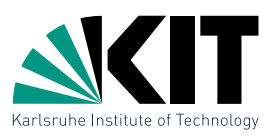

**Lemma 1:** A  $kd$ -tree for  $n$  points in  $\mathbb{R}^2$  can be constructed in  $O(n \log n)$  time, using  $O(n)$  space.

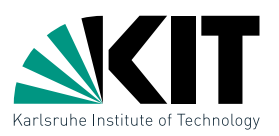

**Lemma 1:** A  $kd$ -tree for  $n$  points in  $\mathbb{R}^2$  can be constructed in  $O(n \log n)$  time, using  $O(n)$  space.

#### Proof sketch:

- **Determine median:** 
	- make two lists sorted on  $x$  and  $y$ -coordinates
	- at each step, determine median and divide the lists

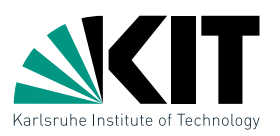

**Lemma 1:** A  $kd$ -tree for  $n$  points in  $\mathbb{R}^2$  can be constructed in  $O(n \log n)$  time, using  $O(n)$  space.

#### Proof sketch:

- **Determine median:** 
	- make two lists sorted on  $x$  and y-coordinates
	- at each step, determine median and divide the lists
- We get the following recurrence:

$$
T(n) = \begin{cases} O(1) & \text{if } n = 1 \\ O(n) + 2T(\lceil n/2 \rceil) & \text{otherwise} \end{cases}
$$

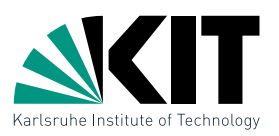

**Lemma 1:** A  $kd$ -tree for  $n$  points in  $\mathbb{R}^2$  can be constructed in  $O(n \log n)$  time, using  $O(n)$  space.

#### Proof sketch:

- **Determine median:** 
	- make two lists sorted on  $x$  and  $y$ -coordinates
	- at each step, determine median and divide the lists
- We get the following recurrence:

$$
T(n) = \begin{cases} O(1) & \text{if } n = 1\\ O(n) + 2T(\lceil n/2 \rceil) & \text{otherwise} \end{cases}
$$

Solves to  $T(n) = O(n \log n)$  (analogous to MergeSort)

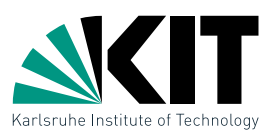

**Lemma 1:** A  $kd$ -tree for  $n$  points in  $\mathbb{R}^2$  can be constructed in  $O(n \log n)$  time, using  $O(n)$  space.

#### Proof sketch:

- **Determine median:** 
	- make two lists sorted on  $x$  and y-coordinates
	- at each step, determine median and divide the lists
- We get the following recurrence:

$$
T(n) = \begin{cases} O(1) & \text{if } n = 1 \\ O(n) + 2T(\lceil n/2 \rceil) & \text{otherwise} \end{cases}
$$

Solves to  $T(n) = O(n \log n)$  (analogous to MergeSort)

**Linear space, since we are using a binary tree with**  $n$  leaves.

# Range Queries in a  $kd$ -Tree

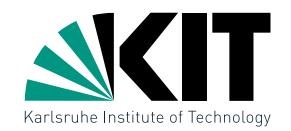

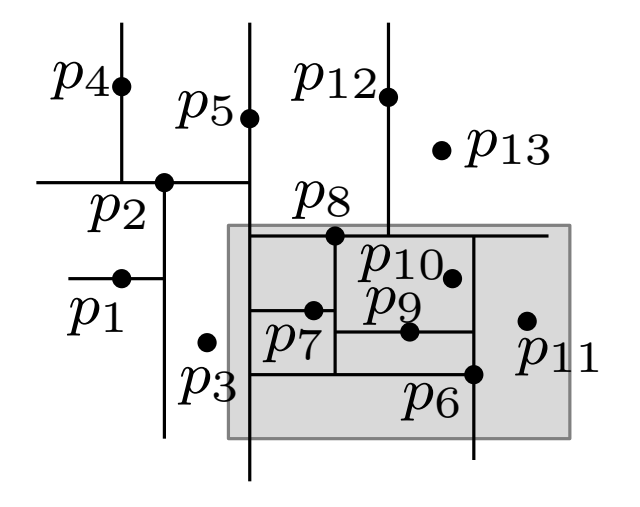

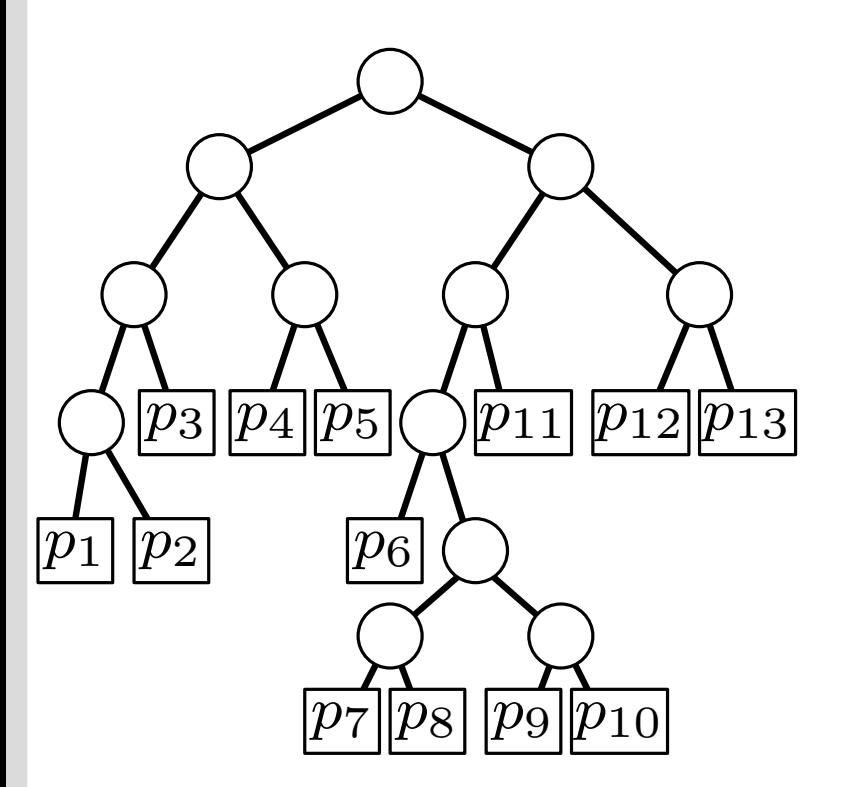
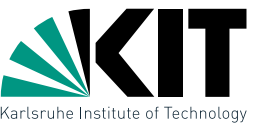

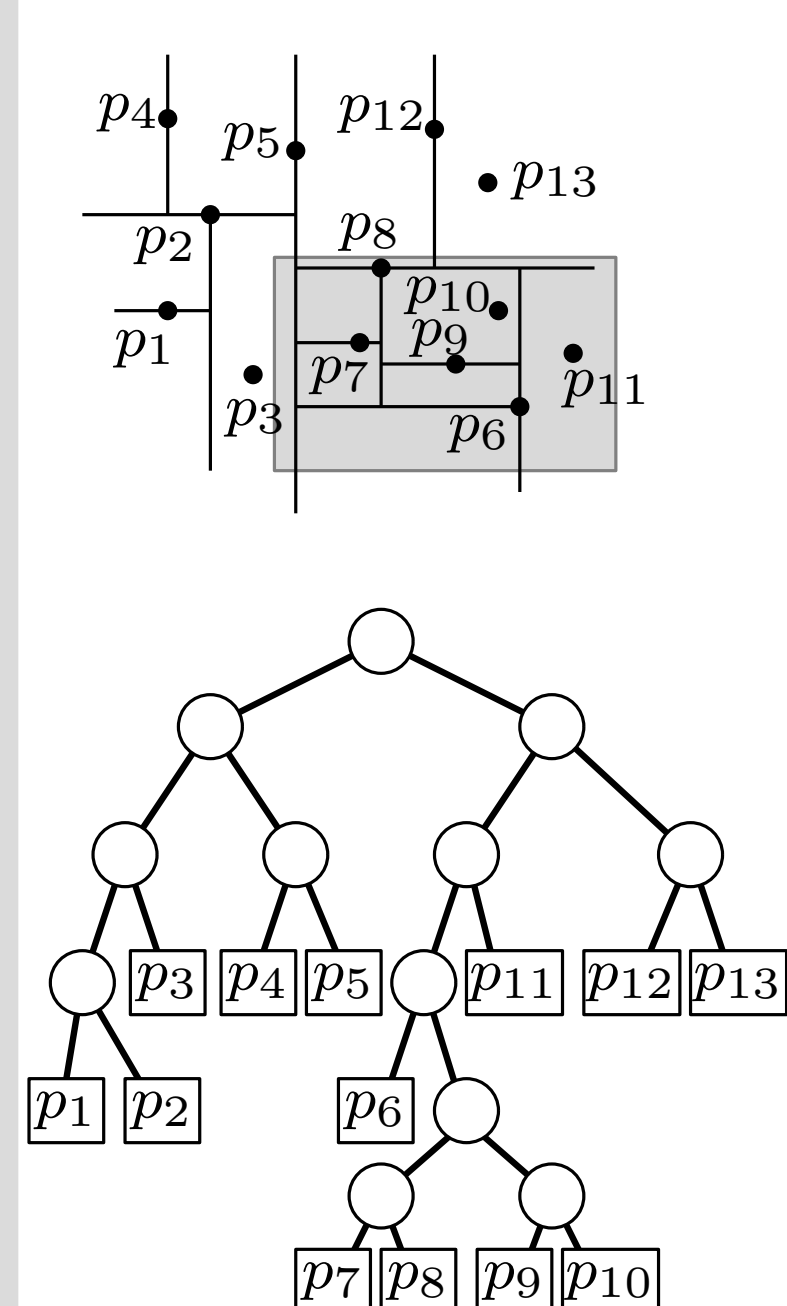

```
SearchKdTree(v, R)if v leaf then
  report point p in v when p \in Relse
  if region(lc(v)) \subseteq R then
      \mathsf{ReportSubtree}(\mathsf{lc}(v))else
      if region(lc(v))∩R \neq \emptyset then
      SearchKdTree(lc(v), R)
 if region(rc(v)) \subseteq R then
      \mathsf{ReportSubtree}(\mathsf{rc}(v))else
      if region(rc(v))∩R \neq \emptyset then
      SearchKdTree(rc(v), R)
```
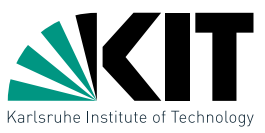

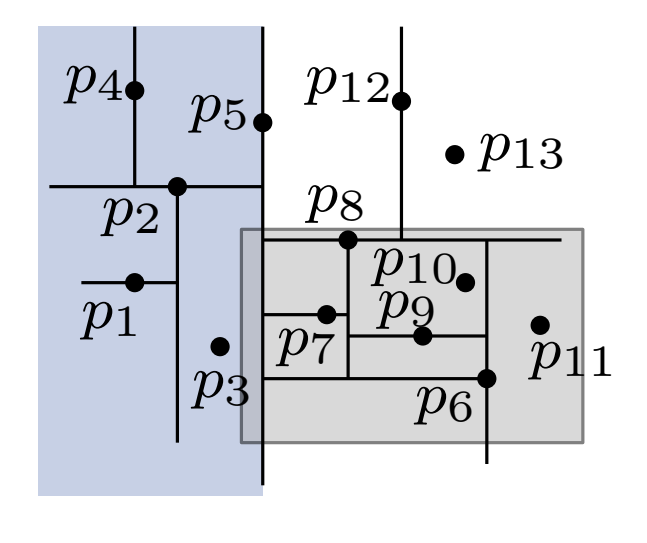

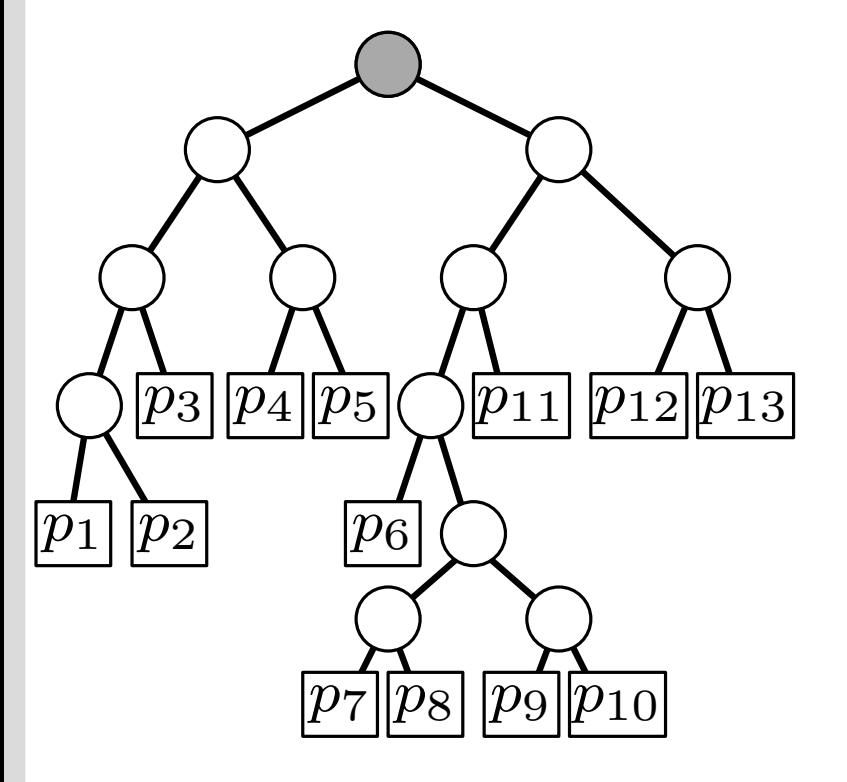

```
SearchKdTree(v, R)if v leaf then
  report point p in v when p \in Relse
  if region(lc(v)) \subseteq R then
      \mathsf{ReportSubtree}(\mathsf{lc}(v))else
      if region(lc(v))∩R \neq \emptyset then
      SearchKdTree(lc(v), R)
 if region(rc(v)) \subseteq R then
      \mathsf{ReportSubtree}(\mathsf{rc}(v))else
      if region(rc(v))∩R \neq \emptyset then
      SearchKdTree(rc(v), R)
```
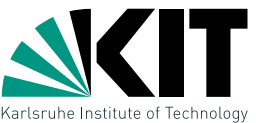

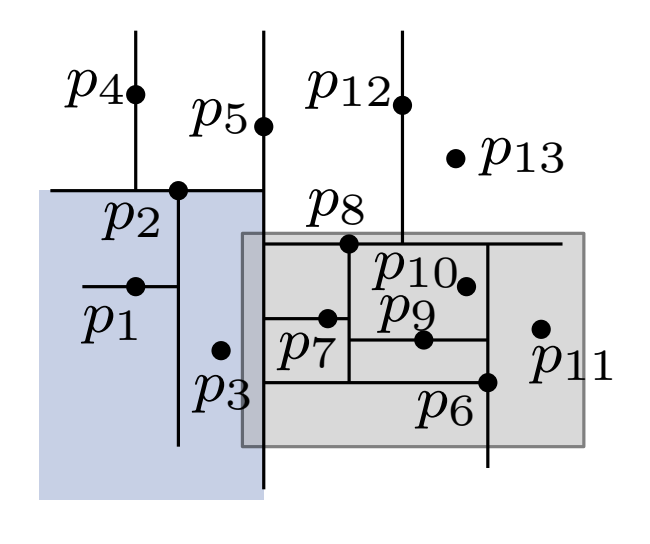

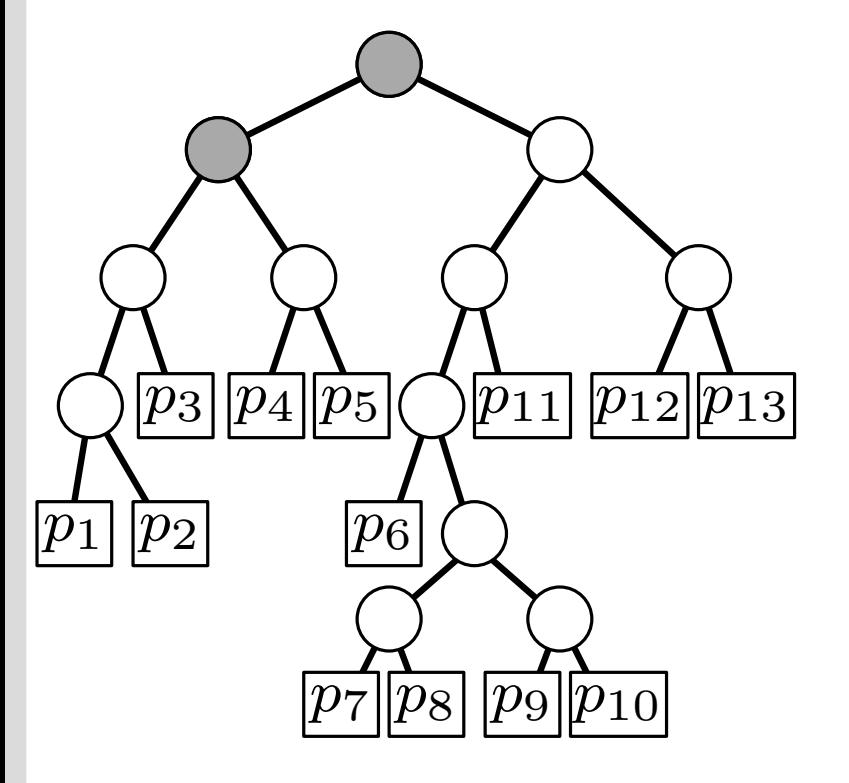

SearchKdTree $(v, R)$ if  $v$  leaf then report point p in v when  $p \in R$ else **if** region(lc(v))  $\subseteq R$  then  $\mathsf{ReportSubtree}(\mathsf{lc}(v))$ else **if** region(lc(v))∩ $R \neq \emptyset$  then SearchKdTree( $lc(v), R$ ) if region(rc(v))  $\subseteq R$  then  $\mathsf{ReportSubtree}(\mathsf{rc}(v))$ else **if** region(rc(v))∩ $R \neq \emptyset$  then SearchKdTree( $rc(v), R$ )

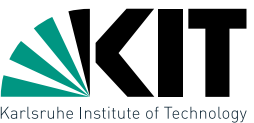

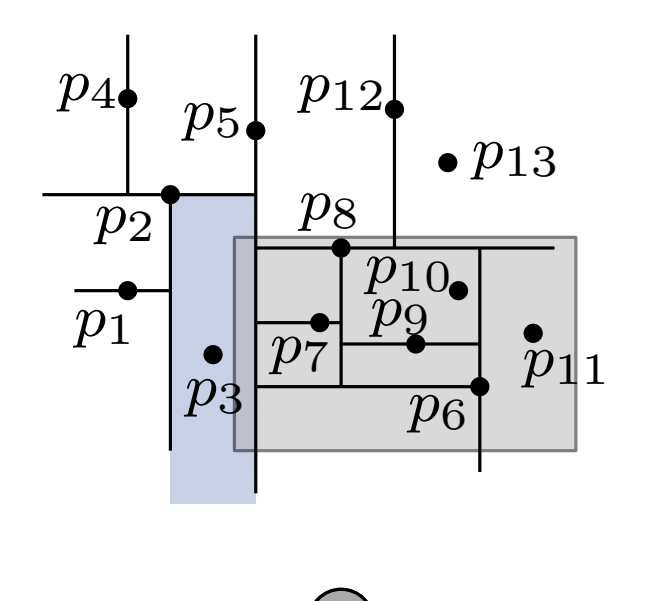

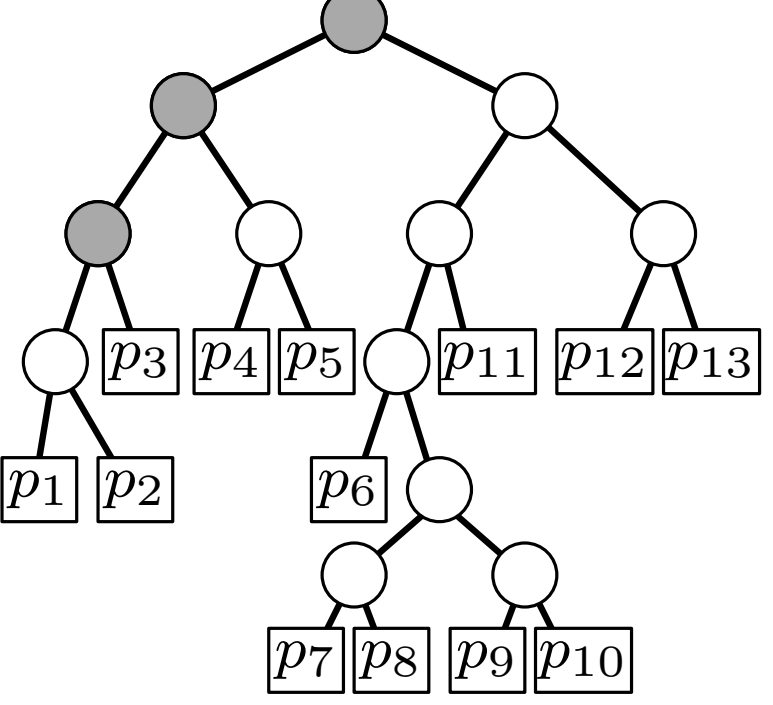

SearchKdTree $(v, R)$ if  $v$  leaf then report point p in v when  $p \in R$ else **if** region(lc(v))  $\subseteq R$  then  $\mathsf{ReportSubtree}(\mathsf{lc}(v))$ else **if** region(lc(v))∩ $R \neq \emptyset$  then SearchKdTree( $lc(v), R$ ) if region(rc(v))  $\subseteq R$  then  $\mathsf{ReportSubtree}(\mathsf{rc}(v))$ else **if** region(rc(v))∩ $R \neq \emptyset$  then SearchKdTree( $rc(v), R$ )

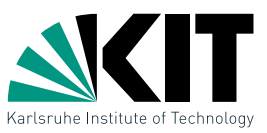

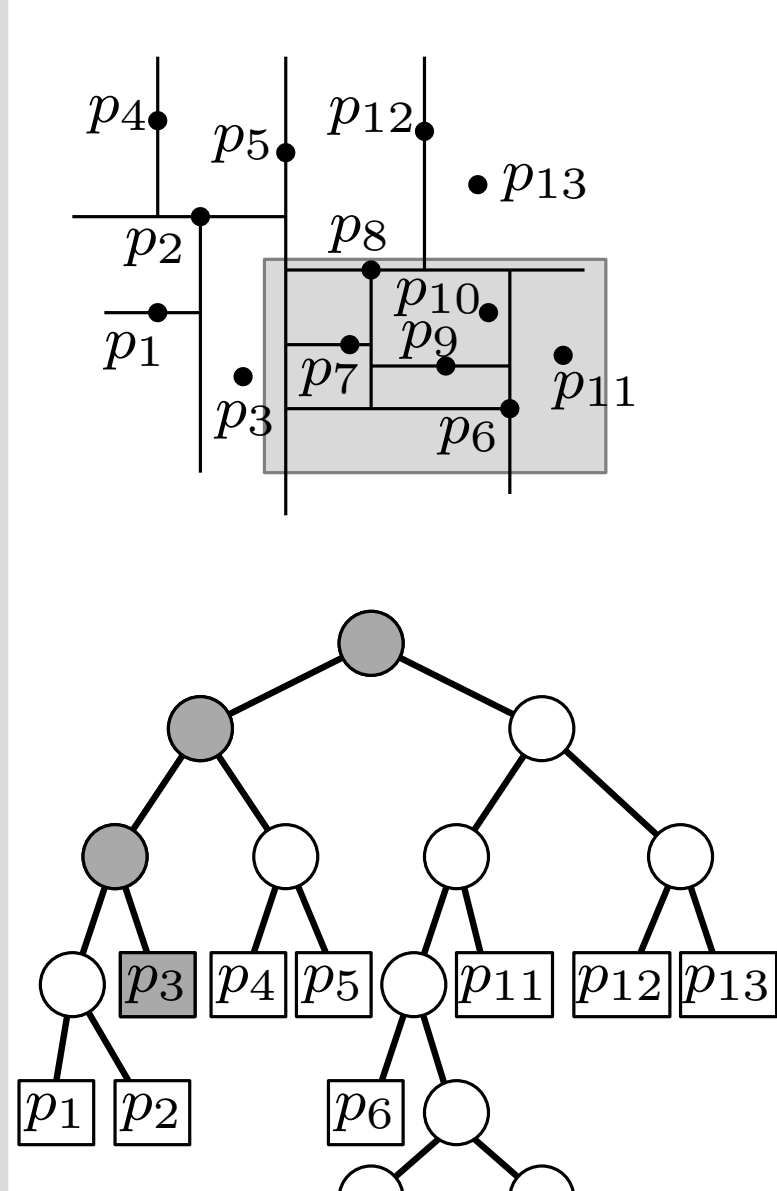

 $\overline{p_7}$ 

 $|p_8|$ 

SearchKdTree $(v, R)$ if  $v$  leaf then report point p in v when  $p \in R$ else **if** region(lc(v))  $\subseteq R$  then  $\mathsf{ReportSubtree}(\mathsf{lc}(v))$ else **if** region(lc(v))∩ $R \neq \emptyset$  then SearchKdTree( $lc(v), R$ ) if region(rc(v))  $\subseteq R$  then  $\mathsf{ReportSubtree}(\mathsf{rc}(v))$ else **if** region(rc(v))∩ $R \neq \emptyset$  then SearchKdTree( $rc(v), R$ )

 $|p_9|$ 

 $\|p_{10}$ 

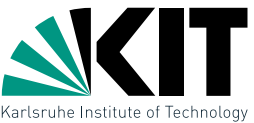

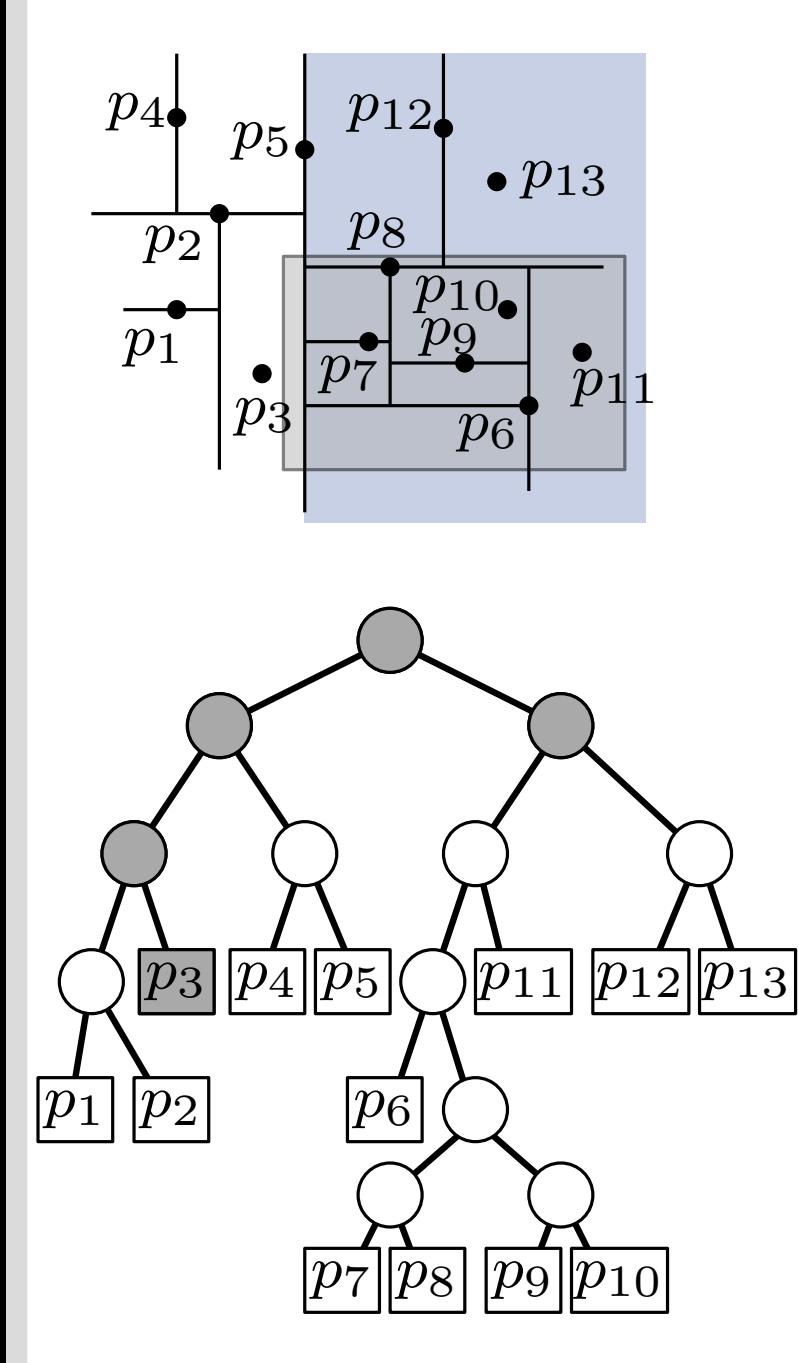

SearchKdTree $(v, R)$ if  $v$  leaf then report point p in v when  $p \in R$ else **if** region(lc(v))  $\subseteq R$  then  $\mathsf{ReportSubtree}(\mathsf{lc}(v))$ else **if** region(lc(v))∩ $R \neq \emptyset$  then SearchKdTree( $lc(v), R$ ) if region(rc(v))  $\subseteq R$  then  $\mathsf{ReportSubtree}(\mathsf{rc}(v))$ else **if** region(rc(v))∩ $R \neq \emptyset$  then SearchKdTree( $rc(v), R$ )

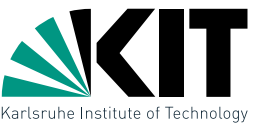

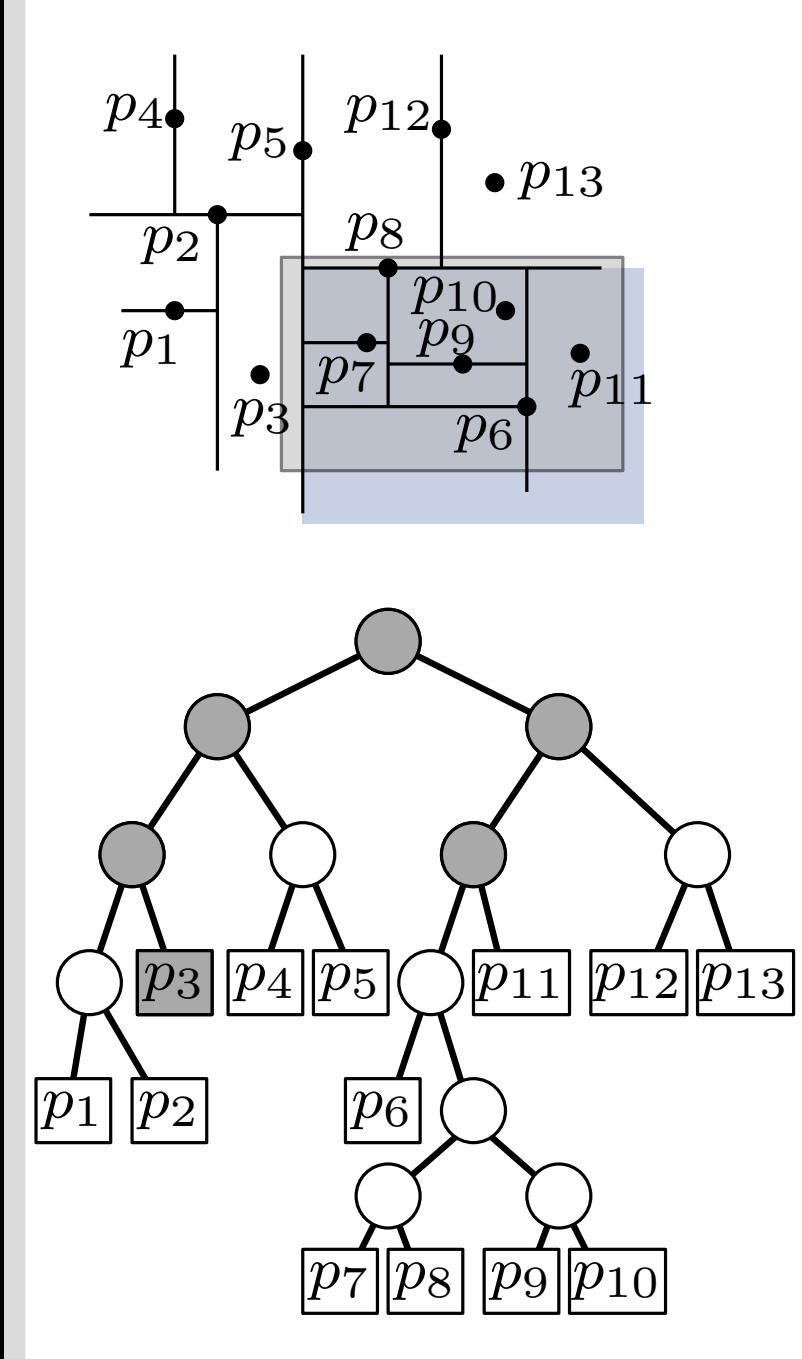

Search $\mathsf{KdTree}(v, R)$ if  $v$  leaf then report point p in v when  $p \in R$ else **if** region(lc(v))  $\subseteq R$  then  $\mathsf{ReportSubtree}(\mathsf{lc}(v))$ else **if** region(lc(v))∩ $R \neq \emptyset$  then SearchKdTree( $lc(v), R$ ) if region(rc(v))  $\subseteq R$  then  $\mathsf{ReportSubtree}(\mathsf{rc}(v))$ else **if** region(rc(v))∩ $R \neq \emptyset$  then SearchKdTree( $rc(v), R$ )

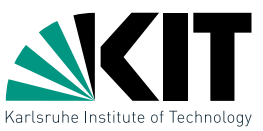

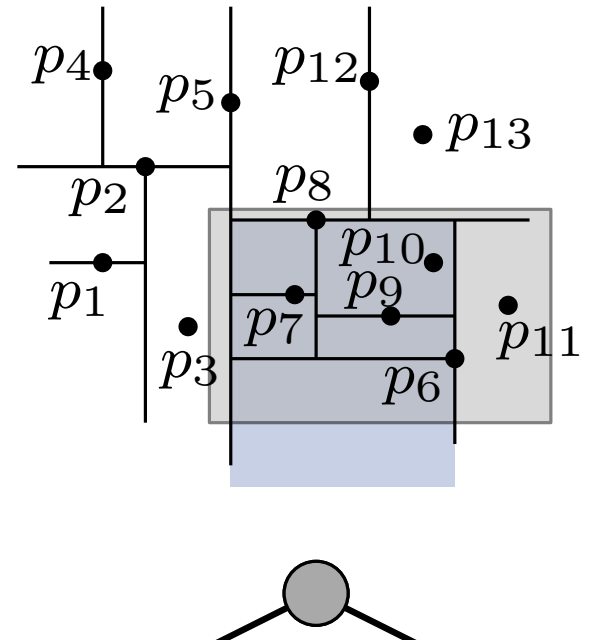

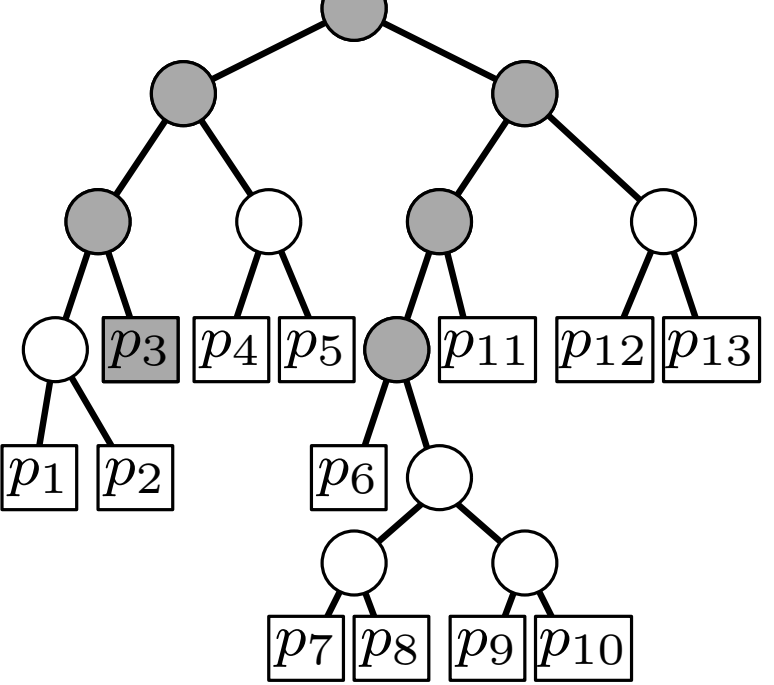

```
Search\mathsf{KdTree}(v, R)if v leaf then
  report point p in v when p \in Relse
  if region(lc(v)) \subseteq R then
      \mathsf{ReportSubtree}(\mathsf{lc}(v))else
      if region(lc(v))∩R \neq \emptyset then
      SearchKdTree(lc(v), R)
  if region(rc(v)) \subseteq R then
      \mathsf{ReportSubtree}(\mathsf{rc}(v))else
      if region(rc(v))∩R \neq \emptyset then
      SearchKdTree(rc(v), R)
```
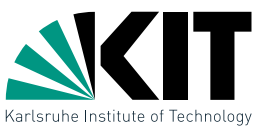

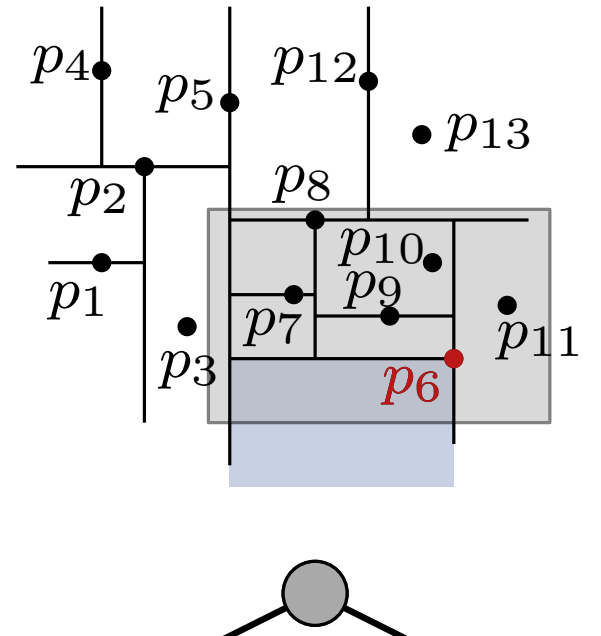

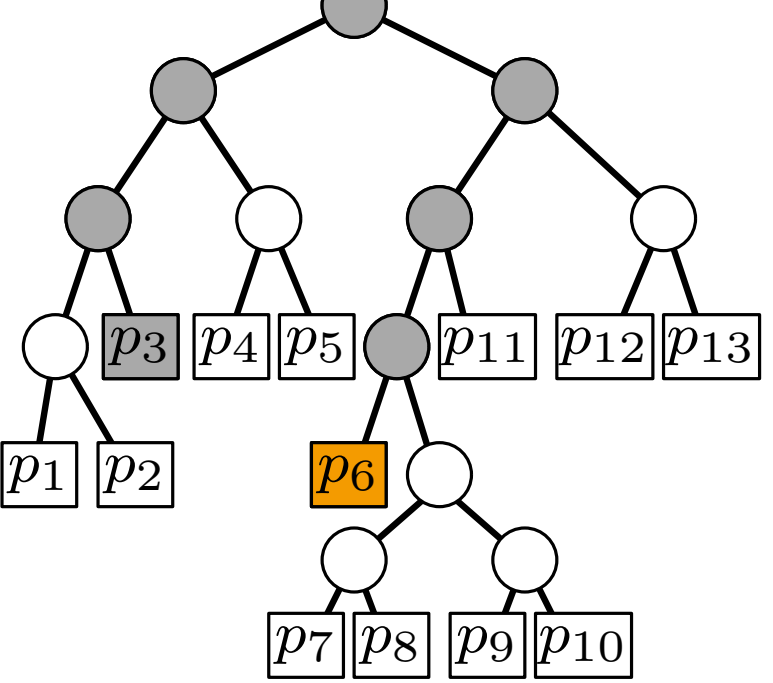

```
Search\mathsf{KdTree}(v, R)if v leaf then
  report point p in v when p \in Relse
  if region(lc(v)) \subseteq R then
      \mathsf{ReportSubtree}(\mathsf{lc}(v))else
      if region(lc(v))∩R \neq \emptyset then
      SearchKdTree(lc(v), R)
  if region(rc(v)) \subseteq R then
      \mathsf{ReportSubtree}(\mathsf{rc}(v))else
      if region(rc(v))∩R \neq \emptyset then
      SearchKdTree(rc(v), R)
```
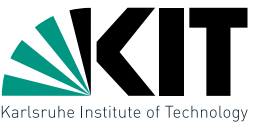

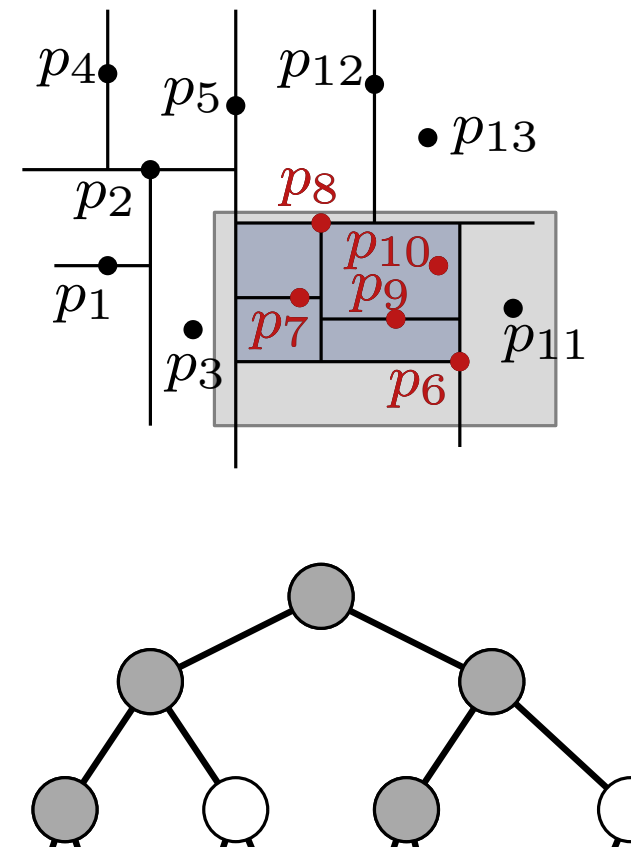

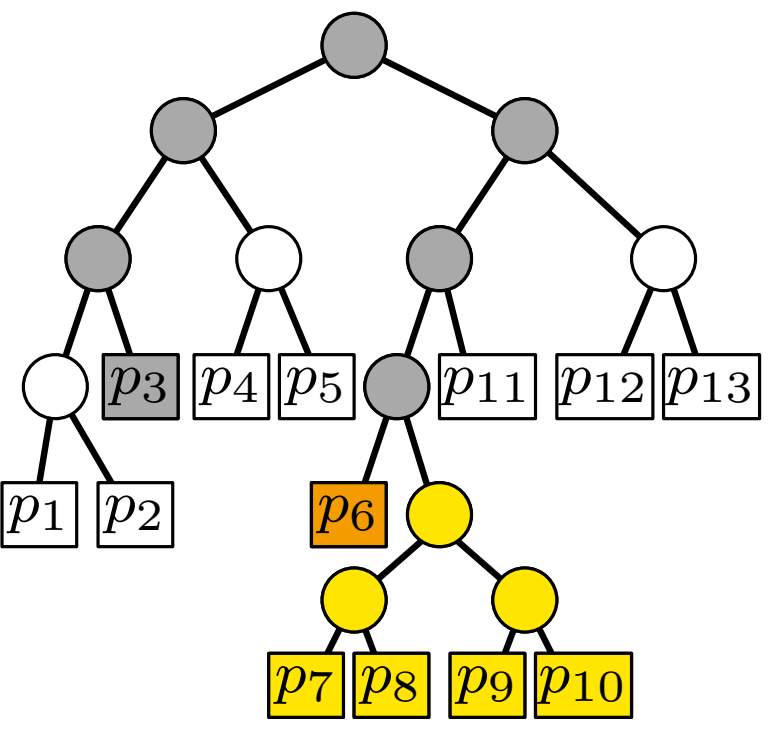

Search $\mathsf{KdTree}(v, R)$ if  $v$  leaf then report point p in v when  $p \in R$ else **if** region(lc(v))  $\subseteq R$  then  $\mathsf{ReportSubtree}(\mathsf{lc}(v))$ else **if** region(lc(v))∩ $R \neq \emptyset$  then SearchKdTree( $lc(v), R$ ) if region(rc(v))  $\subseteq R$  then  $\mathsf{ReportSubtree}(\mathsf{rc}(v))$ else **if** region(rc(v))∩ $R \neq \emptyset$  then SearchKdTree( $rc(v), R$ )

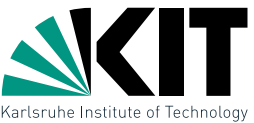

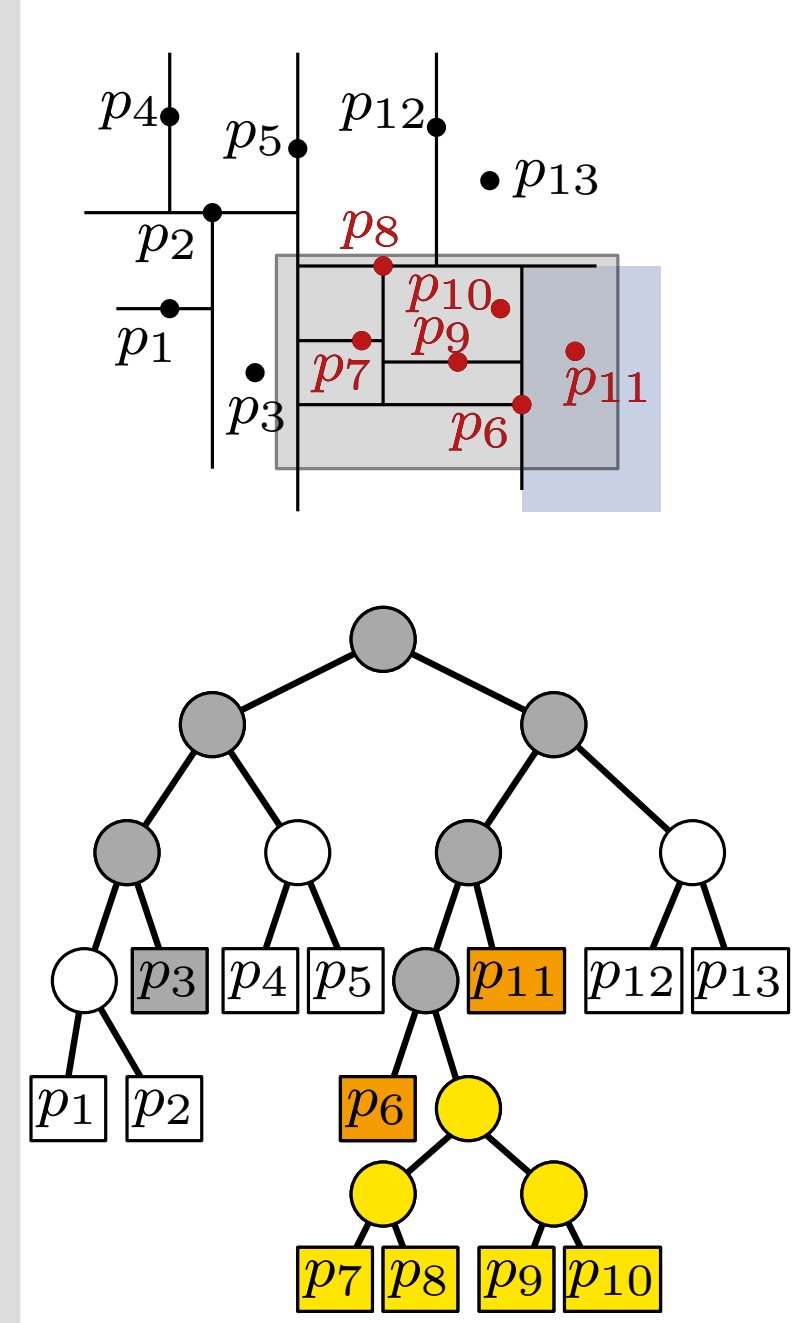

```
Search\mathsf{KdTree}(v, R)if v leaf then
  report point p in v when p \in Relse
  if region(lc(v)) \subseteq R then
      \mathsf{ReportSubtree}(\mathsf{lc}(v))else
      if region(lc(v))∩R \neq \emptyset then
      SearchKdTree(lc(v), R)
  if region(rc(v)) \subseteq R then
      \mathsf{ReportSubtree}(\mathsf{rc}(v))else
      if region(rc(v))∩R \neq \emptyset then
      SearchKdTree(rc(v), R)
```
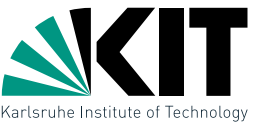

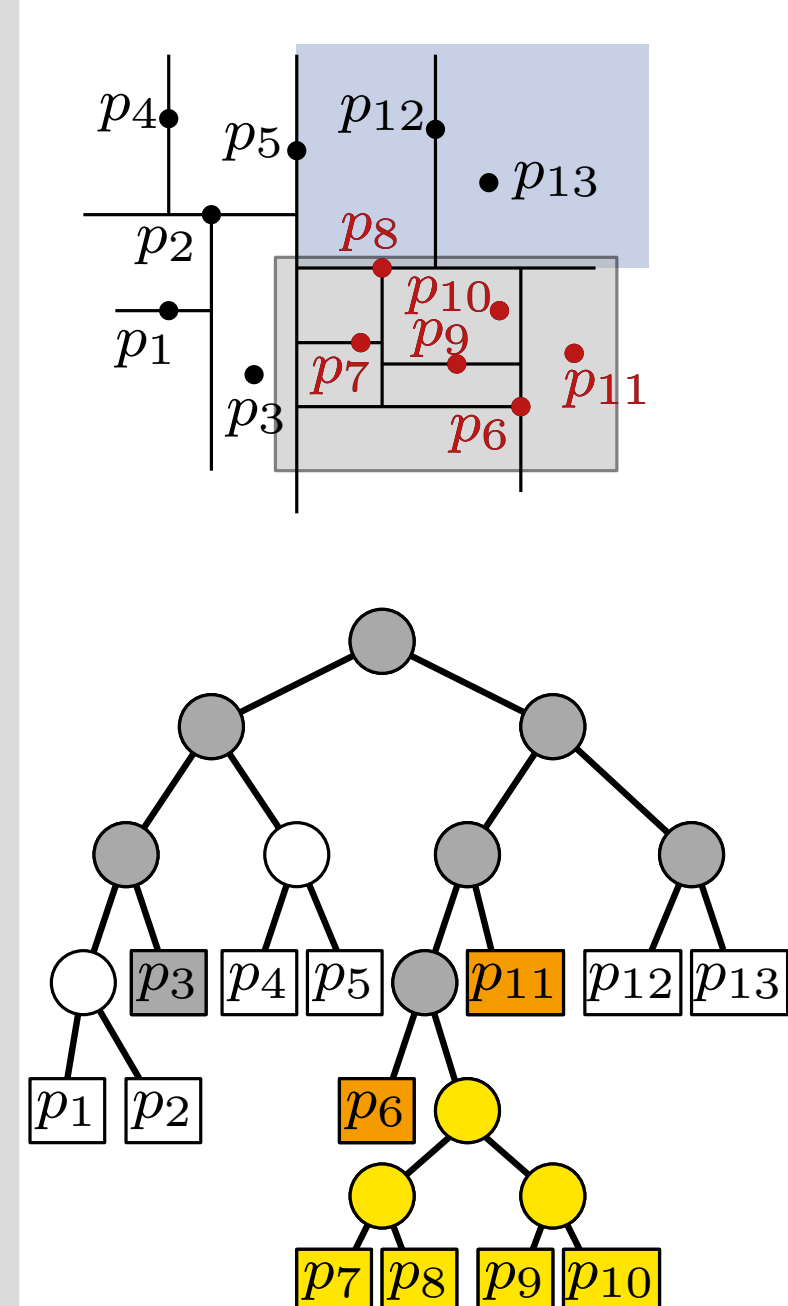

Search $\mathsf{KdTree}(v, R)$ if  $v$  leaf then report point p in v when  $p \in R$ else **if** region(lc(v))  $\subseteq R$  then  $\mathsf{ReportSubtree}(\mathsf{lc}(v))$ else **if** region(lc(v))∩ $R \neq \emptyset$  then SearchKdTree( $lc(v), R$ ) if region(rc(v))  $\subseteq R$  then  $\mathsf{ReportSubtree}(\mathsf{rc}(v))$ else **if** region(rc(v))∩ $R \neq \emptyset$  then SearchKdTree( $rc(v), R$ )

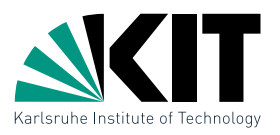

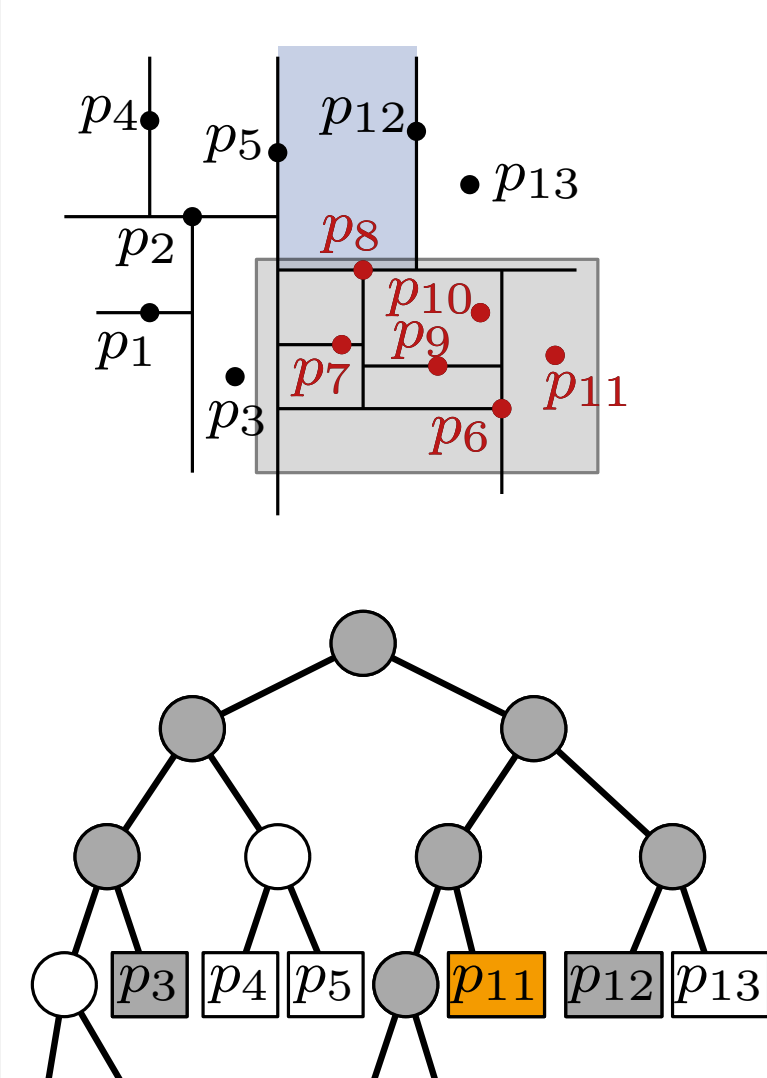

 $p_6$ 

 $\overline{p_8}$ 

 $\overline{p_7}$ 

 $|p_1$ 

 $p_2$ 

Search $\mathsf{KdTree}(v, R)$ if  $v$  leaf then report point p in v when  $p \in R$ else **if** region(lc(v))  $\subseteq R$  then  $\mathsf{ReportSubtree}(\mathsf{lc}(v))$ else **if** region(lc(v))∩ $R \neq \emptyset$  then SearchKdTree( $lc(v), R$ ) if region(rc(v))  $\subseteq R$  then  $\mathsf{ReportSubtree}(\mathsf{rc}(v))$ else **if** region(rc(v))∩ $R \neq \emptyset$  then SearchKdTree( $rc(v), R$ )

 $|p_9|$ 

 $\stackrel{\text{\normalsize}}{p_{10}}$ 

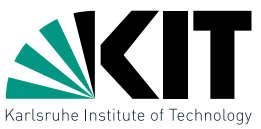

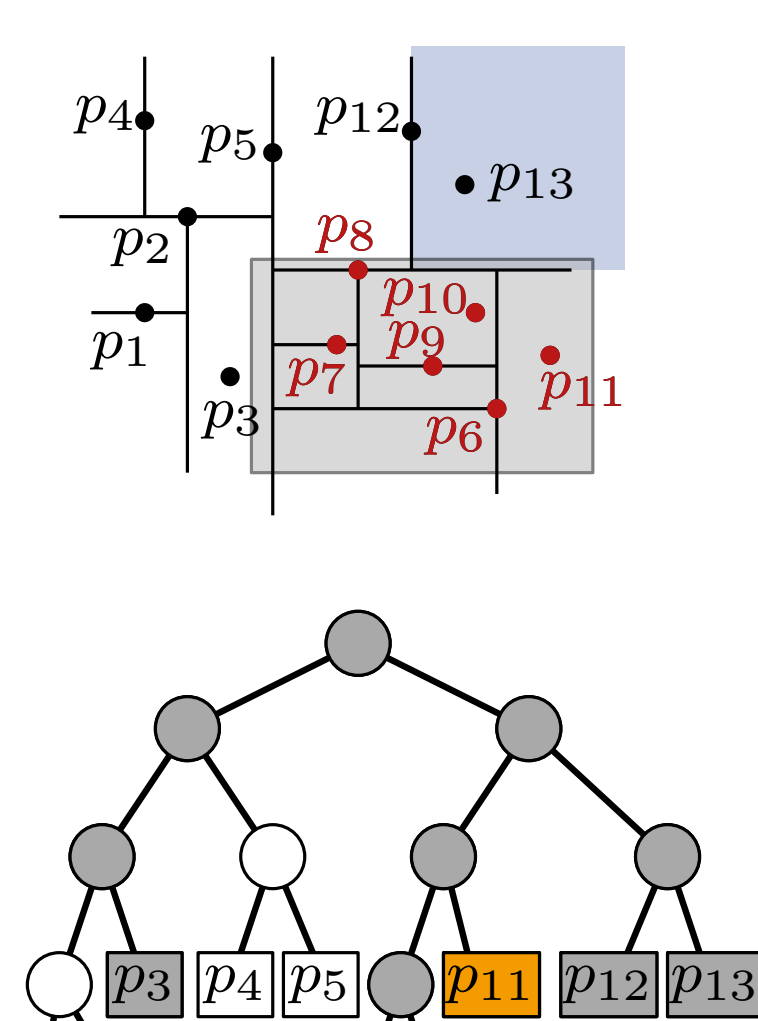

 $p_6$ 

 $\overline{p_8}$ 

 $\overline{p_7}$ 

 $|p_1$ 

 $p_2$ 

SearchKdTree $(v, R)$ if  $v$  leaf then report point p in v when  $p \in R$ else **if** region(lc(v))  $\subseteq R$  then  $\mathsf{ReportSubtree}(\mathsf{lc}(v))$ else **if** region(lc(v))∩ $R \neq \emptyset$  then SearchKdTree( $lc(v), R$ ) if region(rc(v))  $\subseteq R$  then  $\mathsf{ReportSubtree}(\mathsf{rc}(v))$ else **if** region(rc(v))∩ $R \neq \emptyset$  then SearchKdTree( $rc(v), R$ )

 $|p_9|$ 

 $\stackrel{\text{\normalsize}}{p_{10}}$ 

Analysis of Queries in  $kd$ -Trees

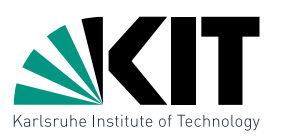

**Lemma 2:** A range query with an axis-aligned rectangle  $R$  in a  $kd$ -tree on  $n$  points may use  $O(\sqrt{n}+k)$  time, י<br>∕ where  $k$  is the number of reported points.

Analysis of Queries in  $kd$ -Trees

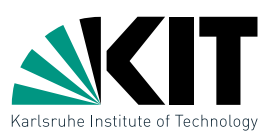

**Lemma 2:** A range query with an axis-aligned rectangle  $R$  in a  $kd$ -tree on  $n$  points may use  $O(\sqrt{n}+k)$  time, י<br>∕ where  $k$  is the number of reported points.

#### Proof sketch:

• Calls to ReportSubtree take  $O(k)$  time in total

Analysis of Queries in  $kd$ -Trees

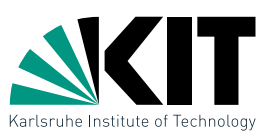

**Lemma 2:** A range query with an axis-aligned rectangle  $R$  in a  $kd$ -tree on  $n$  points may use  $O(\sqrt{n}+k)$  time, י<br>∕ where  $k$  is the number of reported points.

#### Proof sketch:

- Calls to ReportSubtree take  $O(k)$  time in total
- **Still missing:** Number of remaining nodes visited  $\rightarrow$  Exercise

Orthogonal Range Queries for  $d=2$ 

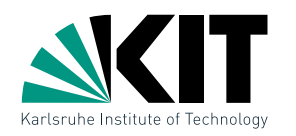

Given: Set  $P$  of  $n$  points in  $\mathbb{R}^2$ 

#### Goal: A data structure to efficiently answer range queries of the form  $R=[x,x']\times [y,y']$

#### Ideas for generalizing the 1d case?

#### Solutions:

- $\rightarrow kd$ -Tree  $\sqrt{ }$ • one search tree, alternate search for  $x$  and  $y$  coordinates
- **•** *primary* search tree on  $x$ -coordinates, several secondary search trees on y-coordinates

#### $\rightarrow$  Range Tree

**Temporary assumption:** general position, that is no two points have the same  $x$ - or  $y$ -coordinates

#### Range Trees

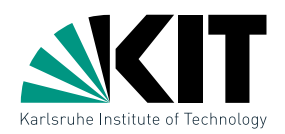

#### Idea: Use 1-dimensional search trees on two levels: a  $1$ d search tree  $T_x$  on  $x\text{-coordinates}$

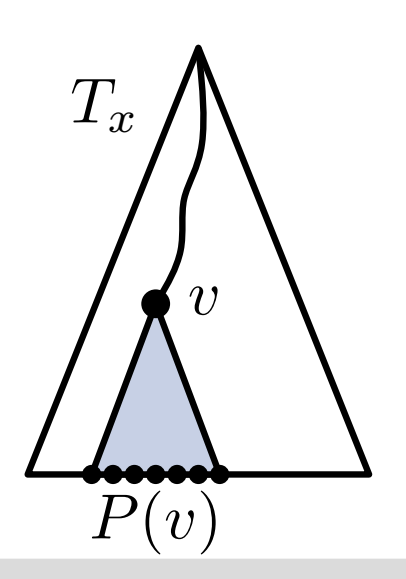

#### Range Trees

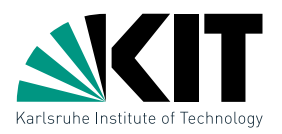

Idea: Use 1-dimensional search trees on two levels:

- a  $1$ d search tree  $T_x$  on  $x\text{-coordinates}$
- in each node  $v$  of  $T_x$  a  $1$ d search tree  $T_y(v)$  stores the canonical subset  $P(v)$  on y-coordinates

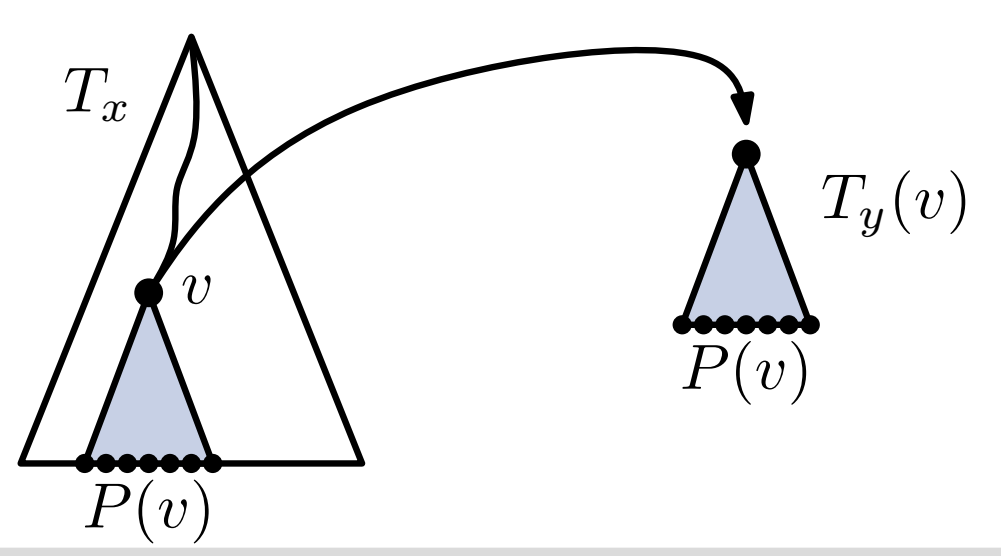

#### Range Trees

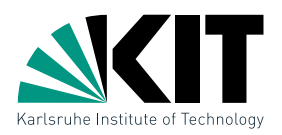

Idea: Use 1-dimensional search trees on two levels:

- a  $1$ d search tree  $T_x$  on  $x\text{-coordinates}$
- in each node  $v$  of  $T_x$  a  $1$ d search tree  $T_y(v)$  stores the canonical subset  $P(v)$  on y-coordinates
- compute the points by  $x$ -query in  $T_x$  and subsequent y-queries in the auxiliary structures  $T_u$ for the subtrees in  $T_x$

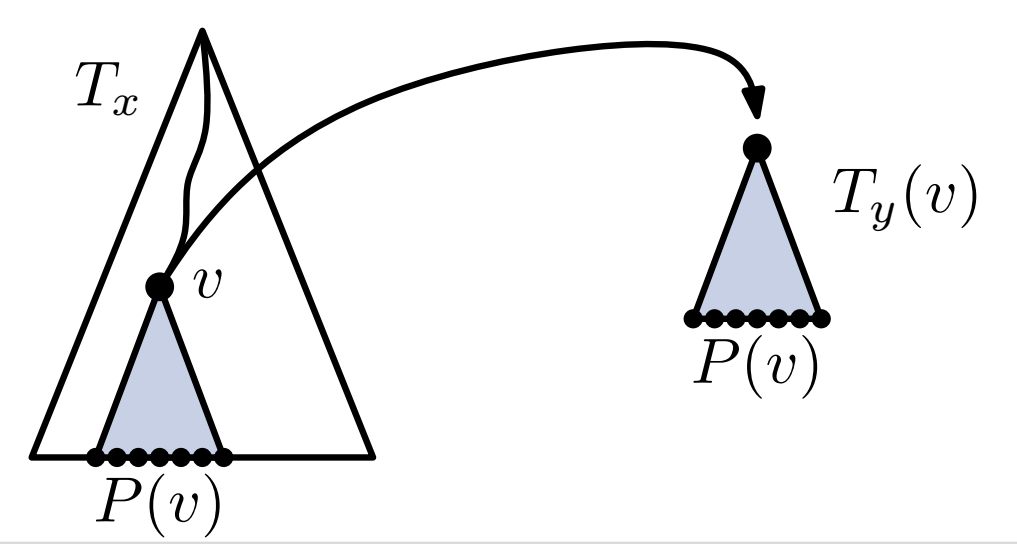

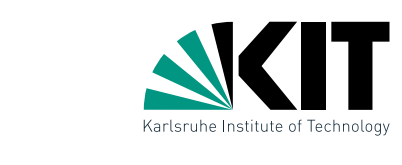

#### Range Trees: Construction

#### BuildRangeTree $(P)$

if  $|P|=1$  then

Create leaf  $v$  for the point in  $P$ 

#### else

Split P at  $x_{\text{median}}$  into  $P_1 = \{p \in P \mid p_x \leq x_{\text{median}}\}, P_2 = P \setminus P_1$  $v_{\text{left}} \leftarrow$  BuildRangeTree( $P_1$ )  $v_{\text{right}} \leftarrow \text{BuildRangeTree}(P_2)$ Create node  $v$  with pivot  $x_{\text{median}}$  and children  $v_{\text{left}}$  and  $v_{\text{right}}$  $T_y(v) \leftarrow$  binary search tree for P w.r.t y-coordinates return  $v$ 

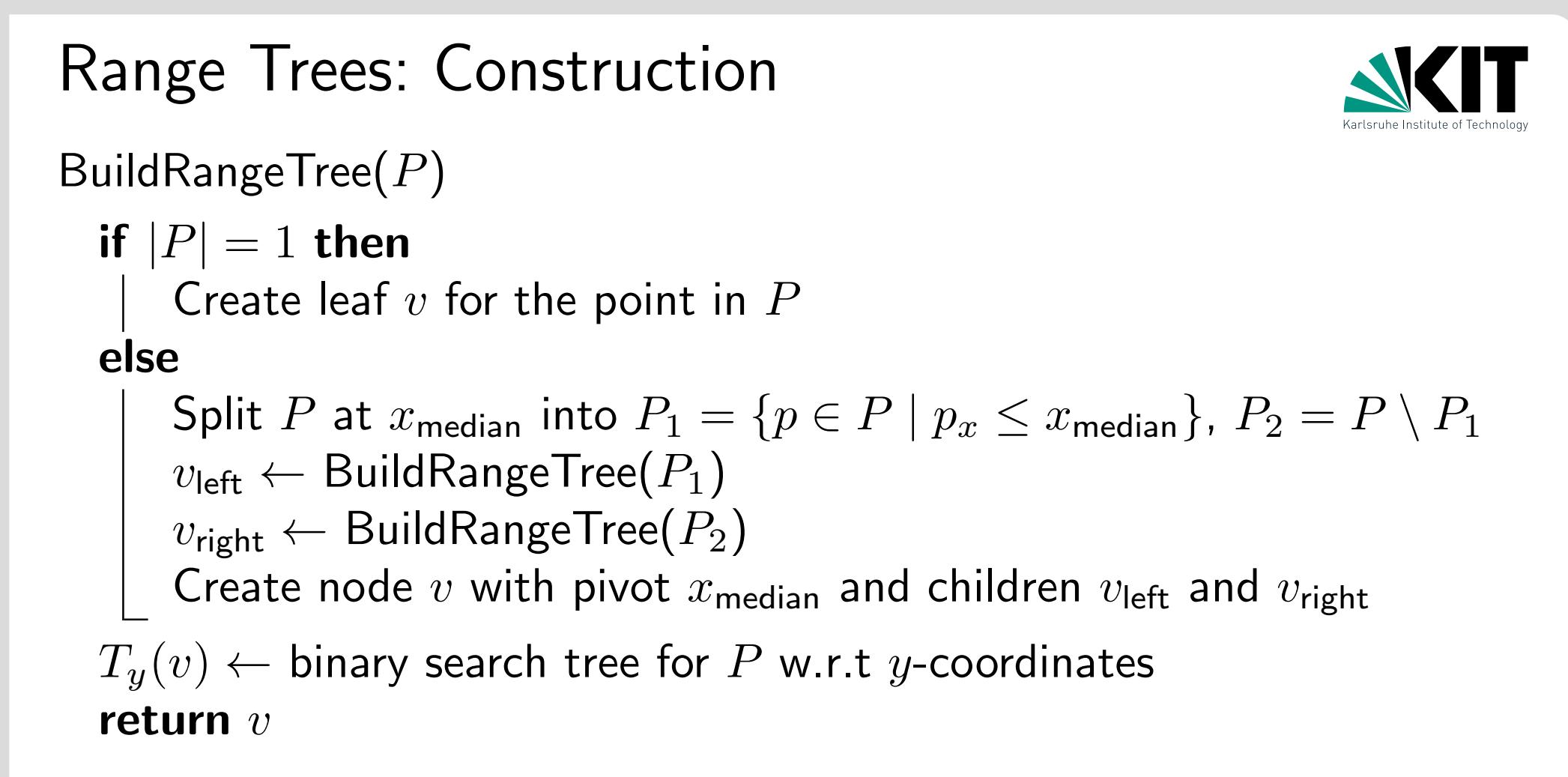

**Problem:** How much space and runtime does BuildRangeTree use?

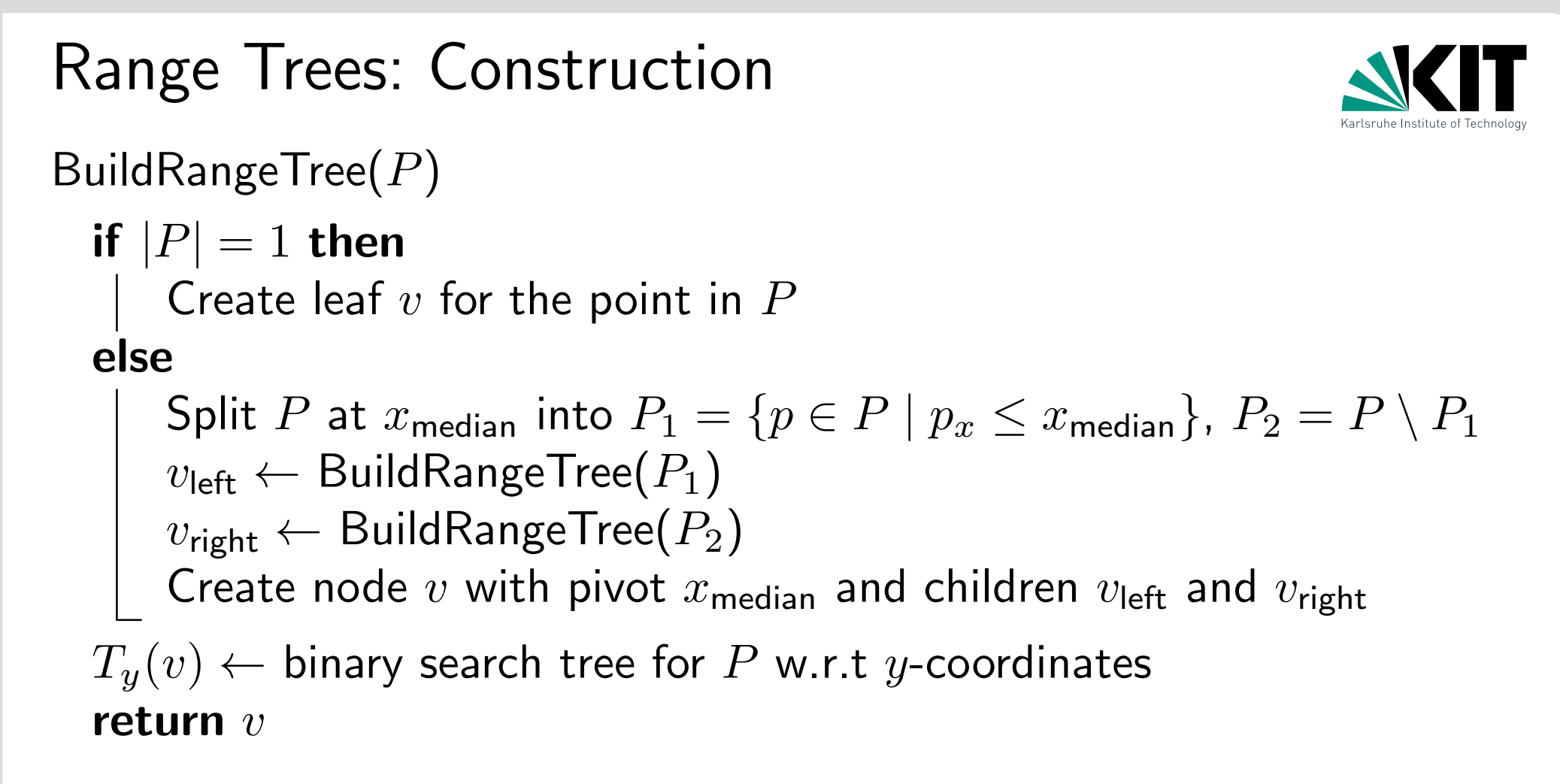

Problem: How much space and runtime does BuildRangeTree use?

**Lemma 3:** A Range Tree for  $n$  points in  $\mathbb{R}^2$  uses  $O(n \log n)$ space and can be constructed in  $O(n \log n)$  time.

# Range Queries in a Range Tree

Reminder:

#### $1$ dRangeQuery $(T, x, x')$

```
v_{\mathsf{split}} \leftarrow \mathsf{FindSplitNode}(T, x, x')if v_{split} is leaf then report v_{split}else
```

```
v \leftarrow \mathsf{lc}(v_{\text{split}})while v not leaf do
 if x\leq x_v then
       \mathsf{ReportSubtree}(\mathsf{rc}(v))v \leftarrow \mathsf{lc}(v)else v \leftarrow \mathsf{rc}(v)report v// analogous for x' and rc(v_{split})
```
# Range Queries in a Range Tree

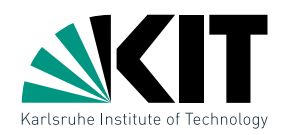

Reminder:

```
\textbf{1dRangeQuery}(T, x, x') \textbf{ 2dRangeQuery}(T, [x, x'] \times [y, y'])
```

```
v_{\mathsf{split}} \leftarrow \mathsf{FindSplitNode}(T, x, x')if v_{split} is leaf then report v_{split}else
v \leftarrow \mathsf{lc}(v_{\text{split}})while v not leaf do
       if x\leq x_v then
            \mathsf{ReportSubtree}(\mathsf{rc}(v))v \leftarrow \mathsf{lc}(v)else v \leftarrow \mathsf{rc}(v)report v// analogous for x' and rc(v_{split})1d\mathsf{RangeQuery}(T_{y}(\mathsf{rc}(v)), y, y')
```
# Range Queries in a Range Tree

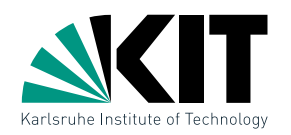

Reminder:

```
\textbf{1dRangeQuery}(T, x, x') \textbf{ 2dRangeQuery}(T, [x, x'] \times [y, y'])
```

```
v_{\mathsf{split}} \leftarrow \mathsf{FindSplitNode}(T, x, x')if v_{split} is leaf then report v_{split}else
v \leftarrow \mathsf{lc}(v_{\text{split}})while v not leaf do
       if x\leq x_v then
            \mathsf{ReportSubtree}(\mathsf{rc}(v))v \leftarrow \mathsf{lc}(v)| else v \leftarrow \mathsf{rc}(v)report v// analogous for x' and rc(v_{split})1d\mathsf{RangeQuery}(T_{y}(\mathsf{rc}(v)), y, y')
```
**Lemma 4:** A range query in a Range Tree takes  $O(\log^2 n + k)$ time, where  $k$  is the number of reported points.

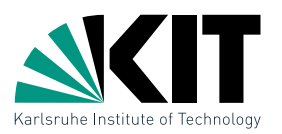

#### **Observation:** Range queries in a Range Tree perform  $O(\log n)$ 1d queries, each taking  $O(\log n + k_v)$  time. The query interval  $[y, y']$  is always the same!

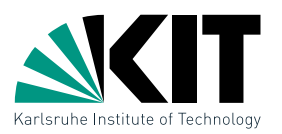

**Observation:** Range queries in a Range Tree perform  $O(\log n)$ 1d queries, each taking  $O(\log n + k_v)$  time. The query interval  $[y, y']$  is always the same!

Idea: Use this property to accelerate the 1d queries to  $O(1 + k_v)$  time

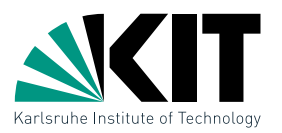

**Observation:** Range queries in a Range Tree perform  $O(\log n)$ 1d queries, each taking  $O(\log n + k_v)$  time. The query interval  $[y, y']$  is always the same!

Idea: Use this property to accelerate the 1d queries to  $O(1 + k_v)$  time

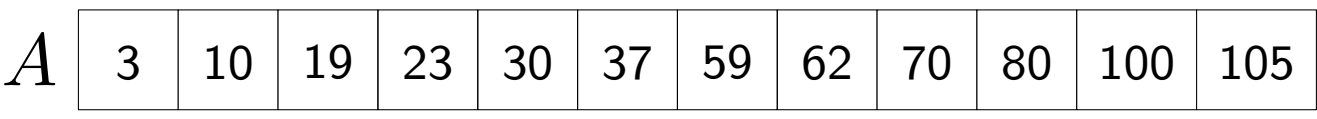

10 19 30 70 80 100 B <sup>62</sup>

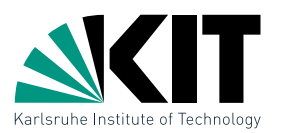

**Observation:** Range queries in a Range Tree perform  $O(\log n)$ 1d queries, each taking  $O(\log n + k_v)$  time. The query interval  $[y, y']$  is always the same!

Idea: Use this property to accelerate the 1d queries to  $O(1 + k_v)$  time

**Example:** Two sets  $B \subseteq A \subseteq \mathbb{R}$  in sorted arrays

3 10 19 23 30 37 59 62 70 80 100 105 A

10 19 30 70 80 100 B 62

#### Search interval [20,65]

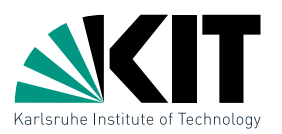

**Observation:** Range queries in a Range Tree perform  $O(\log n)$ 1d queries, each taking  $O(\log n + k_v)$  time. The query interval  $[y, y']$  is always the same!

Idea: Use this property to accelerate the 1d queries to  $O(1 + k_v)$  time

**Example:** Two sets  $B \subseteq A \subseteq \mathbb{R}$  in sorted arrays

3 10 19 23 30 37 59 62 70 80 100 105 A

Can we do better than two binary searches?

10 19 30 70 80 100 B 62

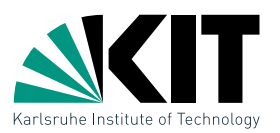

**Observation:** Range queries in a Range Tree perform  $O(\log n)$ 1d queries, each taking  $O(\log n + k_v)$  time. The query interval  $[y, y']$  is always the same!

Idea: Use this property to accelerate the 1d queries to  $O(1 + k_v)$  time

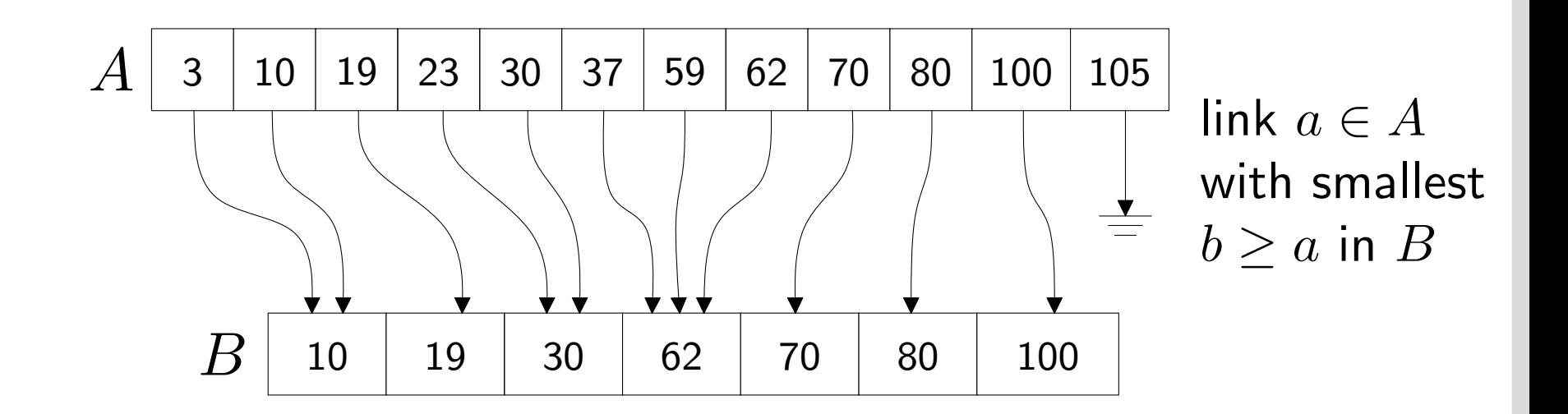

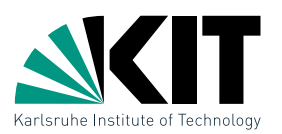

**Observation:** Range queries in a Range Tree perform  $O(\log n)$ 1d queries, each taking  $O(\log n + k_v)$  time. The query interval  $[y, y']$  is always the same!

Idea: Use this property to accelerate the 1d queries to  $O(1 + k_v)$  time

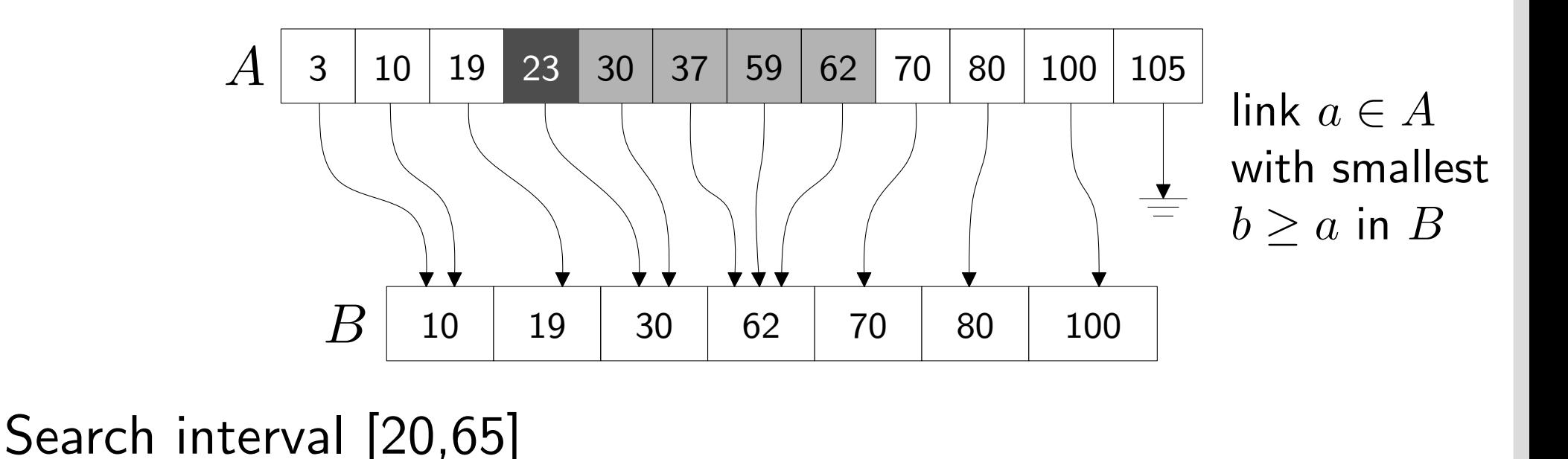

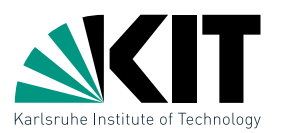

**Observation:** Range queries in a Range Tree perform  $O(\log n)$ 1d queries, each taking  $O(\log n + k_v)$  time. The query interval  $[y, y']$  is always the same!

Idea: Use this property to accelerate the 1d queries to  $O(1 + k_v)$  time

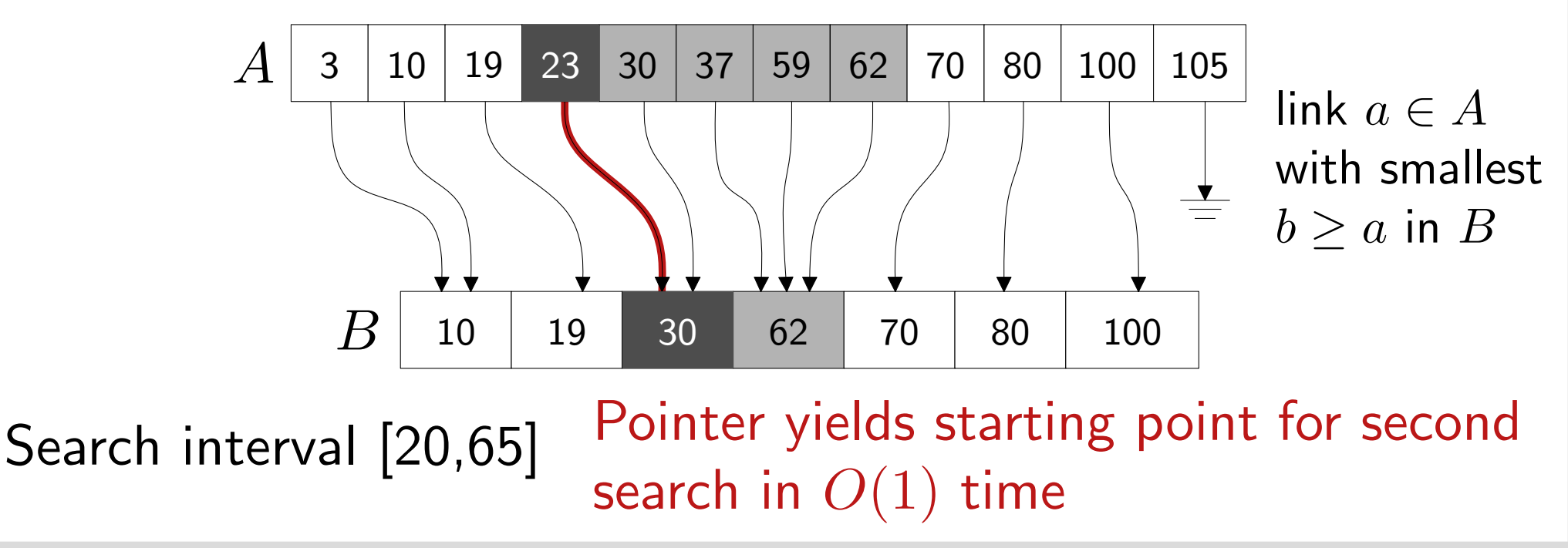

# Speed-up with Fractional Cascading

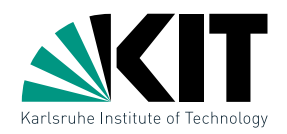

In Range Trees we have  $P(\mathsf{lc}(v)) \subseteq P(v)$  and  $P(\mathsf{rc}(v)) \subseteq P(v)$  as the  $\blacksquare$ canonical sets.

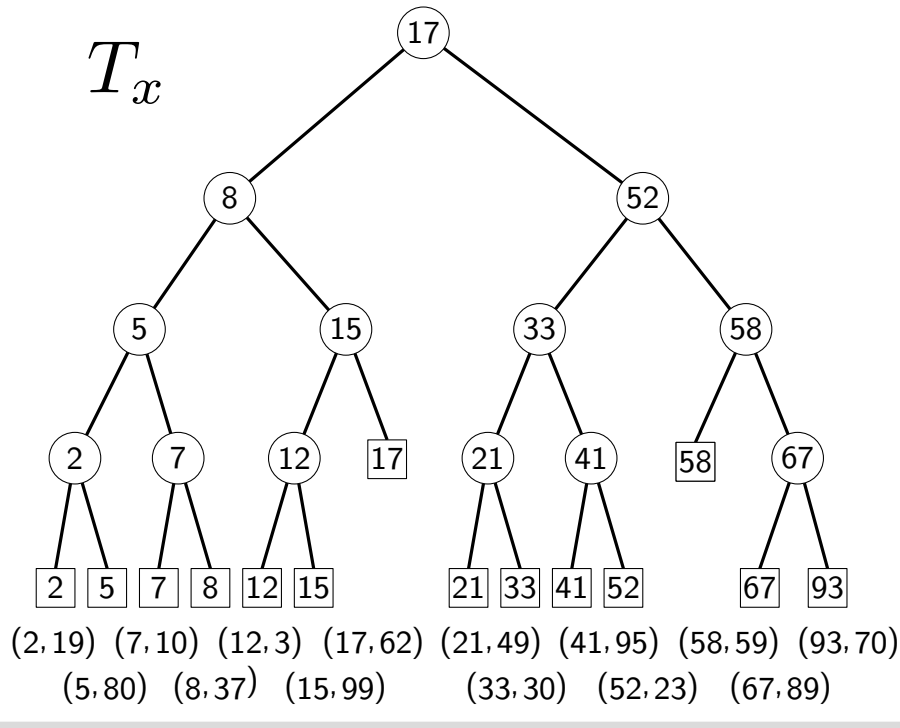
# Speed-up with Fractional Cascading

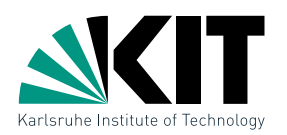

- In Range Trees we have  $P(\mathsf{lc}(v)) \subseteq P(v)$  and  $P(\mathsf{rc}(v)) \subseteq P(v)$  as the canonical sets.
- Define for each array element  $A(v)[i]$  two pointers into the arrays  $A(\mathsf{lc}(v))$  and  $A(\mathsf{rc}(v))$

 $\rightarrow$  Layered Range Tree

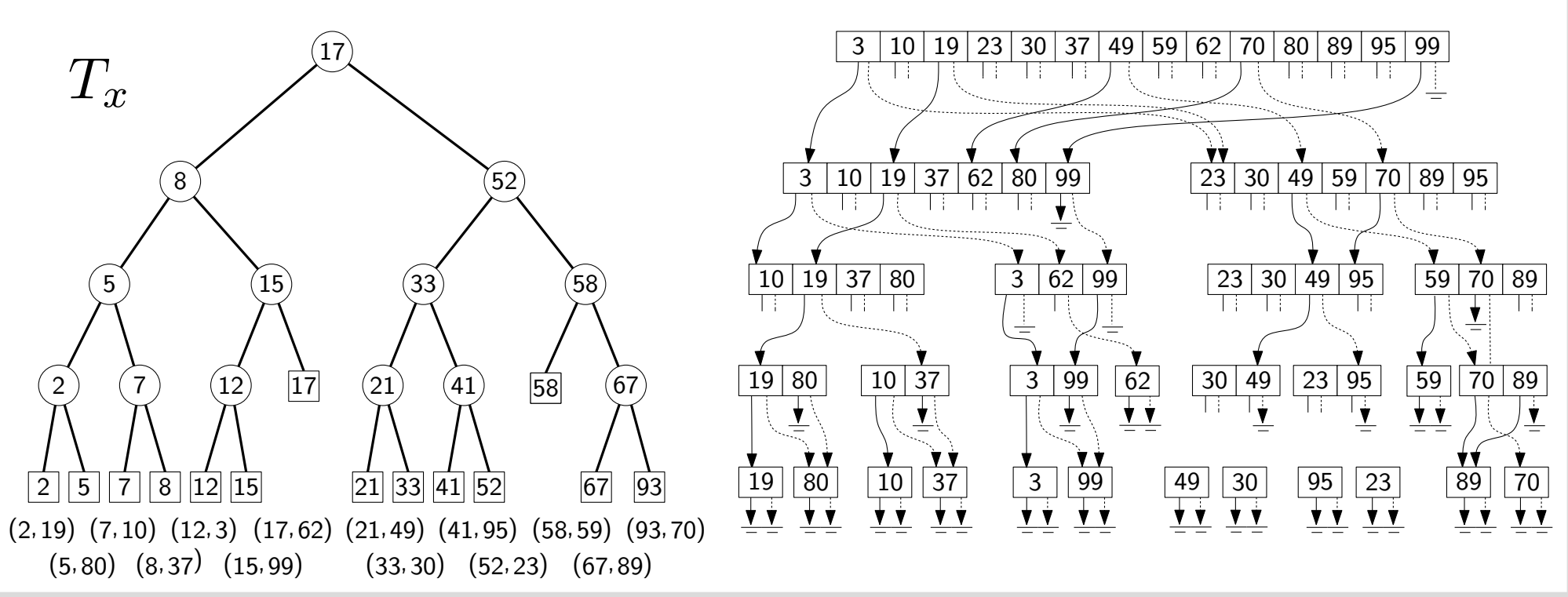

 $17\,$  Dr. Tamara Mchedlidze  $\cdot$  Dr. Darren Strash  $\cdot$  Computational Geometry Lecture  $\,$ 

# Speed-up with Fractional Cascading

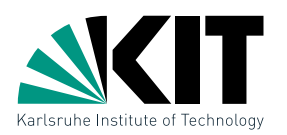

- In Range Trees we have  $P(\mathsf{lc}(v)) \subseteq P(v)$  and  $P(\mathsf{rc}(v)) \subseteq P(v)$  as the canonical sets.
- Define for each array element  $A(v)[i]$  two pointers into the arrays  $A(\mathsf{lc}(v))$  and  $A(\mathsf{rc}(v))$  $\rightarrow$  Layered Range Tree
- In the split node a binary search takes  $O(\log n)$  time, then it takes  $O(1)$  time to follow the pointers in the children

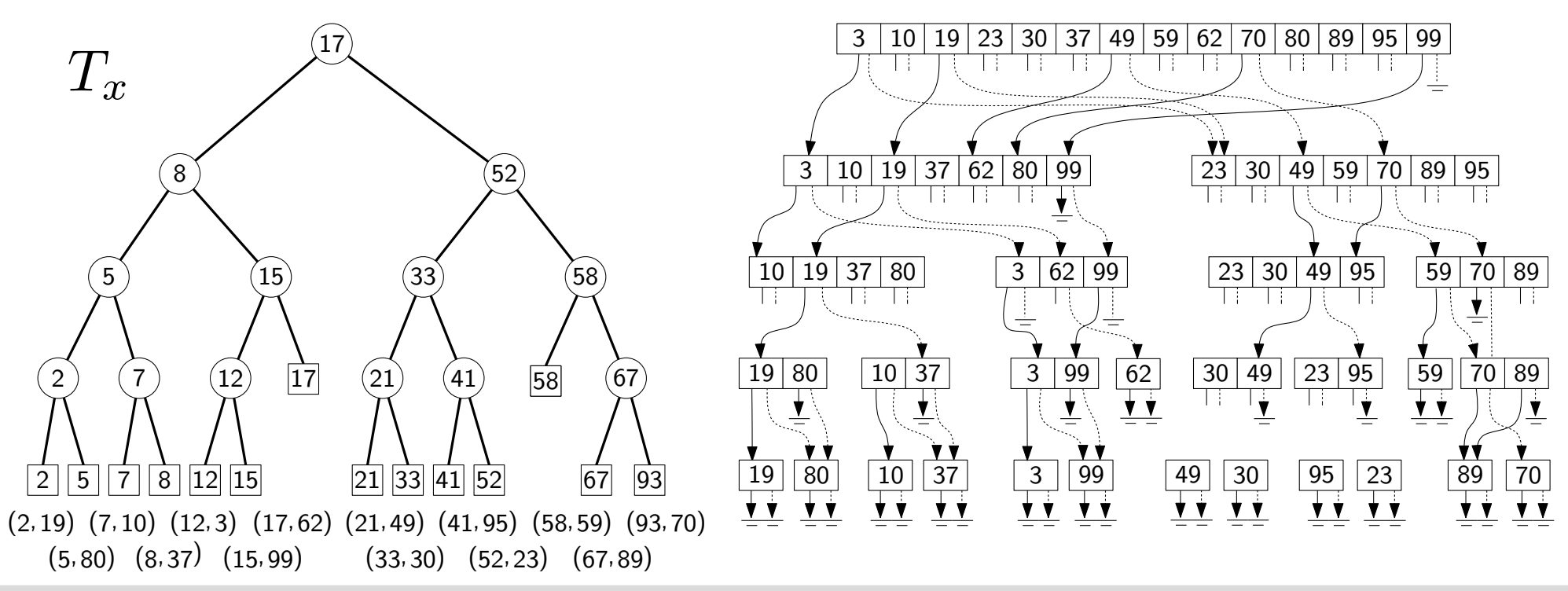

 $17\,$  Dr. Tamara Mchedlidze  $\cdot$  Dr. Darren Strash  $\cdot$  Computational Geometry Lecture  $\,$ 

# Speed-up with Fractional Cascading

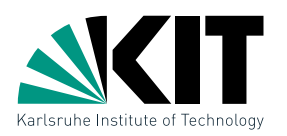

- **In Range Trees we have**  $P(\mathsf{lc}(v)) \subseteq P(v)$  **and**  $P(\mathsf{rc}(v)) \subseteq P(v)$  **as the** canonical sets.
- $\blacksquare$  Define for each array element  $A(v)[i]$  two pointers into the arrays  $A(\mathsf{lc}(v))$  and  $A(\mathsf{rc}(v))$  $\rightarrow$  Layered Range Tree
- In the split node a binary search takes  $O(\log n)$  time, then it takes  $O(1)$  time to follow the pointers in the children
- Theorem 2: A Layered Range Tree on  $n$  points in  $\mathbb{R}^2$  can be constructed in  $O(n \log n)$  time and space. Range queries take  $O(\log n + k)$  time, where k is the number of reported points.

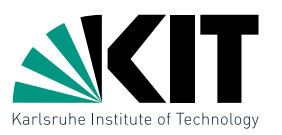

- So far: Points in general position, where no two points have the same  $x$ - or  $y$ -coordinate
- **Idea:** Instead of R, use pairs of numbers  $(a|b)$  with total order  $\leftrightarrow$  lexicographic order

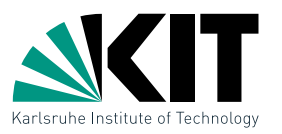

- So far: Points in general position, where no two points have the same  $x$ - or  $y$ -coordinate
- **Idea:** Instead of R, use pairs of numbers  $(a|b)$  with total order  $\leftrightarrow$  lexicographic order

 $p=(p_x,p_y)$ 

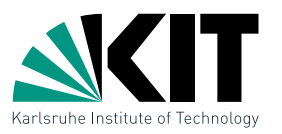

- So far: Points in general position, where no two points have the same  $x$ - or  $y$ -coordinate
- **Idea:** Instead of R, use pairs of numbers  $(a|b)$  with total order  $\leftrightarrow$  lexicographic order

$$
p = (p_x, p_y) \longrightarrow \hat{p} = ((p_x | p_y), (p_y | p_x))
$$

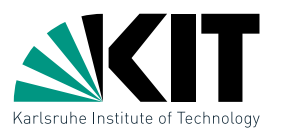

- So far: Points in general position, where no two points have the same  $x$ - or  $y$ -coordinate
- **Idea:** Instead of R, use pairs of numbers  $(a|b)$  with total order  $\leftrightarrow$  lexicographic order

$$
p = (p_x, p_y) \longrightarrow \hat{p} = ((p_x | p_y), (p_y | p_x)) \longrightarrow
$$
unique coord.

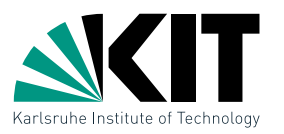

- So far: Points in general position, where no two points have the same  $x$ - or  $y$ -coordinate
- **Idea:** Instead of R, use pairs of numbers  $(a|b)$  with total order  $\leftrightarrow$  lexicographic order

$$
p = (p_x, p_y) \longrightarrow \hat{p} = ((p_x | p_y), (p_y | p_x)) \longrightarrow
$$
  
Rectangle  $R = [x, x'] \times [y, y']$  unique coord.

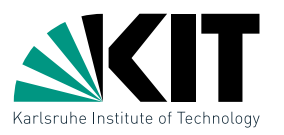

- So far: Points in general position, where no two points have the same  $x$ - or  $y$ -coordinate
- **Idea:** Instead of R, use pairs of numbers  $(a|b)$  with total order  $\leftrightarrow$  lexicographic order

$$
p = (p_x, p_y) \longrightarrow \hat{p} = ((p_x | p_y), (p_y | p_x)) \longrightarrow
$$
  
Rectangle  $R = [x, x'] \times [y, y']$  unique coord.

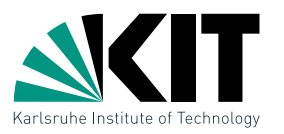

- So far: Points in general position, where no two points have the same  $x$ - or  $y$ -coordinate
- **Idea:** Instead of R, use pairs of numbers  $(a|b)$  with total order  $\leftrightarrow$  lexicographic order

$$
p = (p_x, p_y) \longrightarrow \hat{p} = ((p_x | p_y), (p_y | p_x)) \longrightarrow
$$
  
Rectangle  $R = [x, x'] \times [y, y']$  unique coord.  

$$
\hat{R} = [(x | -\infty), (x' | +\infty)] \times [(y | -\infty), (y' | +\infty)]
$$

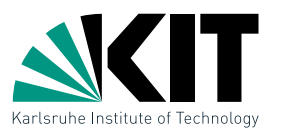

- So far: Points in general position, where no two points have the same  $x$ - or  $y$ -coordinate
- **Idea:** Instead of R, use pairs of numbers  $(a|b)$  with total order  $\leftrightarrow$  lexicographic order

$$
p = (p_x, p_y) \longrightarrow \hat{p} = ((p_x | p_y), (p_y | p_x)) \longrightarrow
$$
  
Rectangle  $R = [x, x'] \times [y, y']$  unique coord.  

$$
\hat{R} = [(x| - \infty), (x'| + \infty)] \times [(y| - \infty), (y'| + \infty)]
$$

Then:

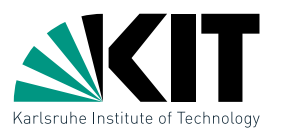

- So far: Points in general position, where no two points have the same  $x$ - or  $y$ -coordinate
- **Idea:** Instead of R, use pairs of numbers  $(a|b)$  with total order  $\leftrightarrow$  lexicographic order

$$
p = (p_x, p_y) \longrightarrow \hat{p} = ((p_x | p_y), (p_y | p_x)) \longrightarrow
$$
  
Rectangle  $R = [x, x'] \times [y, y']$  unique coord.  

$$
\hat{R} = [(x | -\infty), (x' | +\infty)] \times [(y | -\infty), (y' | +\infty)]
$$
  
Then:  $p \in R \iff \hat{p} \in \hat{R}$ 

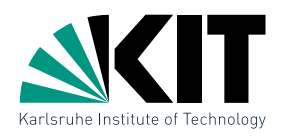

## Given: Set  $P$  of  $n$  points in  $\mathbb{R}^2$ Construct: Data structures with efficient range queries of the form  $R = [x, x'] \times [y, y']$

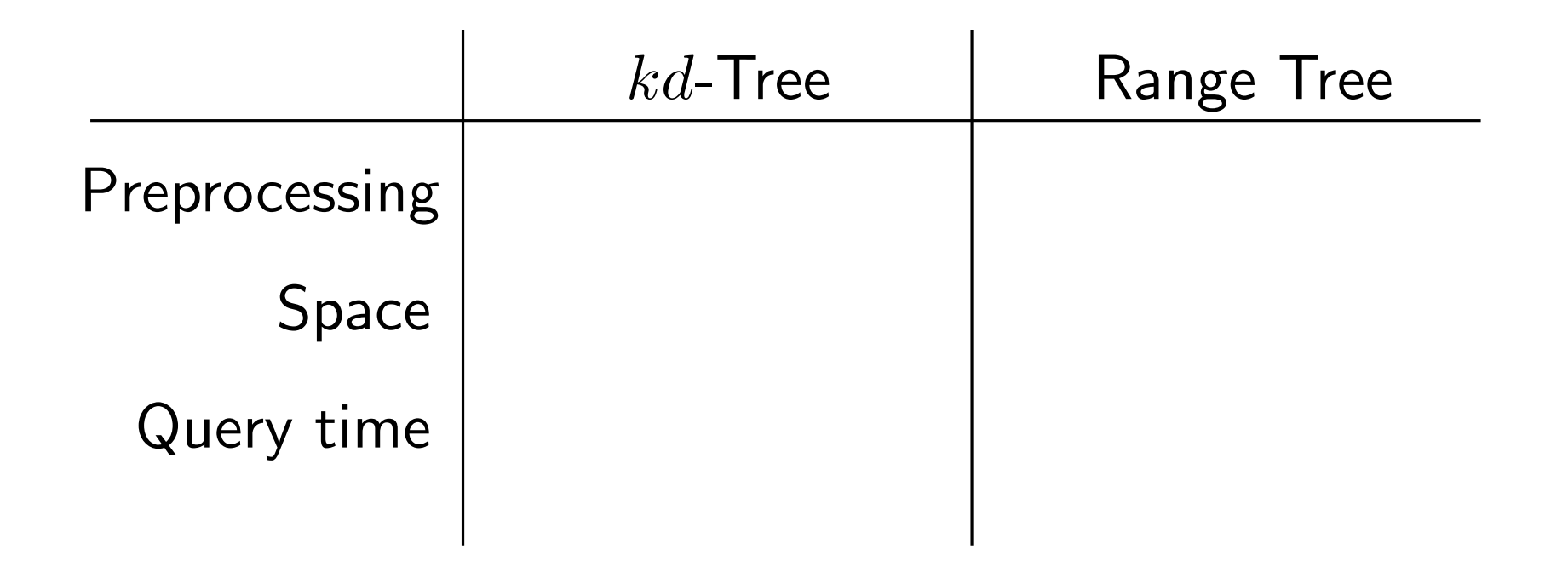

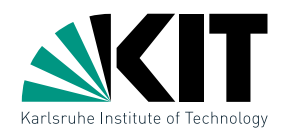

## Given: Set  $P$  of  $n$  points in  $\mathbb{R}^2$ Construct: Data structures with efficient range queries of the form  $R = [x, x'] \times [y, y']$

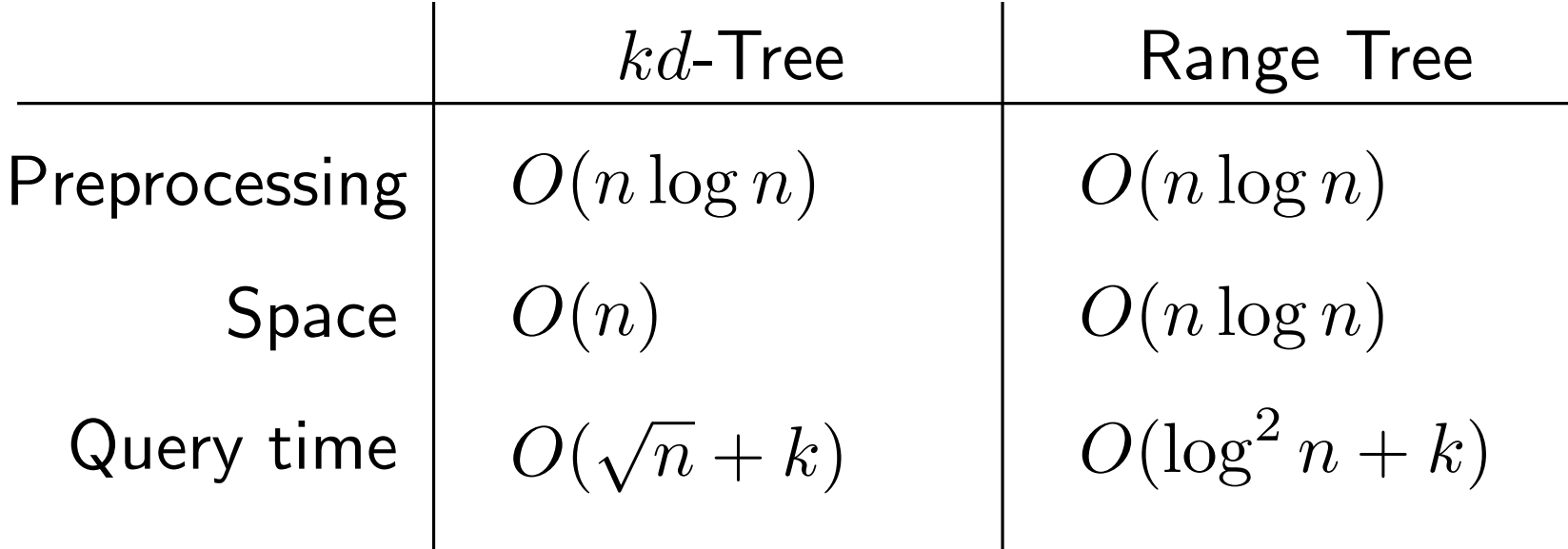

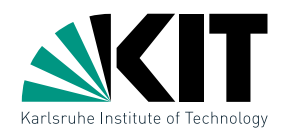

## Given: Set  $P$  of  $n$  points in  $\mathbb{R}^2$ Construct: Data structures with efficient range queries of the form  $R = [x, x'] \times [y, y']$

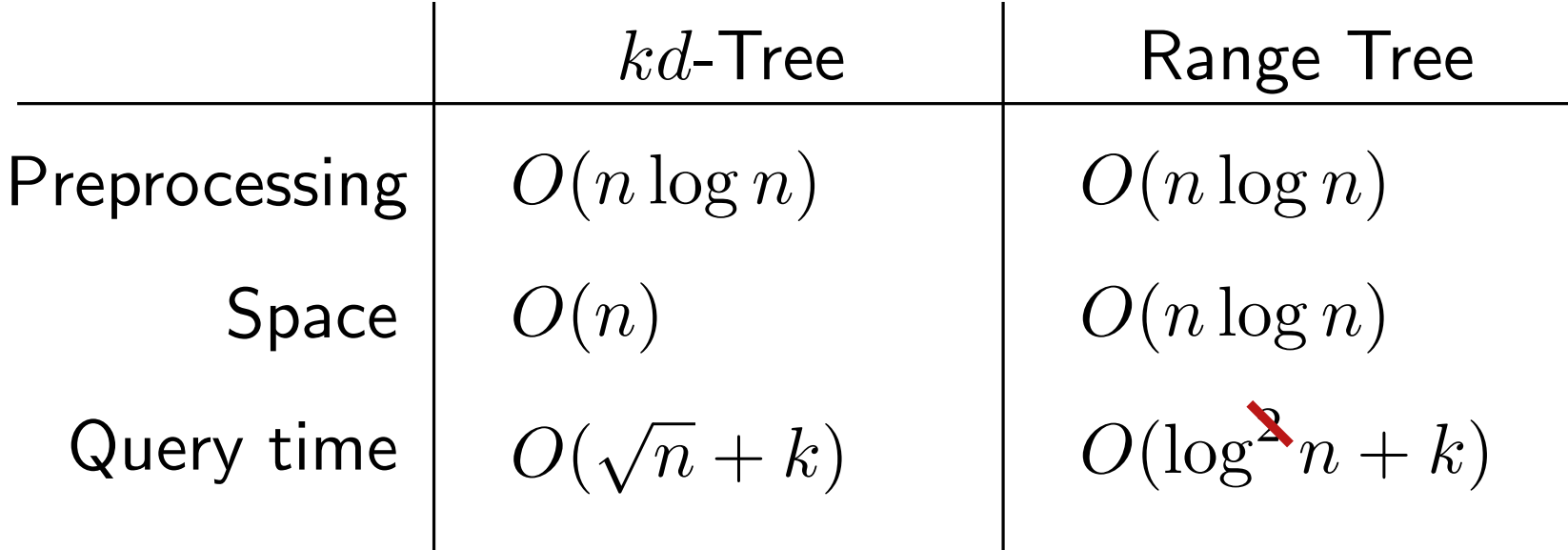

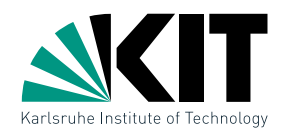

## Given: Set  $P$  of  $n$  points in  $\mathbb{R}^2$ Construct: Data structures with efficient range queries of the form  $R = [x, x'] \times [y, y']$

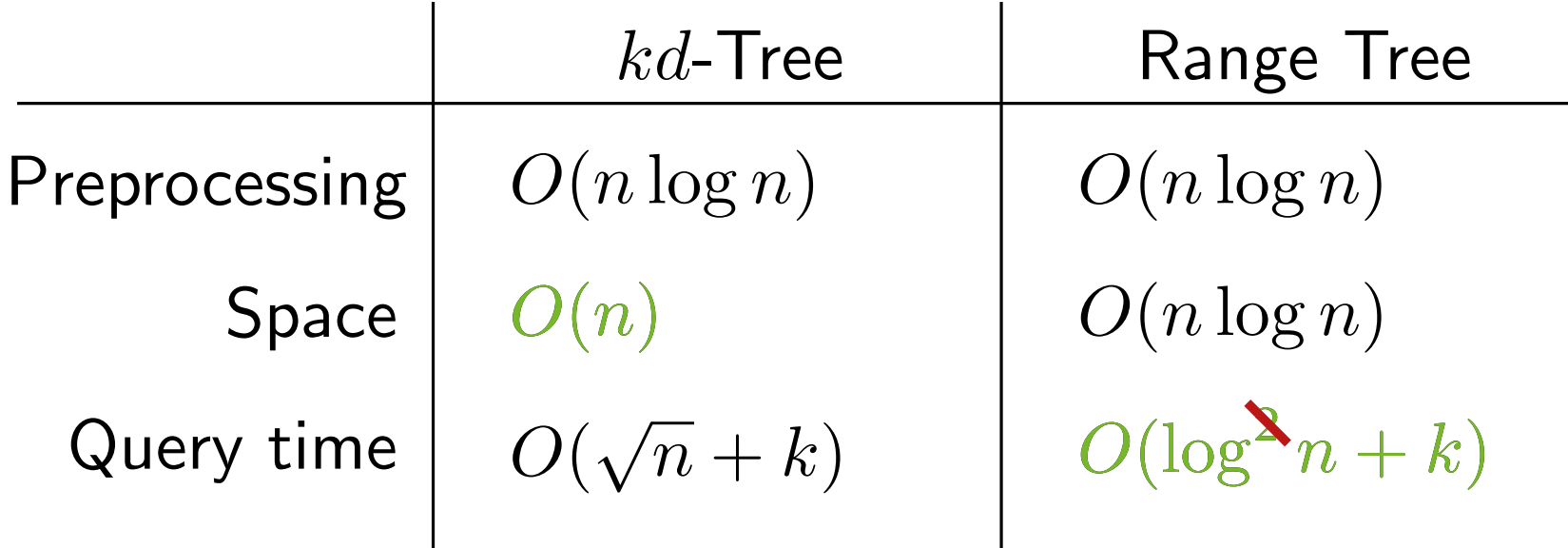

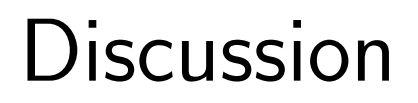

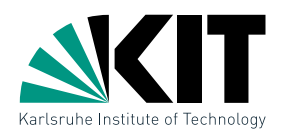

#### How can the data structures generalize to  $d$ -dimensions?

 ${\bf 20}$  Dr. Tamara Mchedlidze · Dr. Darren Strash · Computational Geometry Lecture  ${\bf 20}$  Dr.  ${\bf 12}$  Dr.  ${\bf 20}$  Dr.  ${\bf 20}$  Dr.  ${\bf 12}$   ${\bf 20}$ 

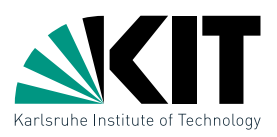

#### How can the data structures generalize to  $d$ -dimensions?

 $\bullet$  kd-Trees function analogously and by dividing the points alternately on d coordinates. Space is still  $O(n)$ , construction  $O(n \log n)$  and the query time is  $O(n^{1-1/d}+k).$ 

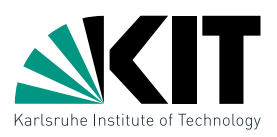

#### How can the data structures generalize to  $d$ -dimensions?

- $\bullet$  kd-Trees function analogously and by dividing the points alternately on d coordinates. Space is still  $O(n)$ , construction  $O(n \log n)$  and the query time is  $O(n^{1-1/d}+k).$
- **•** Range Trees can be built recursively: the auxiliary search tree on the first coordinate is a  $(d-1)$ -dimensional Range Tree. The construction and space takes  $O(n\log^{d-1} n)$  time; a query takes  $O(\log^d n + k)$ time, and with fractional cascading,  $O(\log^{d-1} n+k)$  time.

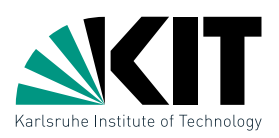

#### How can the data structures generalize to  $d$ -dimensions?

- $\bullet$  kd-Trees function analogously and by dividing the points alternately on d coordinates. Space is still  $O(n)$ , construction  $O(n \log n)$  and the query time is  $O(n^{1-1/d}+k).$
- **•** Range Trees can be built recursively: the auxiliary search tree on the first coordinate is a  $(d-1)$ -dimensional Range Tree. The construction and space takes  $O(n\log^{d-1} n)$  time; a query takes  $O(\log^d n + k)$ time, and with fractional cascading,  $O(\log^{d-1} n+k)$  time.

Is it possible to query for other objects (e.g., polygons) with these data structures?

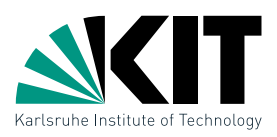

#### How can the data structures generalize to  $d$ -dimensions?

- $\bullet$  kd-Trees function analogously and by dividing the points alternately on d coordinates. Space is still  $O(n)$ , construction  $O(n \log n)$  and the query time is  $O(n^{1-1/d}+k).$
- **•** Range Trees can be built recursively: the auxiliary search tree on the first coordinate is a  $(d-1)$ -dimensional Range Tree. The construction and space takes  $O(n\log^{d-1} n)$  time; a query takes  $O(\log^d n + k)$ time, and with fractional cascading,  $O(\log^{d-1} n+k)$  time.

### Is it possible to query for other objects (e.g., polygons) with these data structures?

Yes, we can transform any polygon into a point in 4d space (exercise) or we can use windowing queries (comes in a later lecture).

Dynamic Range Queries

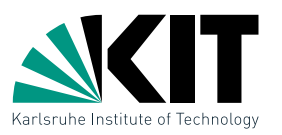

Question: Can we adapt these data structures for dynamic point sets?

- **Inserting points**
- Removing points  $\blacksquare$

Dynamic Range Queries

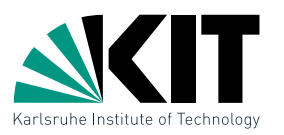

Question: Can we adapt these data structures for dynamic point sets?

- **Inserting points**
- Removing points

1) Divided kd-trees [van Kreveld, Overmars '91] support updates in  $O(\log n)$  time, but the query time is  $O(\sqrt{n \log n} + k)$ ≀µر

Dynamic Range Queries

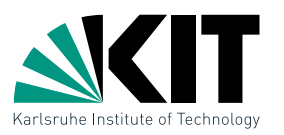

Question: Can we adapt these data structures for dynamic point sets?

- **Inserting points**
- **Removing points**

1) Divided kd-trees [van Kreveld, Overmars '91] support updates in  $O(\log n)$  time, but the query time is  $O(\sqrt{n \log n} + k)$ ≀µر

2) Augmented dynamic range trees [Mehlhorn, Näher '90] support updates in  $O(\log n \log \log n)$  time and queries in  $O(\log n \log \log n + k)$  time